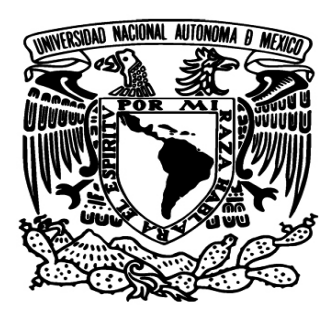

## UNIVERSIDAD NACIONAL AUTÓNOMA DE MÉXICO PROGRAMA DE POSGRADO EN CIENCIAS FÍSICAS

CUÁSARES COMO PRUEBAS DE MODELOS COSMOLÓGICOS

## T E S I S

## QUE PARA OPTAR POR EL TÍTULO DE MAESTRA EN CIENCIAS (FÍSICA)

### P R E S E N T A

SOFÍA DEL PILAR SAMARIO NAVA

TUTOR PRINCIPAL

DR. JUAN CARLOS HIDALGO CUÉLLAR INSTITUTO DE CIENCIAS FÍSICAS

COMITÉ TUTOR

DR. SERGIO MENDOZA RAMOS INSTITUTO DE ASTRONOM´IA DR. SÉBASTIEN MICKAEL MARC FROMENTEAU INSTITUTO DE CIENCIAS FÍSICAS

Cuernavaca, Morelos, Agosto 2022

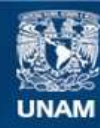

Universidad Nacional Autónoma de México

**UNAM – Dirección General de Bibliotecas Tesis Digitales Restricciones de uso**

#### **DERECHOS RESERVADOS © PROHIBIDA SU REPRODUCCIÓN TOTAL O PARCIAL**

Todo el material contenido en esta tesis esta protegido por la Ley Federal del Derecho de Autor (LFDA) de los Estados Unidos Mexicanos (México).

**Biblioteca Central** 

Dirección General de Bibliotecas de la UNAM

El uso de imágenes, fragmentos de videos, y demás material que sea objeto de protección de los derechos de autor, será exclusivamente para fines educativos e informativos y deberá citar la fuente donde la obtuvo mencionando el autor o autores. Cualquier uso distinto como el lucro, reproducción, edición o modificación, será perseguido y sancionado por el respectivo titular de los Derechos de Autor.

### AGRADECIMIENTOS

Quiero agradecer principalmente al Consejo Nacional de Ciencia y Tecnología (CONACyT - M´exico) el apoyo econ´omico brindado durante la maestr´ıa.

Al Dr. Juan Carlos Hidalgo Cuéllar y a sus colaboradores la Dra. Ariadna Montiel Arenas y el Dr. José Ignacio Cabrera Martínez, les agradezco profundamente por compartir su conocimiento y su orientación durante el desarrollo de este proyecto de tesis.

También agradezco al Dr. Sergio Mendoza Ramos y al Dr. Sebastien Fromenteau, miembros de mi comité tutor, por los cursos recibidos, el estar al pendiente de las reuniones y los reportes semestrales, así como de los avances de este proyecto. Igualmente a mi comité sinodal por el tiempo dedicado en la revisión de este proyecto.

A mi familia, muchas gracias por siempre estar para mi y apoyarme en todas las decisiones que tomo.

A mis amigos Aldo, Hernán y Carlos los cuales me aconsejaron y animaron.

### RESUMEN

Actualmente debido a los grandes avances tecnológicos, se han obtenido una gran cantidad de datos cosmológicos, haciendo posible que se confirmara el hecho de que nuestro Universo ha entrado en una época de expansión acelerada. La mayoría de los modelos teóricos proponen que esto es debido a una componente que genera un comportamiento repulsivo, la llamada energía oscura o  $Dark$  Energy (DE). El modelo que está de acuerdo con las observaciones es el Lambda Cold Dark Matter (LCDM). Sin embargo este aún presenta algunos problemas teóricos sin resolver, por lo cual se han propuesto modelos alternativos.

Una manera de determinar si un modelo puede proporcionar una explicación de la naturaleza de la energía oscura es contrastando las predicciones teóricas con los datos observacionales. Esto puede llevarse a acabo mediante un análisis Bayesiano de los parámetros que caracterizan al modelo en cuestión. En este sentido, contar con conjuntos de datos de buena calidad que ayuden a caracterizar los parámetros observacionales, es crucial para el estudio de la expansión del Universo.

En particular, las mediciones de distancia se ven enriquecidas por datos de objetos a muy altos corrimientos al rojo. Por esta razón los Cuásares son candidatos atractivos a trazadores de distancia, ya que se tienen muchos objetos observados con corrimientos al rojo de hasta  $z \sim 7$ . En esta tesis se estudiará la relación empírica que existe entre la emisión de rayos X y rayos UV en Cuásares observados, a través de sus luminosidades  $L_X - L_{UV}$  para determinar la distancia de estos objetos. Esto llevará a obtener predicciones sobre los parámetros de modelos de energía oscura.

El objetivo final de esta tesis es comparar las predicciones teóricas de modelos como  $\omega$ CDM y la parametrización CPL, los cuales son alternativos a LCDM, con datos de Supernovas Tipo Ia, mediciones de las Oscilaciones Acústicas de Bariones (BAO por sus siglas en inglés) y del Fondo Cósmico de Microondas (CMB por sus siglas en inglés), complementados por los resultados obtenidos en el presente trabajo. La determinación de parámetros se presenta por medio de un análisis Bayesiano con el programa númerico MONTE PYTHON. Los resultados indican que la muestra de Cuásares genera tensiones en la determinación de parámetros en los modelos más simples de energía oscura.

## **Índice**

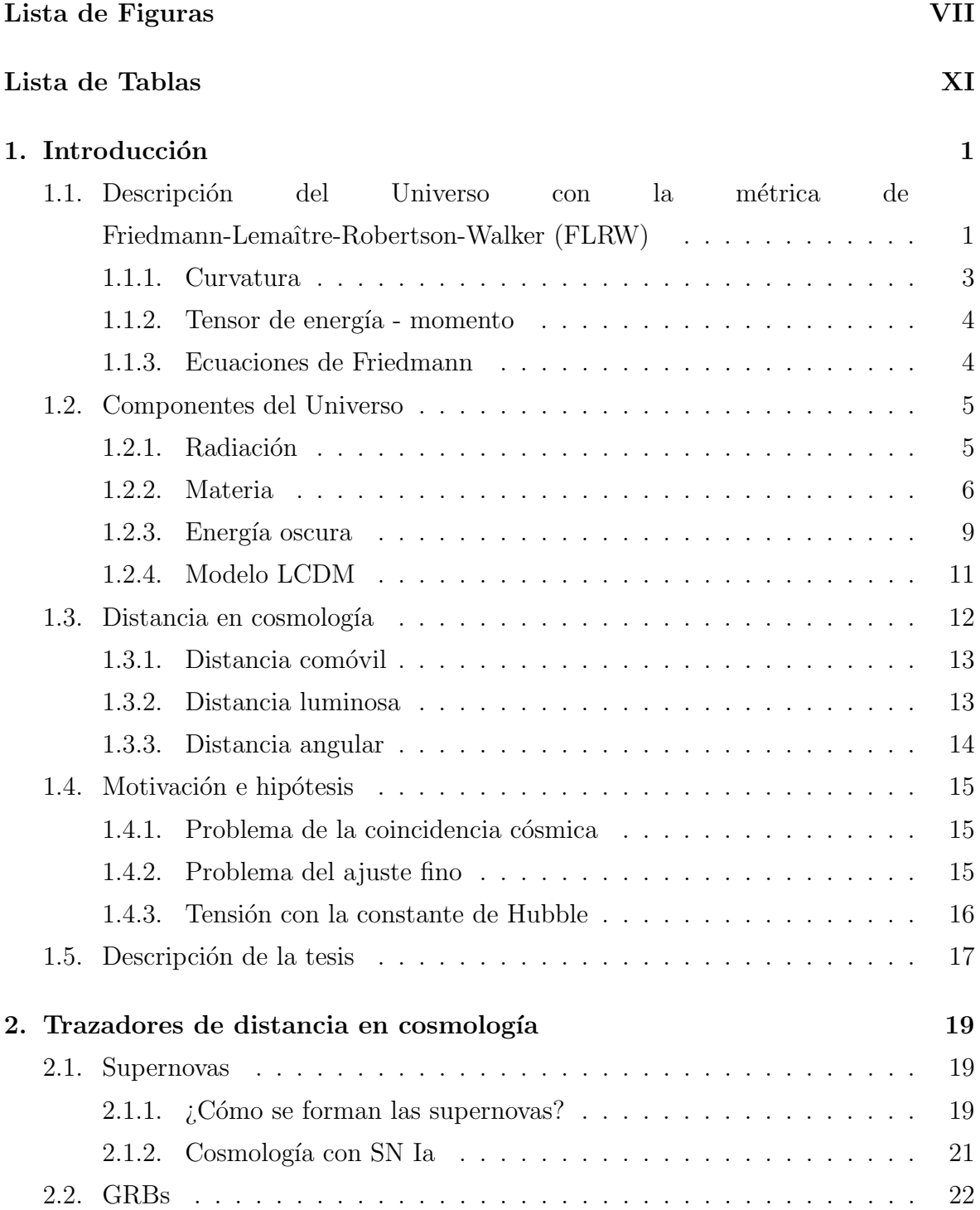

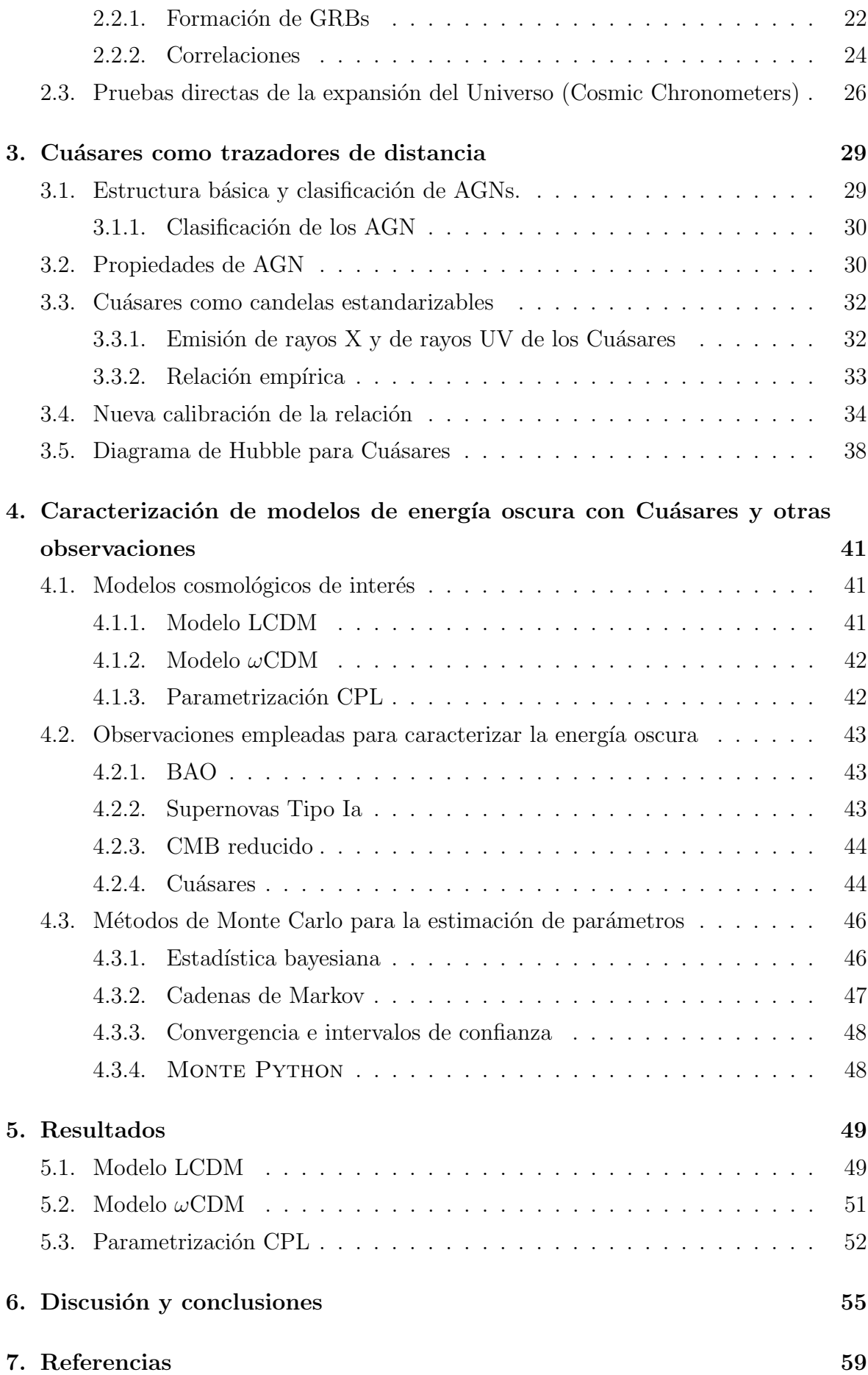

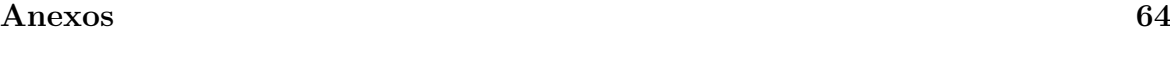

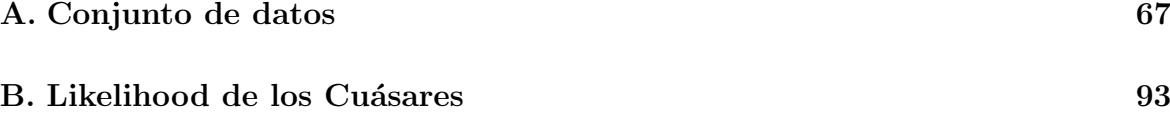

## Lista de Figuras

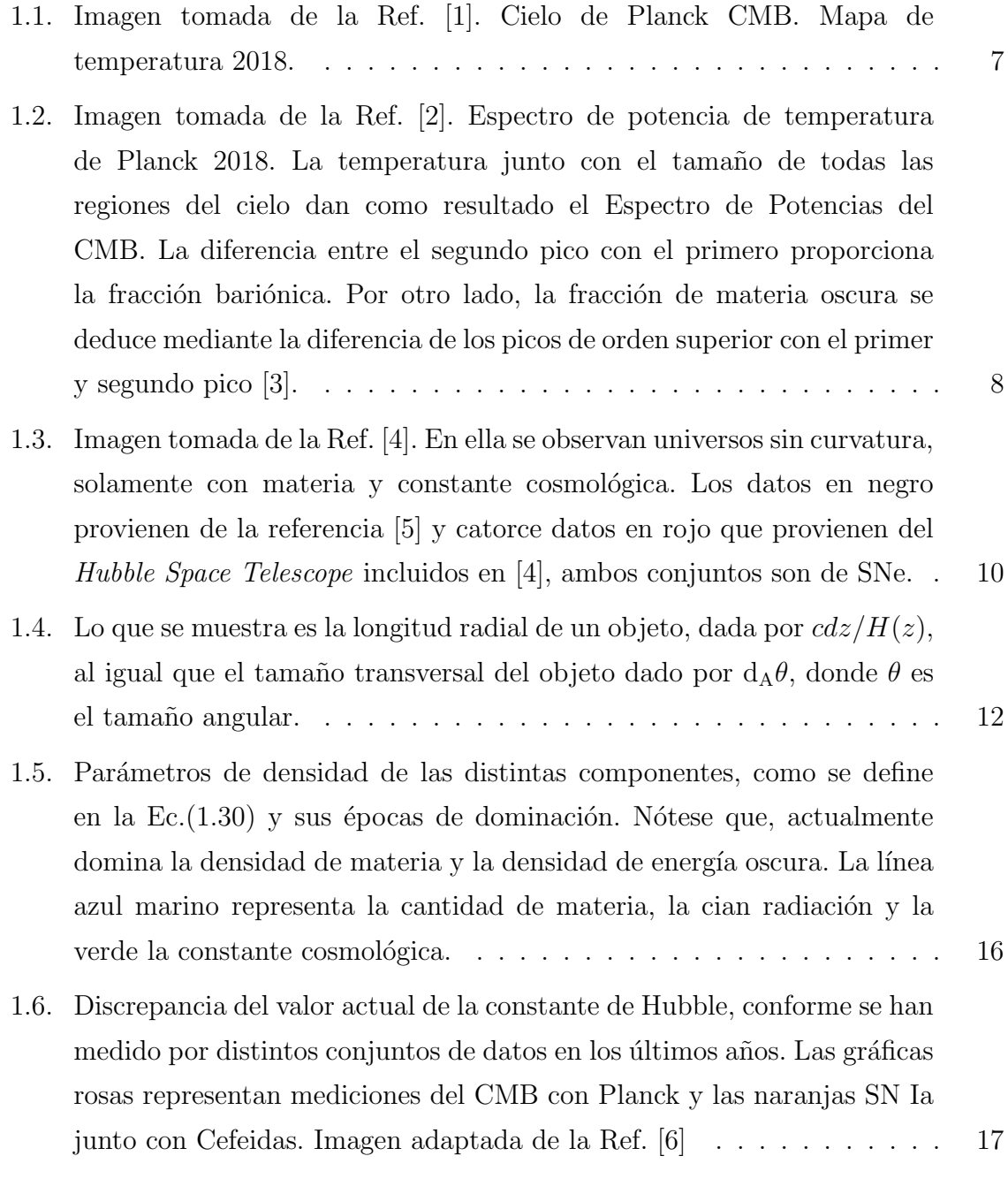

2.1. Formación de Supernovas tipo Ia. Se muestra en la imágen los dos tipos de sistemas binarios que dan lugar a la formación de Supernovas Tipo Ia.  $\,20$ 

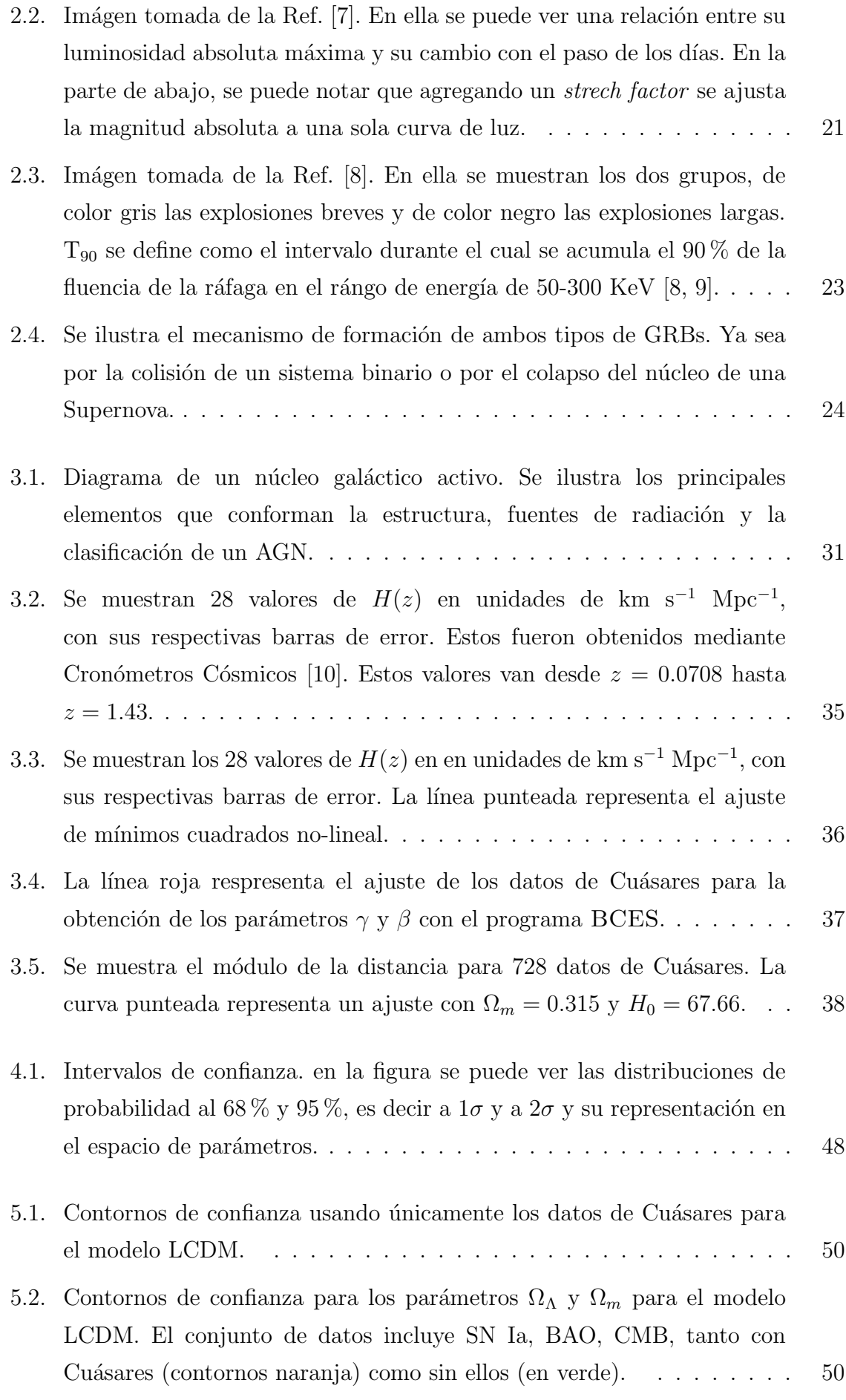

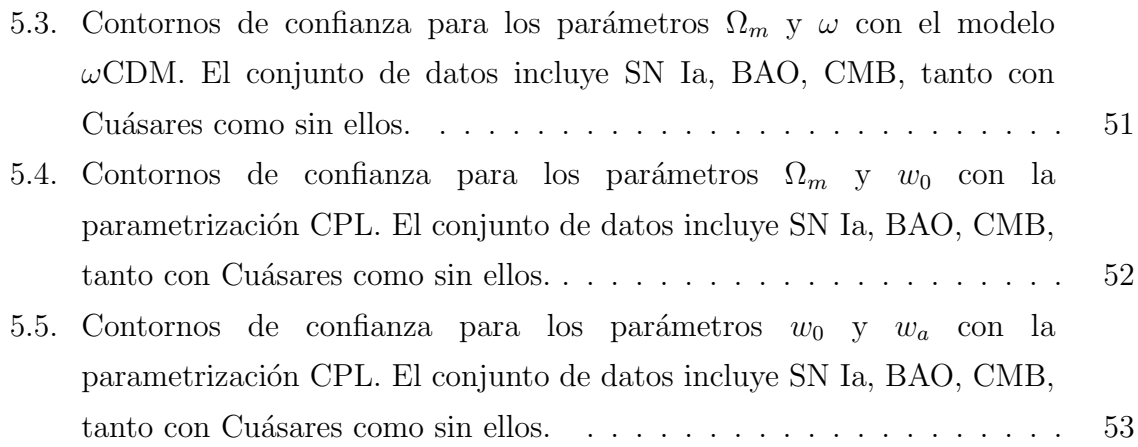

X

## Lista de Tablas

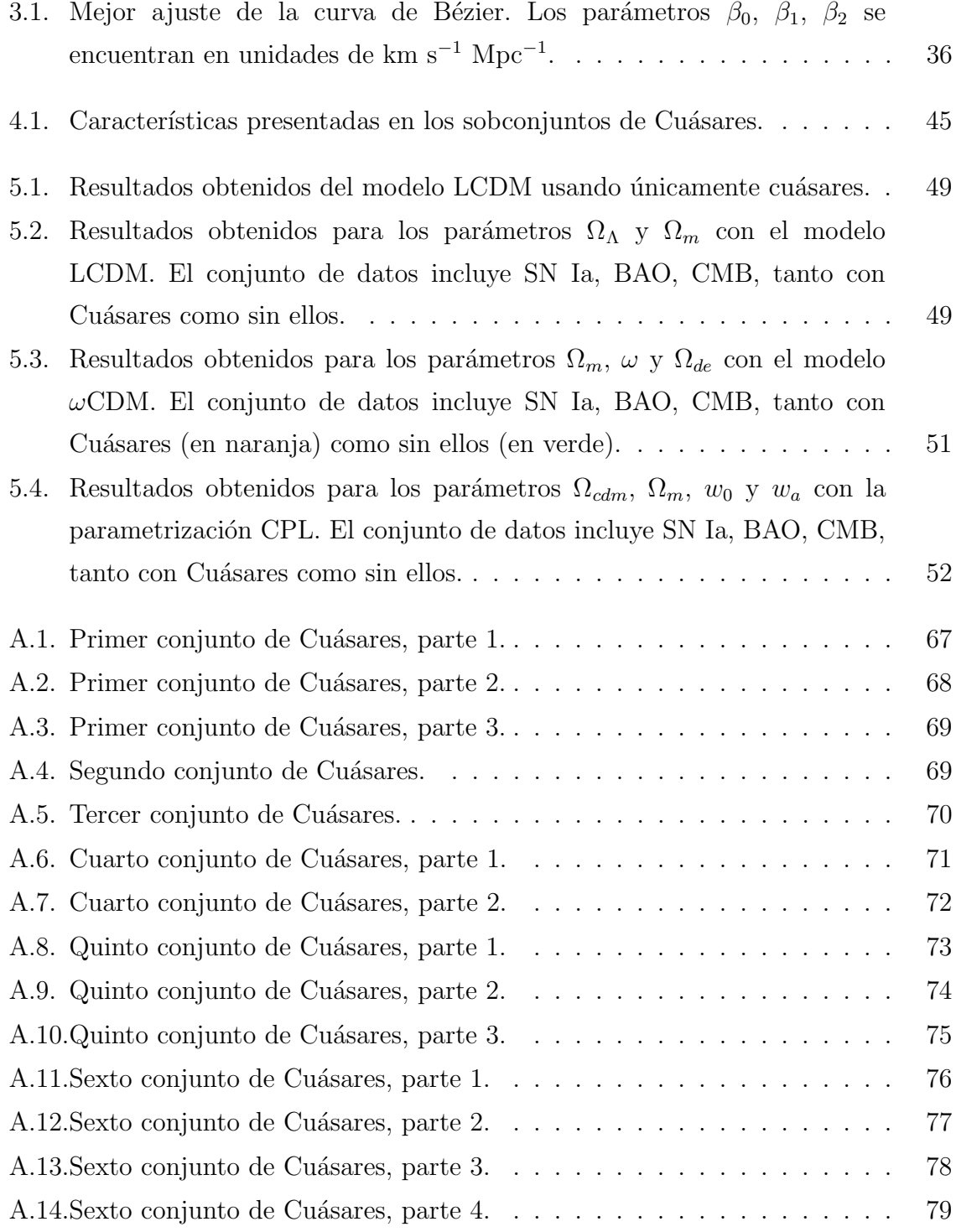

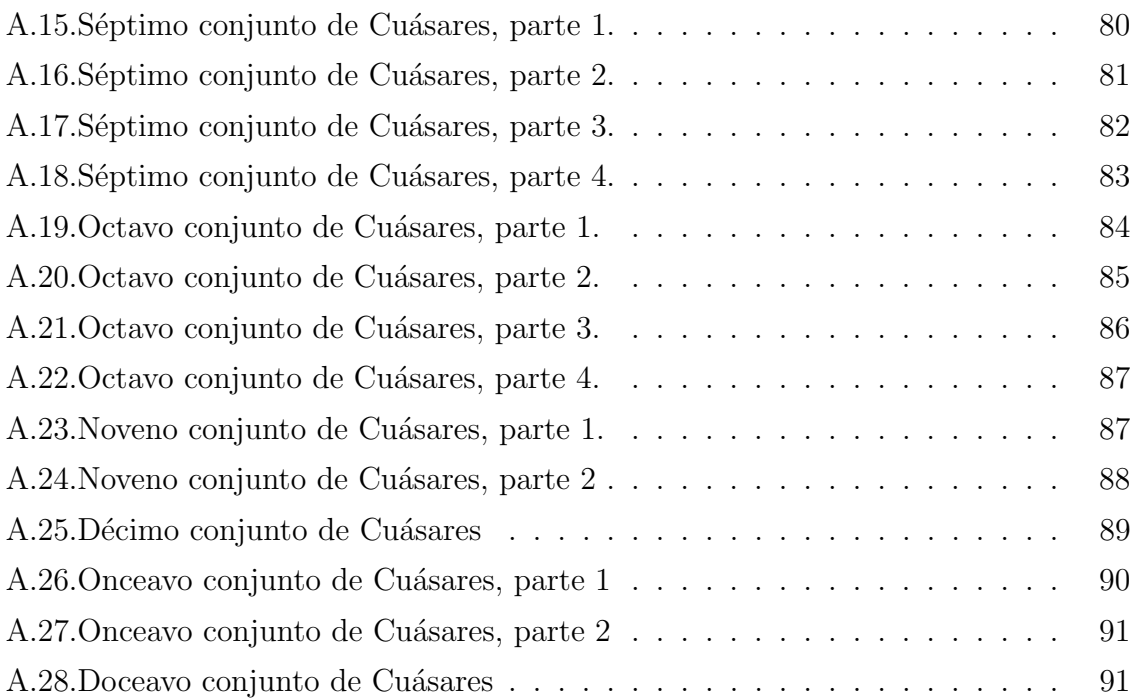

# Capítulo 1 Introducción

Actualmente, el Modelo Estándar en cosmología está basado en el Principio Cosmológico, el cual dice que a escalas cosmológicas, es decir, más allá de aproximadamente 150 Mpc, se considera que el Universo es homogéneo (está uniformemente distribuido) y que es isotrópico (tiene las mismas propiedades en todas direcciones). Este principio es apoyado por datos observacionales, como el Fondo Cósmico de Microondas (CMB por sus siglas en inglés). Por otra parte, a escalas menores, el Universo no posee ambas características.

En el presente capítulo se obtendrán las ecuaciones de movimiento que parten de considerar la homogeneidad e isotropía del Universo en el marco de la Relatividad General. También se presentan las distintas componentes del Universo y las distancias c´osmicas, al igual que los observables que han sido utilizadas como trazadores de distancia. Por último, la motivación e hipótesis de esta tesis.

## 1.1. Descripción del Universo con la métrica de Friedmann-Lemaˆıtre-Robertson-Walker (FLRW)

La métrica que está de acuerdo con el Principio Cosmológico es la de Friedmann-Lemaître-Robertson-Walker (FLRW). La cual en coordenadas polares está dada por

$$
ds^{2} = g_{\mu\nu}dx^{\mu}dx^{\nu} = -dt^{2} + a^{2}(t)d\sigma^{2},
$$
\n(1.1)

donde  $a(t)$  es el factor de escala el cual mide la tasa de expansión del Universo, K se refiere a la curvatura del Universo y  $d\sigma^2$  está dado por

$$
d\sigma^2 = \gamma_{ij} dx^i dx^j = \frac{dr^2}{1 - Kr^2} + r^2 (d\theta^2 + \sin^2 \theta d\phi^2),
$$
 (1.2)

y  $g_{\mu\nu}$  es el tensor métrico, de manera que

$$
g_{\mu\nu} = \text{diag}\left(-1, a^2(t)\frac{dr^2}{1 - Kr^2}, a^2(t)r^2d\theta^2, a^2(t)r^2\sin^2(\theta)d\phi^2\right).
$$
 (1.3)

Un parámetro de suma importancia en la cosmología es el parámetro de Hubble, el cual está definido como

$$
H = \frac{\dot{a}}{a}.\tag{1.4}
$$

El valor de  $H$  en el presente es conocido como la constante de Hubble  $H_0$ , el cual al día de hoy está dado como  $H_0 = 100$  h km s<sup>−1</sup> Mpc<sup>−1</sup> donde el parámetro h es usado para conservar las incertidumbres en la medición.

Las ecuaciones de movimiento para un Universo homogéneo e isotrópico en expansión, descrito por la métrica FLRW, se pueden obtener a través de la ecuaciones de Einstein

$$
G_{\mu\nu} \equiv R_{\mu\nu} - \frac{1}{2}g_{\mu\nu}R = 8\pi G T_{\mu\nu},
$$
\n(1.5)

 $T_{\mu\nu}$  es el tensor de energía-momento de las componentes de materia (el cual se discute más adelante), G es la constante de gravitación universal y aquí se ha tomado  $c = 1$ por facilidad. El lado izquierdo de esta ecuación representa la geometría del espacio y el lado derecho describe el momento y la energía [11].

Para calcular el tensor de Einstein  $G_{\mu\nu}$ , primero se deben obtener los símbolos de Christoffel, los cuales están dados por

$$
\Gamma^{\mu}_{\nu\lambda} = \frac{1}{2} g^{\mu\alpha} (g_{\alpha\nu,\lambda} + g_{\alpha\lambda,\nu} - g_{\nu\lambda,\alpha}).
$$
\n(1.6)

En este caso, los s´ımbolos de Christoffel distintos de cero son

$$
\Gamma^0_{ij} = a\dot{a}\gamma_{ij}, \qquad \qquad \Gamma^i_{0j} = \frac{\dot{a}}{a}\delta^i_j, \qquad (1.7)
$$

$$
\Gamma_{jk}^{i} = \frac{1}{2} \gamma^{il} (\partial_j \gamma_{kl} + \partial_k \gamma_{jl} - \partial_l \gamma_{jk}).
$$
\n(1.8)

Posteriormente, se calcula el tensor de Ricci, el cual está dado de la siguiente manera

$$
R_{\mu\nu} = \Gamma^{\alpha}_{\mu\nu,\alpha} - \Gamma^{\alpha}_{\mu\alpha,\nu} + \Gamma^{\alpha}_{\mu\nu} \Gamma^{\beta}_{\alpha\beta} - \Gamma^{\alpha}_{\mu\beta} \Gamma^{\beta}_{\alpha\nu}, \qquad (1.9)
$$

usando los s´ımbolos de Chistoffel, se obtienen los siguientes resultados para el tensor de Ricci

$$
R_{00} = -3\frac{\ddot{a}}{a}, \qquad R_{0i} = 0, \qquad (1.10)
$$

$$
R_{ij} = (a\ddot{a} + 2\dot{a}^2 + 2K)\gamma_{ij}.
$$
\n(1.11)

Con esto se calcula el escalar de Ricci

$$
R = g^{\mu\nu} R_{\mu\nu},\tag{1.12}
$$

en este caso, considerando la métrica FLRW se obtiene

$$
R = 6\left(\frac{\ddot{a}}{a} + \left(\frac{\dot{a}}{a}\right)^2 + \frac{K}{a^2}\right). \tag{1.13}
$$

Finalmente se obtiene

$$
G_{00} = \left( \left( \frac{\dot{a}}{a} \right)^2 + \frac{K}{a^2} \right), \tag{1.14}
$$

$$
G_{ij} = -(2a\ddot{a} + \dot{a}^2 + K)\gamma_{ij},
$$
\n(1.15)

adicionalmente,  $G_{0i} = 0$ .

#### 1.1.1. Curvatura

Otra manera de expresar la métrica de FLRW es

$$
ds^{2} = -dt^{2} + a^{2}(t) \left[ d\chi^{2} + f_{k}^{2}(\chi) d\Omega^{2} \right],
$$
\n(1.16)

donde  $d\chi^2$  está dado por

$$
d\chi^2 = \frac{dr^2}{1 - Kr^2},\tag{1.17}
$$

y  $\mathrm{f}^2_{\mathbf{k}}(\chi)$ denota el tipo de curvatura del Universo.

 $−$ Para K $<0$ denota una curvatura hiperbólica dada por

$$
f_{k}(\chi) = \frac{1}{\sqrt{K}} \sinh(\sqrt{K}\chi). \tag{1.18}
$$

− Para K > 0 denota una curvatura positiva, esta puede ser representada por una esfera

$$
f_k(\chi) = \frac{1}{\sqrt{K}} \sin(\sqrt{K}\chi). \tag{1.19}
$$

− Por último, $K = 0$  representa un espacio plano

$$
f_k(\chi) = \frac{1}{\sqrt{K}} \sqrt{K} \chi.
$$
\n(1.20)

Hoy en día los datos obtenidos por el Satélite Planck  $[1, 2]$ , arrojan valores de K cercanos a cero. Debido a esto, en adelante, en el presente trabajo se asume la métrica FLRW plana.

#### 1.1.2. Tensor de energía - momento

El tensor de energía-momento es de rango dos. Una de sus propiedades es que se trata de un tensor simétrico, por lo cual tiene diez cantidades independientes [11]. Este tensor es útil ya que describe el flujo lineal de energía y momento debido a la materia y radiación presente.

Para el espacio-tiempo descrito por la métrica FLRW, el tensor de energía momento estará dado, en el sistema comóvil, de la siguiente manera

$$
T_{\mu\nu} = \left(\rho + \frac{p}{c^2}\right)U_{\mu}U_{\nu} + p\delta_{\mu\nu},\qquad(1.21)
$$

donde  $U_{\mu}$  es la 4-velocidad relativa entre el fluido y el observador, p es la presión del fluido y  $\rho$  es la densidad en el sistema de referencia del fluido, ambas dependientes del tiempo  $t$  [11].

Las únicas componentes de este tensor no nulas son

$$
T_{00} = -\rho c^2, \qquad T_{ij} = p\delta_{ij}.
$$
 (1.22)

La conservación de la componente cero del tensor de energía-momento, implica

$$
\dot{\rho} = 3\frac{\dot{a}}{a}(\rho + p) = 0.
$$
\n(1.23)

Para el espacio-tiempo FLRW esta es la única componente no-trivial de las ecuaciones de conservación. Las componentes del Universo pueden ser parametrizadas en términos de una ecuación de estado constante

$$
w = \frac{p}{\rho}.\tag{1.24}
$$

La Ec.(1.23) queda entonces como

$$
\rho(t) = \rho_0 \left(\frac{a}{a_0}\right)^{-3(1+w)},
$$
\n(1.25)

donde el subíndice cero denota la cantidad en la época presente.

#### 1.1.3. Ecuaciones de Friedmann

Combinando las Ecs. (1.14) y (1.15) con las obtenidas del tensor de energía-momento y sustituyendo en  $(1.5)$ , se obtienen las ecuaciones de Friedmann

$$
\left(\frac{\dot{a}}{a}\right)^2 = \frac{8\pi G\rho}{3} - \frac{K}{a^2},\tag{1.26}
$$

$$
\frac{\ddot{a}}{a} = -\frac{4\pi G}{3}(\rho + 3p),\tag{1.27}
$$

donde ρ y p deben ser entendidas como la suma de las contibuciones a la densidad de energía y la presión del Universo. Sustituyendo en la  $Ec(1.26)$  la  $Ec(1.25)$ , se obtiene

$$
H^{2} = \frac{8\pi G}{3}\rho_{0} \left(\frac{a}{a_{0}}\right)^{-3(1+w)} - \frac{K}{a^{2}}
$$
 (1.28)

Por otra parte, se define a la densidad crítica como

$$
\rho_{\rm crit,0} = \frac{3H_0}{8\pi G},\tag{1.29}
$$

donde se ha tomado que la curvatura tiene un valor igual a cero, que corresponde a un universo plano. Con esta definición se pueden obtener, parámetros de densidad adimensionales

$$
\Omega_{i,o} \equiv \frac{\rho_{i,0}}{\rho_{crit,0}},\tag{1.30}
$$

donde i denota las distintas componentes del Universo, como materia, radiación y energía oscura, las cuales se describen a continuación.

### 1.2. Componentes del Universo

El Universo está compuesto de distintas componentes, como la radiación, la materia bariónica (que se refiere a la materia ordinaria), la materia oscura fría (CDM por sus siglas en inglés) y la energía oscura. Además de que también se consideran distintas geometrías que podría presentar el Universo. A continuación se describen más a fondo cada una de las componentes.

#### 1.2.1. Radiación

Se toma como radiación aquello cuya densidad de energía está dominada por la energía cinética, es decir, su momento es más grande que la masa, tal es el caso de los fotones, los cuales se detectan del Fondo Cósmico de Microondas, o también los neutrinos.

En este caso la presión de radiación es un tercio de la densidad de energía, es decir

$$
p = \frac{1}{3}\rho,\tag{1.31}
$$

lo cual implica que

$$
\rho_{rad} \propto a^{-4}.\tag{1.32}
$$

Esto es debido a que se toma en cuenta el corrimiento al rojo de la energía y la expansión de un volumen, es decir,  $V \propto a^{-3}$ .

#### 1.2.2. Materia

Esta componente se refiere a las formas de materia para las cuales la presión es mucho menor que la densidad, es decir que en su aproximación de fluido  $|p| \ll \rho$ , por lo cual, si se fija  $p = 0$ , en la Ec. (1.23) se obtiene

$$
\rho_m \propto a^{-3},\tag{1.33}
$$

donde  $\rho_m$  se refiere a la densidad de materia. Esta se puede clasificar en dos, en materia bariónica (la cual se refiere a los núcleos y los electrones) y materia oscura. Como se ha tomado a la presión igual a cero, su ecuación de estado será  $w = 0$ .

#### Materia oscura

La materia oscura describe materia no relativista y sin presión, la cual interactúa predominantemente a través de la interacción gravitacional con las demás partículas del modelo est´andar. La existencia de esta fue propuesta por primera vez por Zwicky, comparando la dispersión de las velocidades de las galaxias en el cúmulo de Coma con la masa estelar observable. Debido a la naturaleza de sus interacciones, la presencia de la materia oscura es inferida de los efectos gravitacionales que presenta la materia visible. Por otra parte, la materia oscura juega un papel importante en la formación de estructura a gran escala como galaxias y cúmulos de galaxias. Actualmente la fracción de materia oscura presente en el Universo es alrededor de 25 % [12].

#### Evidencia observacional

La existencia de la materia oscura ha sido explicada de manera observacional mediante

#### 1. Curvas de rotación

En general, los sistemas dominados por radiación (como las espirales locales, los discos enanos y las galaxias de bajo brillo) presentan un movimiento circular, el cual equilibra la fuerza gravitatoria, permitiendo determinar la masa total encerrada  $M_{tot}(R)$ . Por otra parte, de las observaciones fotométricas de la distribución de la luz de las galaxias, se puede obtener la distribución total de materia luminosa  $M<sub>L</sub>(R)$ . En ausencia de materia oscura, se esperaría que la masa encerrada sea igual a la masa luminosa total, es decir  $M_{tot}(R) = M_L(R)$ , sin embargo lo observado indica que  $M_{tot}(R) > M_{L}(R)$ , lo cual hace ver una diferencia entre estas dos medidas de masa en sistemas galácticos. A esta discrepancia se le conoce como el problema de la masa faltante [3].

#### 2. Picos en las fluctuaciones del CMB

Durante recombinación, los fotones se desacoplaron del plasma de hidrógeno, haciendo que los fotones viajen libremente dando como resultado una imagen del CMB  $[2]$ , el cual ha permitido medir el contenido de energía en el Universo, estableciendo así lo que hoy se conoce como el Modelo Estándar. Esto se hace mediante el colapso de la materia debido a la gravedad (a lo cual se le llama compresión) o una expansión debido a la presión de radiación (o también conocida como rarefacci´on) representado, como los puntos rojos y azules que se observan respectivamente en Fig. 1.1.

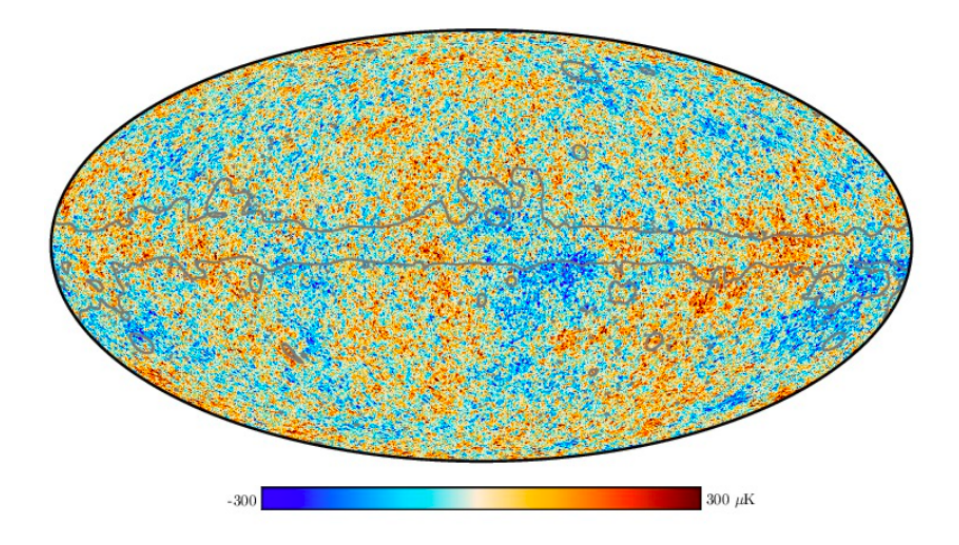

Figura 1.1: Imagen tomada de la Ref. [1]. Cielo de Planck CMB. Mapa de temperatura 2018.

Mediante esto, el primer pico presentará una máxima compresión, el segundo una rarefacción completa. El tercer pico y los picos de orden superior serán consecuencia de m´ultiples compresiones y rarefacciones, provocando que las sobredensidades bariónicas se expandan al máximo haciendo que los fotones se desplacen hacia el rojo con el Universo, lo cual tiene como consecuencia que el potencial gravitacional decaiga, permitiendo que la perturbación de temperatura sea menor, esto se ve reflejado en la altura del segundo pico que es aproximadamente igual a la del tercero [3] (ver Fig. 1.2).

#### 3. Lentes gravitacionales débiles

La luz que nos llega de estrellas y gas en el cielo es deflectado por objetos masivos haciendo que la posición del objeto que nosotros percibimos, sea diferente a su verdadera localización, es decir, a la posición de la fuente. También puede darse el caso de que un haz de luz sea deflectado y este tome muchos caminos diferentes,

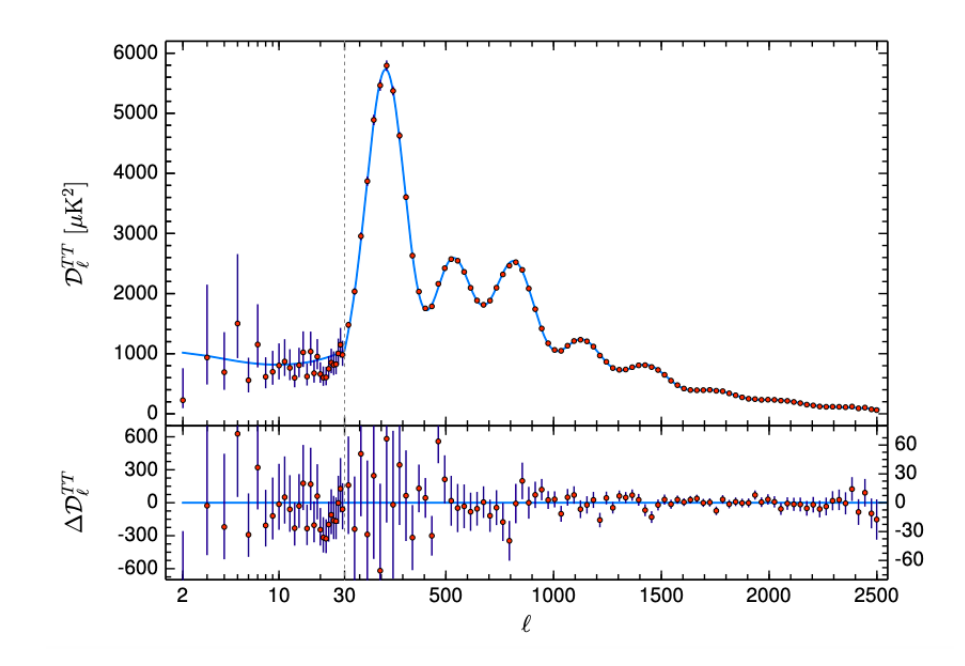

Figura 1.2: Imagen tomada de la Ref. [2]. Espectro de potencia de temperatura de Planck 2018. La temperatura junto con el tamaño de todas las regiones del cielo dan como resultado el Espectro de Potencias del CMB. La diferencia entre el segundo pico con el primero proporciona la fracción bariónica. Por otro lado, la fracción de materia oscura se deduce mediante la diferencia de los picos de orden superior con el primer y segundo pico [3].

es por ello que se le ha dado el nombre de "lensing" en inglés, a este fenómeno. Las l'entes débiles se refieren a eventos menos extremos, correspondientes a distorsiones de galaxias observadas, tanto en su forma como en su tamaño. La débil señal de estas distorsiones requiere de una estadística muy grande para la detección de estas señales. Por ello se deben estudiar una multiplicidad de eventos. Las estadísticas de estas señales nos dan indicios del contenido de materia en el Universo, mediante las correlaciones que presentan las galaxias a diferentes redshifts, ya que la evolución de la estructura a gran escala (LSS por sus siglas en inglés) puede ser trazada, lo cual permite detectar el efecto de la energía oscura en el crecimiento de la estructura. Por otra lado, debido a que el efecto de la lente gravitacional no es sensible al efecto dinámico que causan las masas que están interviniendo, proporciona una medida directa de la materia total del Universo, es decir materia oscura y materia bariónica [13], esto se ve reflejado a la hora de calcular el espectro de potencias de la convergencia, el cual depende directamente del espectro de potencias de la densidad de materia sin sesgos (bias) como en las estadísticas de galaxias.

#### 1.2.3. Energía oscura

Actualmente se sabe que el Universo se encuentra en una expansión acelerada y esto se le atribuye a la energía oscura, la cual para presentar ese comportamiento debe tener una presión negativa que contrarreste a la fuerza gravitacional [12].

#### Evidencia observacional

La existencia de la energía oscura ha sido invocada para explicar las observaciones según el Modelo Estándar de manera observacional mediante

#### 1. Supernovas

Gracias a los datos de Supernovas tipo Ia (SN Ia) Riess [14] y Perlmutter [15] en 1998, de manera independiente, lograron demostrar que el Universo se encontraba en expansión acelerada. El conjunto de datos que usó Perlmutter constó de 42 Supernovas Tipo Ia (SN Ia), los cuales abarcaban un rango de corrimiento al rojo  $0.18 < z < 0.83$ , por otro lado el de Riess estaba conformado de 14 SN Ia, a un redshift  $0.16 < z < 0.62$ .

Siguiendo esto, el equipo de Perlmutter asumió un universo plano, es decir, sólo conformado por constante cosmológica y materia, encontrando que  $\Omega_m =$  $0.28_{0.08}^{+0.09}$  [12]. Se muestra el Diagrama de Hubble considerando distintos valores para los parámetros  $\Omega_m$  y  $\Omega_\lambda$  en la Fig. 1.3.

A partir de entonces, suponiendo a las SN Ia como candelas estándares, es que se obtuvo la evidencia de la expansión acelerada. El término "candelas estándares" usualmente, se refiere a las propiedades que presentan ciertos objetos o procesos del cosmos, que permitan medir la distancia a las que se encuentran, sin embargo, para el caso de las Supernovas este es un término que se les da de manera err´onea ya que no todas presentan las mismas propiedades, es decir, la misma luminosidad y su apariencia no es uniforme. A pesar de esto las curvas de luz de distintas Supernovas, se puede suponer un comportamiento típico de su curva de luz, permitiendo ser alineadas entre s´ı realizando algunas correcciones en parámetros sistemáticos, haciendo que estas sean estandarizables. Hoy en día las observaciones SN Ia demuestran que cerca del 70 % de la energía presente es energía oscura [12], hasta un  $z \sim 1.5$  que es el límite donde se alcanzan a observar.

#### 2. Planitud del espacio (primer pico del CMB)

Comparando la escala de picos acústico en el espectro de temperaturas del CMB (mostrados en la Fig. 1.2) predicha  $\lambda_A$  contra su extensión angular, se obtiene una medida de la distancia de di´ametro angular (la cual, a su vez depende de la

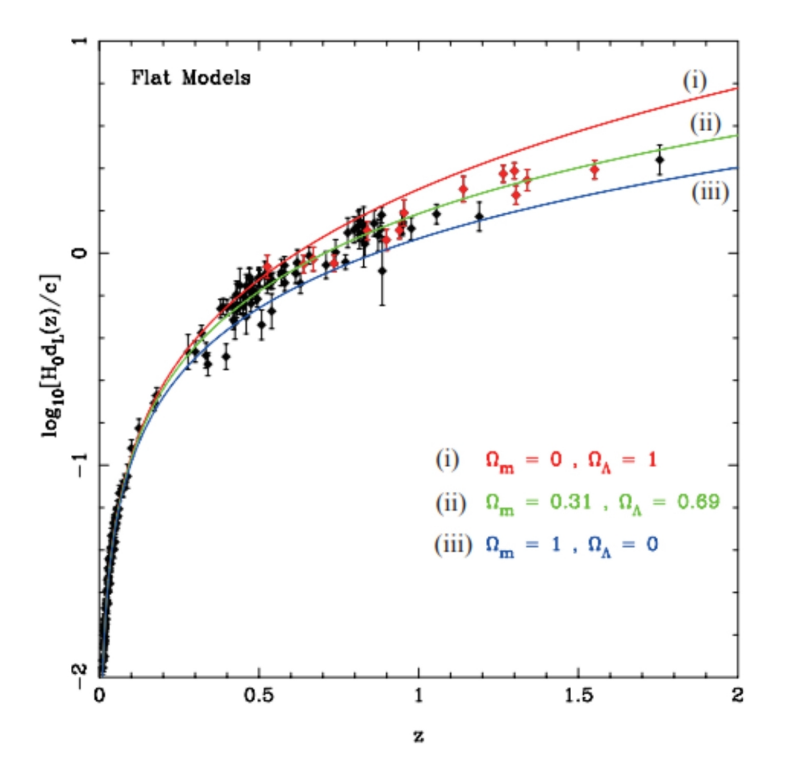

Figura 1.3: Imagen tomada de la Ref. [4]. En ella se observan universos sin curvatura, solamente con materia y constante cosmológica. Los datos en negro provienen de la referencia [5] y catorce datos en rojo que provienen del Hubble Space Telescope incluidos en [4], ambos conjuntos son de SNe.

curvatura del espacio y la historia de la expansión del Universo) al momento de la recombinación [16].

A través de la distancia radial comóvil, a lo largo de la línea de visión se produce una sensibilidad a la historia de la expansión durante la época de aceleración

$$
D_* = \int_0^{z_*} \frac{dz}{H(z)} = \eta_0 - \eta_*.
$$
 (1.34)

Si se tienen la densidad de energía de radiación y de materia, la componente restante que contribuye a la tasa de expansión es la energía oscura [16].

El radio de curvatura en términos de la densidad total  $\Omega_{tot}$ , estará dado de la siguiente manera

$$
R^{-2} = H_0^2(\Omega_{tot} - 1),\tag{1.35}
$$

donde un espacio con curvatura positiva tiene  $\Omega_{tot} > 1$  y un radio de curvatura real, por otro lado, un espacio con curvatura negativa tiene  $\Omega_{tot} < 1$ .

Lo que nos dice el primer pico acústico es que el Universo es plano. Para estudios de la energía oscura se mide  $D_*$  que a su vez depende de la calibración de la escala física mediante  $\lambda_A = 2s_*$ , es decir, el horizonte sonoro en recombinación,

el cual a su vez depende de la relación de densidad de momento barión-fotón

$$
R_{rec} \equiv \frac{3}{4} \frac{\rho_b}{\rho_\gamma} \bigg|_{a_{rec}}, \tag{1.36}
$$

y la tasa de expansión antes de la época de recombinación, la cual está determinada por la relación radiación-materia, es decir

$$
r_{rec} \equiv \left. \frac{\rho_{rad}}{\rho_m} \right|_{a_{rec}},\tag{1.37}
$$

donde  $\rho_{rad} = \rho_{\gamma}$ . La calibración de ambas cantidades involucra los picos acústicos más altos  $[16]$ .

#### 3. Oscilaciones acústicas de bariones (BAO)

Las Oscilaciones Acústicas de Bariones (BAO por sus siglas en inglés) proveen una "regla estándar", mediante la medición de un objeto cuyo tamaño es conocido por el tama˜no angular que este tiene en el marco de referencia [17].

El pico debido a BAO en cierto redshift  $z$ , aparecerá en una separación angular

$$
\Delta\theta = \frac{r_s}{(1+z)\mathrm{d}_\mathrm{A}(z)},\tag{1.38}
$$

y en una separación de corrimiento al rojo

$$
\Delta z = \frac{r_s H(z)}{c},\tag{1.39}
$$

donde  $d_A$  es la distancia angular, la cual se definirá más adelante y  $r_s$  es la distancia del horizonte de sonido en el desacople [17]. Midiendo el tamaño de la separación transversal a la línea de visión, es posible medir la distancia del diámetro angular de la siguiente manera

$$
d_A(z) = \frac{r_{s\perp}}{\Delta\theta(1+z)}.\tag{1.40}
$$

A lo largo de la línea de visión (radialmente), es posible determinar el parámetro de Hubble mediante

$$
H(z) = \frac{c\Delta z}{r_{s\parallel}}.\tag{1.41}
$$

Para mayor detalle, ver la Fig. 1.4.

#### 1.2.4. Modelo LCDM

Este modelo actualmente es considerado estándar, debido a que es el más sencillo y está de acuerdo con las observaciones provenientes tanto del CMB como de las Supernovas. Este considera materia oscura fría y energía oscura, esta última es una

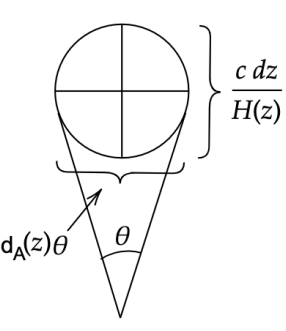

Figura 1.4: Lo que se muestra es la longitud radial de un objeto, dada por  $cdz/H(z)$ , al igual que el tamaño transversal del objeto dado por  $d_A\theta$ , donde  $\theta$  es el tamaño angular.

componente desconocida de presión negativa, es decir,  $w = -1$ , de modo que la densidad de energía es constante, teniendo

$$
\rho_{\Lambda} \propto a^0, \tag{1.42}
$$

donde  $\rho_{\Lambda}$  denota la densidad de la energía oscura. También considera que la expansión acelerada del Universo es debida a una constante cosmológica  $\Lambda$  y supone que la velocidad del sonido es mucho menor a la velocidad de la luz.

La ecuación de estado de este modelo, cumple con la condición  $p < -\rho c^2/3$  es decir,  $\omega < -1/3$ . Sin embargo, este modelo presenta problemas teóricos, como el problema de la coincidencia cósmica y el problema del ajuste fino  $[12]$ , los cuales se mencionan más adelante.

Para un universo con constante cosmológica, materia oscura y radiación la Ec. de Friedmann, es decir la  $Ec(1.26)$ , quedaría como

$$
H^{2}(a) = H_{0}^{2} \left[ \Omega_{rd,0} \left( \frac{a_{0}}{a} \right)^{4} + \Omega_{m,0} \left( \frac{a_{0}}{a} \right)^{3} + \Omega_{K,0} \left( \frac{a_{0}}{a} \right)^{2} + \Omega_{\Lambda,0} \right],
$$
 (1.43)

donde se ha definido la densidad de curvatura como  $\Omega_{K,0} \equiv -K/(a_0H_0)^2$ .

### 1.3. Distancia en cosmología

Hasta la reciente detección de ondas gravitacionales, todo lo que se ha estudiado en el Universo proviene de la luz de objetos distantes que se observan. Para esto se debe tener en cuenta que la longitud de onda de la luz se ensancha debido a la expansión del Universo.

Para ello se define al *redshift* o también conocido como corrimiento al rojo como la fracción del corrimiento en la longitud emitida  $\lambda_1$  y la longitud de onda observada  $\lambda_0$ , de la siguiente manera

$$
z \equiv \frac{\lambda_0 - \lambda_1}{\lambda_1}.\tag{1.44}
$$

Por otra parte si la diferencia anterior se atribuye a la expansión del Universo, entonces

$$
1 + z = \frac{a_0}{a(t_1)},\tag{1.45}
$$

donde  $t_1$  es el tiempo en el que se emitió y  $t_0$  el tiempo en que se observó la luz.

#### 1.3.1. Distancia comóvil

La luz viaja a lo largo de la coordenada  $\chi$  la cual satisface la ecuación geodésica en el espacio-tiempo de FLRW. Considerando una galaxia cuya luz es emitida en el tiempo t = t<sub>1</sub> con distancia comóvil  $\chi = \chi_1$ , esta llega al observador en el tiempo  $t = t_0 \ (\chi = 0)$  y tomando un espacio con curvatura igual a cero, la distancia comóvil se obtiene de integrar la ecuación  $d\chi = -c \frac{dt}{a(t)}$ , es decir

$$
d_c \equiv \chi_1 = \int_0^{\chi_1} d\chi = -\int_{t_0}^{t_1} \frac{c}{a(t)} dt.
$$
 (1.46)

sustituyendo la Ec. (1.44), la distancia comóvil estará dada por

$$
d_c = \frac{c}{a_0 H_0} \int_0^z \frac{d\bar{z}}{E(\bar{z})},\tag{1.47}
$$

donde  $E(z) \equiv \frac{H(z)}{H_0}$  $\frac{H(z)}{H_0}$ . Expandiendo la integral alrededor de  $z = 0$  se obtiene que la distancia comóvil para objetos cuyo corrimiento al rojo es mucho menor que la unidad, está dada por,

$$
d_c \simeq \frac{c}{a_0 H_0} z. \tag{1.48}
$$

Si usamos la relación  $z \simeq v/c$  se encuentra la Ley de Hubble

$$
v \simeq (a_0 H_0) \mathbf{d}_c,\tag{1.49}
$$

la cual nos dice que la velocidad del objeto será proporcional a  $d_c$ . Esta relación sólo es válida a redshifts mucho menores a la unidad, en caso contrario los términos de orden superior toman importancia, lo cual implica que haya modificaciones en la ley de Hubble [12].

#### 1.3.2. Distancia luminosa

La distancia luminosa relaciona la luminosidad absoluta  $L<sub>S</sub>$  (energía emitida por segundo) con el flujo observado F (energía por segundo por área de recepción), de la siguiente manera, por ejemplo si consideramos una fuente a una distancia comóvil fija  $\chi$  en un espacio FLRW estará dada por

$$
d_L^2 \equiv \frac{L_S}{4\pi F},\tag{1.50}
$$

donde el flujo F está definido por  $F = L_0 / S$ , con  $S = 4\pi (a_0 f_k(\chi))^2$  es el área de la esfera en  $z = 0$ , entonces la distancia luminosa queda como

$$
d_L^2 = (a_0 f_k(\chi))^2 \frac{L_S}{L_0},
$$
\n(1.51)

donde f<sub>k</sub>(x)) se ha definido en 1.1.1. Si suponemos que  $\Delta E_1$  es la energía de la luz emitida en un intervalo  $\Delta t_1$ , entonces por definición L<sub>S</sub> =  $\Delta E_1/\Delta t_1$  y de manera similar  $L_0 = \Delta E_0 / \Delta t_0$ . Por otra parte, para completar el análisis, recordamos que la energía de un fotón es inversamente proporcional a su longitud de onda, de manera que se tiene  $\Delta E_1/\Delta E_0 = \lambda_0/\lambda_1 = 1 + z$ , donde se ha hecho uso de la Ec. 1.44. Debido a la constancia de la velocidad de la luz  $(c = \frac{\lambda}{\Delta})$  $\frac{\lambda}{\Delta t}$ ) se tiene que

$$
\frac{\lambda_1}{\Delta t_1} = \frac{\lambda_0}{\Delta t_0},\tag{1.52}
$$

donde el subíndice 1 se referire a la emisión y el 0 a la detección de la onda de luz. Con esto es fácil notar que  $\frac{\Delta t_0}{\Delta t_1} = \frac{\lambda_0}{\lambda_1}$  $\frac{\lambda_0}{\lambda_1} = 1 + z$ , obteniendo

$$
\frac{L_S}{L_0} = \frac{\Delta E_1}{\Delta E_0} \frac{\Delta t_0}{\Delta t_1} = (1+z)^2.
$$
\n(1.53)

Entonces la distancia luminosa se reduce a

$$
d_{L} = a_{0}f_{k}(\chi)(1+z), \qquad (1.54)
$$

donde  $\chi$  es la distancia comóvil y f<sub>k</sub>( $\chi$ ) está dada según la curvatura que presente el Universo, tal como se vio en la subsección 1.1.1. De igual manera, si se hace una expansión alrededor de  $z = 0$  se obtiene

$$
d_{L} \simeq \frac{cz}{H_0}.\tag{1.55}
$$

Usando  $z \simeq v/c$  se obtiene

$$
v \simeq H_0 \mathbf{d}_\mathcal{L},\tag{1.56}
$$

para  $z \ll 1$ . Con esto se puede ver que la ley de Hubble también se expresan en términos de la distancia luminosa.

#### 1.3.3. Distancia angular

La distancia angular está definida de la siguiente manera

$$
d_A = \frac{\Delta x}{\Delta \theta},\tag{1.57}
$$

donde  $\Delta\theta$  es el ángulo que subtiende un objeto de tamaño  $\Delta x$  ortogonal a la línea de visión. Asumiendo que la fuente está en una superficie esférica, la cual tiene un radio

 $χ$  y el observador está en el centro de dicha esfera,  $Δx$  en un espacio de FLRW, a un tiempo  $t_1$  estará dado por

$$
\Delta x = a(t_1) f_k(\chi) \Delta \theta, \qquad (1.58)
$$

sustituyendo la Ec. (1.58) en Ec. (1.57), obtenemos

$$
d_A = a(t_1) f_k(\chi) = \frac{a_0 f_k(\chi)}{1 + z},
$$
\n(1.59)

y usando la definición de distancia luminosa, finalmente se tiene

$$
d_{A} = \frac{d_{L}}{(1+z)^{2}}.
$$
\n(1.60)

La Ec. (1.60) es válida para cualquier métrica. De manera análoga se puede obtener que la Ley de Hubble también es válida para la distancia angular.

### 1.4. Motivación e hipótesis

A pesar de que el modelo LCDM está de acuerdo con la mayoría de las observaciones, como ya se hab´ıa mencionado, este presenta tres problemas, el de la coincidencia cósmica, el del ajuste fino y la tensión que hay con la constante de Hubble estos se mencionan con más detalle en esta sección.

#### 1.4.1. Problema de la coincidencia cósmica

A lo largo de la evolución del Universo, las distintas componentes tuvieron una ´epoca en la que cada una dominaba sobre el resto. En tiempos tempranos domin´o la densidad de radiación y posteriormente dominó la materia oscura. Sin embargo, hoy en día las observaciones indican que el Universo está dominado por la densidad de materia y la densidad de la energía oscura como se muestra en la Fig. 1.5, lo que hace que surja la duda de ¿por qué actualmente  $\Omega_m$  y  $\Omega_{\Lambda}$  son equiparables en magnitud?

#### 1.4.2. Problema del ajuste fino

Este problema se refiere a las condiciones que permiten el desarrollo del Universo, el cual puede darse si las constantes fundamentales se encuentran en una rango muy pequeño de valores, haciendo que si una de ellas fuera mínimamente diferente, probablemente el Universo no sería el adecuado para el establecimiento y desarrollo de la materia como la observamos.

Por otra parte, si la constante cosmológica se interpreta como la energía del vacío, se obtiene un valor teórico que comparado con el valor observado de la densidad de energía oscura, genera

$$
\frac{\Omega_{\Lambda,obs}}{\Omega_{\Lambda,teo}} \sim 10^{-120},\tag{1.61}
$$

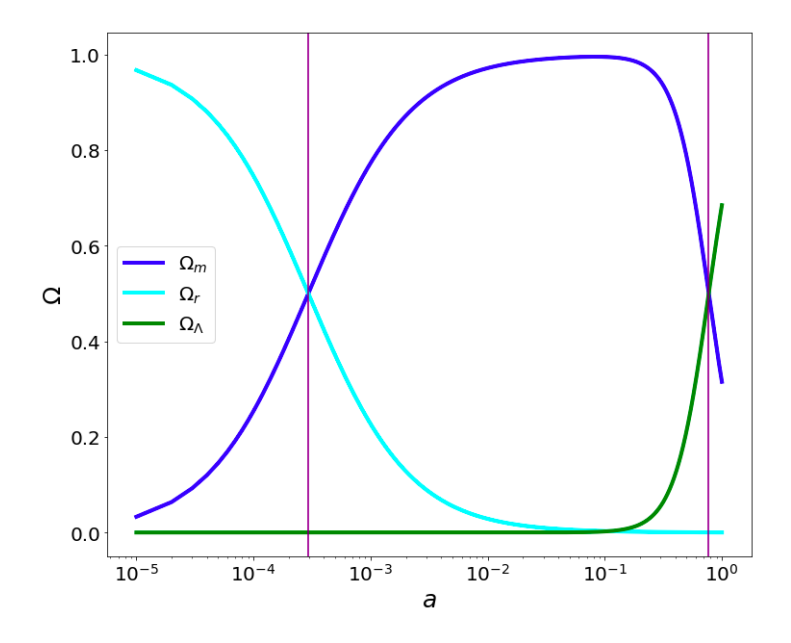

Figura 1.5: Parámetros de densidad de las distintas componentes, como se define en la  $Ec(1.30)$  y sus épocas de dominación. Nótese que, actualmente domina la densidad de materia y la densidad de energía oscura. La línea azul marino representa la cantidad de materia, la cian radiación y la verde la constante cosmológica.

una diferencia muy grande [18]. Existe muchos estudios que intentan disminuir esta discrepancia, proponiendo una reducción en la energía del vacío. Sin embargo, esto requiere de un ajuste de 120 órdenes de magnitud que no hace aceptable la interpretación de la energía oscura como energía del vacío. Evaluar la posibilidad observacional de esta hip´otesis y sus alternativas es uno de los objetivos de la presente tesis.

#### 1.4.3. Tensión con la constante de Hubble

La determinación precisa de la constante de Hubble, es uno de los temas más importantes de la cosmología contemporánea, ya que este proporciona información escencial sobre el contenido energético y los mecanismos físicos causantes de la aceleración actual.

Actualmente se tiene de observaciones provenientes del CMB para las que la descripción de la expansión del Universo en términos de un modelo LCDM, arrojan un valor  $H_0 = 67.4 \pm 0.5$  km s<sup>-1</sup>Mpc<sup>-1</sup> [2]. Por otro lado, medidas directas de la expansión a través de la ley de Hubble y la "escalera de distancias" proporcionada por los trazadores de distancias, arrojan valores significativos mayores, del orden  $H_0 = 72^{+0.94}_{-1.06}$ km s<sup>−</sup><sup>1</sup>Mpc<sup>−</sup><sup>1</sup> [19]. Estos no se encuentran en concordancia el uno con el otro y en la Fig. 1.6 se aprecia que las discrepancias de los valores más actuales y precisos en ambas técnicas son del orden de  $5\sigma$  [6], lo cual da orígen a la llamada tensión en la determinación de la constante de Hubble. Es por ello que se ha visto en la necesidad de usar objetos cada vez más lejanos.

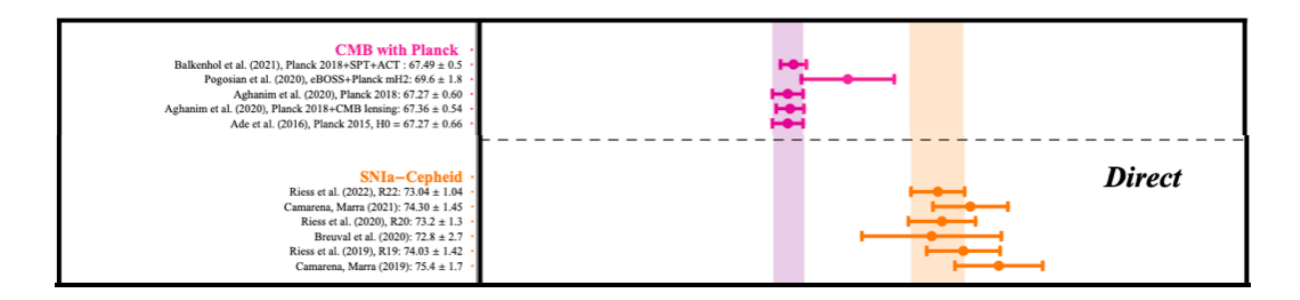

Figura 1.6: Discrepancia del valor actual de la constante de Hubble, conforme se han medido por distintos conjuntos de datos en los últimos años. Las gráficas rosas representan mediciones del CMB con Planck y las naranjas SN Ia junto con Cefeidas. Imagen adaptada de la Ref. [6]

.

Debido a estos problemas se ha considerado otros modelos que puedan estar de acuerdo con la expansión acelerada que dictan las distintas observaciones.

Por otro lado, también se buscan objetos cósmicos que puedan servir como trazadores de distancia, que vayan más allá del límite observable, impuesto por las Supernovas que es de  $z \sim 1.5$ , permitiendo conocer el comportamiento del Universo a corrimientos al rojo más grandes, pues por una parte se tiene el límite del CMB a  $z = 1100$ . En este sentido los Cuásares son una observable atractiva, pues presentan corrimientos al rojo hasta z ∼ 6.5 y se tiene una gran cantidad de datos, lo que hace posible llevar acabo una buena estimación de los parámetros de los distintos modelos.

En este trabajo se hará uso de los Cuásares como trazadores de distancia en distintos modelos cosmológicos como LCDM,  $\omega$ CDM y la parametrización CPL. Se espera en el mejor de los casos, obtener una restricción en los parámetros de los distintos modelos.

### 1.5. Descripción de la tesis

La presente tesis esta organizada de la siguiente manera:

- − En el cap´ıtulo 2 se ver´an los trazadores de distancia existentes, as´ı como la naturaleza de algunos de ellos y las relaciones que permiten emplearlos como trazadores de distancia.
- − En el capítulo 3 se muestran las características de los Cuásares, como su estructura básica, la emisión de los rayos X y rayos UV. También se presenta la relación empírica que relaciona ambas observables y cómo se realiza la calibración

mediante esta relación. Por último, se muestra el diagrama de Hubble obtenido usando Cuásares y en el contexto del modelo LCDM.

- − En el capítulo 4 se muestran los modelos alternativos a LCDM que se tomarán en cuenta y también se describen los conjuntos de datos empleados, ambos para llevar acabo el análisis estadístico, el cual consiste en una determinación de par´ametros en el esquema de inferencia Bayesiana. De manera complementaria, se detalla el método estadístico, al igual que el algoritmo computacional, los criterios de convergencia y la interpretación de los intervalos de confianza.
- − En el cap´ıtulo 5 se muestran los resultados obtenidos para los distintos modelos, empleando en conjunto las distintas observaciones, con y sin la inclusión del conjunto de Cuásares compilado.
- − Por ´ultimo, en el cap´ıtulo 6 se discuten los resultados, al igual que se contrasta con la literatura y se exponen las conclusiones.

## Capítulo 2

## Trazadores de distancia en cosmología

En el estudio del Universo, constantemente se buscan objetos cósmicos que se puedan usar como trazadores de distancia, dentro de los cuales se encuentran las Supernovas tipo Ia, los Relojes Cósmicos o *Cosmic Clocks*, las Explosiones de Rayos Gamma o GRBs por sus siglas en inglés y recientemente fueron añadidos a este conjunto los Cuásares. A continuación se describen con más a detalle de cada uno de ellos.

### 2.1. Supernovas

Las Supernovas (SNe por su etimología latina) son el resultado de explosiones muy violentas y luminosas. Estas se clasifican clásicamente en dos tipos, las Tipo I y las Tipo II, la manera de distinguirlas es mediante la presencia de las líneas de hidrógeno de Balmer, ya que en los espectros de las primeras, dichas líneas no están presentes. Ambas calsificaciones se dividen en subtipos, los cuales consideran otras caracteristicas en sus espectros y las diferencias en sus curvas de luz (la variación de la luminosidad con el tiempo). Las Tipo I, se dividen en Tipo Ia, estas contienen l´ıneas de Silicio, por otra parte, también están dento de este conjunto las Tipo Ib, las cuales contienen líneas de Helio y por último se encuentran las Tipo Ic, las cuales no presentan líneas de Helio [20].

#### 2.1.1.  $\angle$  Cómo se forman las supernovas?

#### − Supernovas por colapso del n´ucleo

Hasta ahora se cree que los n´ucleos de estrellas masivas producen Supernovas Tipo II, Tipo Ib y Tipo Ic. La estrella colapsará cuando la fuente de energía nuclear en su centro o en su núcleo, se termina, colapsando de manera instantánea para dar lugar a una estrella de neutrones o, en el caso de una extrella muy masiva, forma

un agujero negro. La formación de la estrella de neutrones hace que se libere una gran cantidad de energía en forma de neutrinos y calor, invirtiendo la implosión [21].

#### − Supernovas termonucleares

Las Tipo Ia, se forman en sistemas binarios, ya sea formado por dos enanas blancas (con una de ellas de menor tamaño) o una enana blanca y una gigante roja. Alrededor de ambas se formarán superficies equipotenciales, es decir, áreas que se encuentran al mismo potencial gravitacional. Cuando esta superficie alcanza el máximo equipotencial gravitacional, se habrá formado lo que se conoce como L´obulo de Roche, este se puede entender como el espacio vital de cada estrella, dentro del cual esta puede crecer.

Si la enana blanca al acumular materia alcanza el l´ımite de Chandrasekhar (el cual es de aproximadamente 1.44 masas solares), no soportará la gravedad de su propia masa, elevando su temperatura en el núcleo, haciendo que explosivas reacciones de fusión nuclear tomen relevancia, y liberando una gran cantidad de energía. Lo que ha sido útil para la cosmología, es que pueden usarse como trazadores de distancia. Esto se debe al hecho de que existe un brillo intrínseco en las explosiones de las SNe Tipo Ia que es casi constante, debido a que todas explotan a una masa característica  $[21]$ . Ver Fig. 2.1.

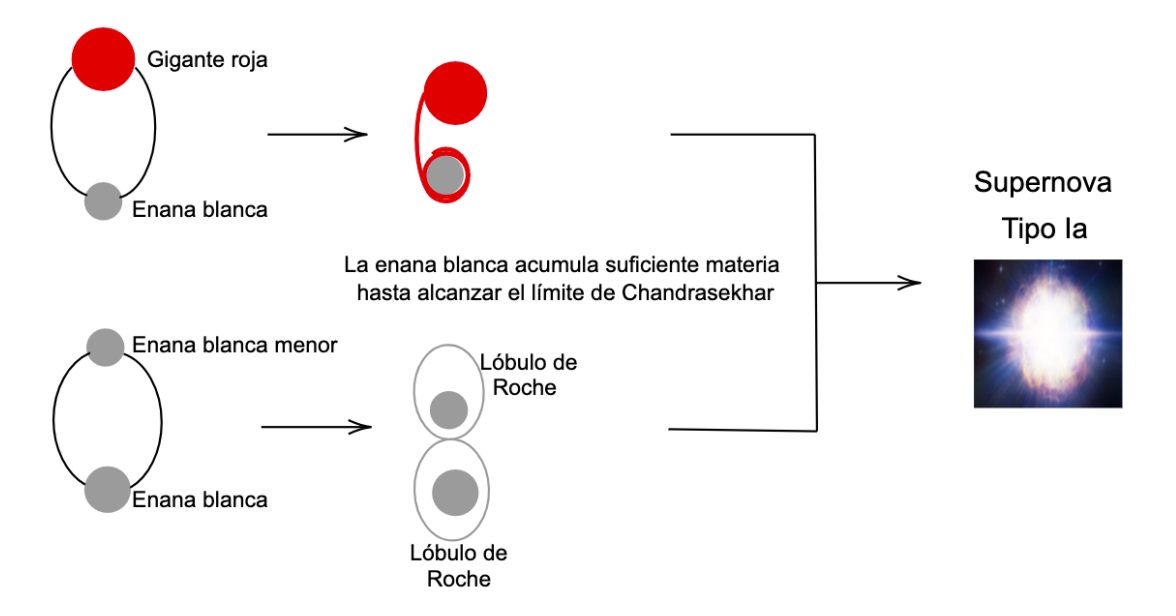

Figura 2.1: Formación de Supernovas tipo Ia. Se muestra en la imágen los dos tipos de sistemas binarios que dan lugar a la formación de Supernovas Tipo Ia.

#### 2.1.2. Cosmología con SN Ia

Un subgrupo relevante es el de las Supernovas tipo Ia, ya que estas poseen propiedades similares en sus curvas de luz [7, 20], pues su luminosidad absoluta es casi constante en el pico de brillo, lo cual permite que se pueda determinar la distancia a la que está una SNe Ia mediante su luminosidad observada (aparente), haciendo que esta sea una candela estandarizable.

A finales de los años 90, se observó en las supernovas que la magnitud absoluta se correlaciona con el ancho de la curva de luz, es decir, las SNe más brillantes poseen una curva de luz más amplia (Ver Fig. 2.2). Esto hace que midiendo de manera simultánea la magnitud aparente (la cual se usa como una medida del brillo de estrellas observadas) y la curva de luz, es posible predecir la magnitud absoluta [12].

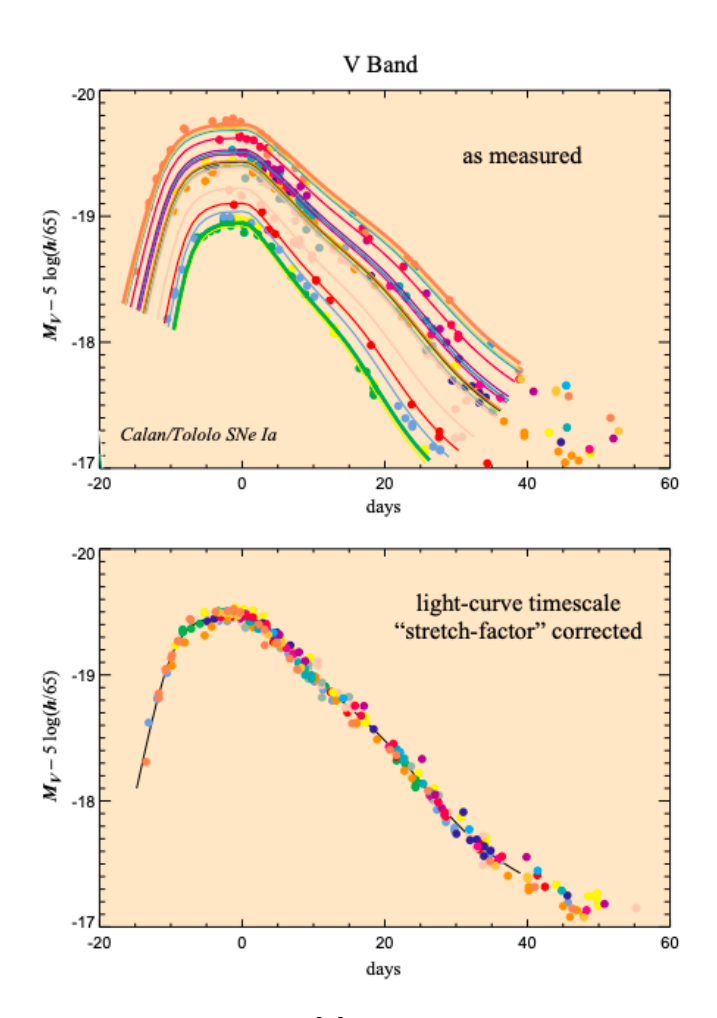

Figura 2.2: Imágen tomada de la Ref. [7]. En ella se puede ver una relación entre su luminosidad absoluta máxima y su cambio con el paso de los días. En la parte de abajo, se puede notar que agregando un strech factor se ajusta la magnitud absoluta a una sola curva de luz.

Si se consideran dos cuerpos estelares, los cuales presentan flujos aparentes  $F_1$  y  $F_2$ ,
sus magnitudes estarán relacionadas con sus flujos por

$$
m_1 - m_2 = -\frac{5}{2} \log_{10} \left( \frac{F_1}{F_2} \right),
$$
\n(2.1)

esto indica que la magnitud aparente será menor para los objetos que son más brillantes.

Por otra parte, ya que se tiene la magnitud aparente y haciendo uso de la distancia luminosa, se puede definir la magnitud absoluta como

$$
m - M = 5\log_{10}\left(\frac{d_L}{10pc}\right),\tag{2.2}
$$

esto significa que la magnitud absoluta corresponde a la magnitud aparente de un objeto ubicado a una distancia luminosa de 10 pc. Expresado en megaparsecs, se tiene

$$
m - M = 5\log_{10}(d_{L}) + 25.
$$
 (2.3)

Por otro lado, existe una correción extra, conocida como K correction se debe al hecho de que a medida que aumenta el redshift observamos partes distintas del espectro fuente, aunque siempre se asume que esta correción ya se ha tomado en cuenta en la estimación de m.

# 2.2. GRBs

Los Estallidos de Rayos Gamma, o GRBs por sus siglas en inglés, abarcan un rango amplio de redshifts, que va desde  $z \approx 0.01$  a  $z \approx 9$ . A pesar de que estos no son considerados "candelas estándar", existen algunas correlaciones empíricas entre cantidades que dependen de la distancia y las observables, lo cual permite utilizarlos como trazadores de distancia [22].

Los GRBs presentan una emisión rápida de rayos gamma y de rayos X. Estos se pueden clasificar de acuerdo a su tiempo de duración, en cortos y largos (Ver Fig. 2.3).

A continuacción se describe con más detalle la formación de estos objetos celestes, para ambos grupos.

# 2.2.1. Formación de GRBs

#### − GRBs cortos

Hasta ahora el modelo más aceptado para la formación de GRBs cortos, parte de la coalescencia de un sistema binario conformado por objetos compactos ya sea estrellas de neutrones o una estrella de neutrones y un agujero negro [23]. La vida de dos sistemas binarios dependerá de la masa, ya que esta determinará la cantidad de combustible que la estrella podrá quemar, la duración que tendrá

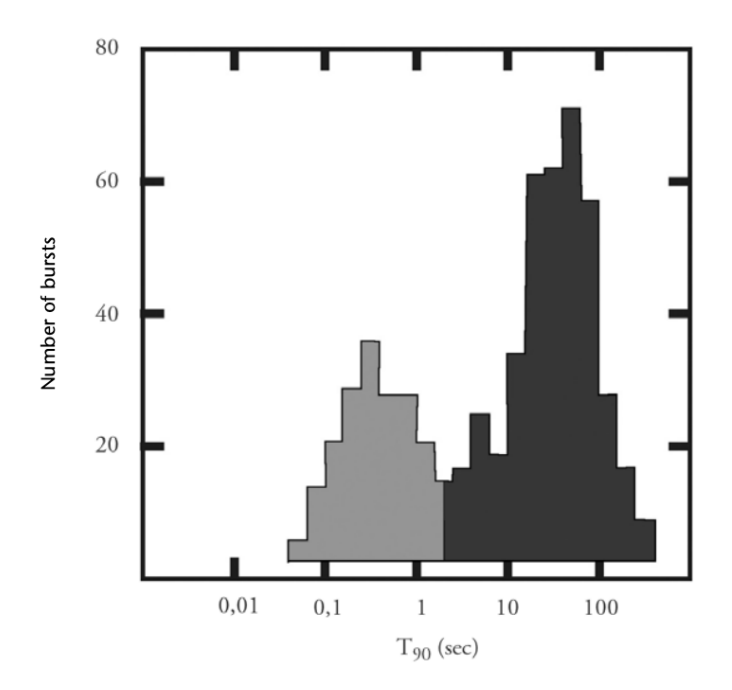

Figura 2.3: Im´agen tomada de la Ref. [8]. En ella se muestran los dos grupos, de color gris las explosiones breves y de color negro las explosiones largas.  $T_{90}$  se define como el intervalo durante el cual se acumula el  $90\%$  de la fluencia de la ráfaga en el rángo de energía de 50-300 KeV  $[8, 9]$ .

y la forma en que morirá. Adicionalmente dependerá de la distancia a la que se encuentran los objetos que conforman el sistema binario. Las características orbitales del sistema binario cambiar´an a medida que estos se acerquen y emitan ondas gravitacionales, hasta que finalmente ambos objetos se fusionen. La masa resultante de dicha fusión será suficiente para la formación de un agujero negro y de este modo se liberará una cantidad enorme de energía en un breve periodo, dando lugar a una emisión de Rayos Gamma [17]. Este mecanismo de coalescencia explosiva fue confirmado observacionalmente en el evento GW170817 cuya primera señal electromagnética detectada fue GRB170817A con una duración de la ráfaga de T<sub>90</sub> = 2.0 ± 0.5 s, por lo cual fue clasificado como un GRB corto [9].

#### − GRBs largos

Estas observables están relacionadas a las Supernovas por colapso del núcleo. Este fenómeno se asocia a las etapas finales de la evolución de las estrellas más masivas, terminando con la creación de un agujero negro, el cual va a crecer rápidamente acretando la materia cercana. Al mismo tiempo este emitirá, en direcciones opuestas, dos jets que son relativamente estrechos, es decir, con un ángulo de apertura muy pequeño, de unos pocos grados. Cabe aclarar que esto no siempre sucede; para que los jets escapen de la vecindad del agujero negro, debe ser suministrada una cantidad considerable de energía, aproximadamente de 10<sup>43</sup> J durante un periodo muy corto, de alrededor de 10 segundos. En caso contrario la explosión se interrumpirá, produciendo una Supernovas por colapso del núcleo clásica. No todas las estrellas masivas producirán explosiones de Rayos Gamma, sin embargo todas las explosiones de Rayos Gamma tienen su orígen en una Supernova. En la actualidad menos del 1 % de las Supernovas por colapso del núcleo, producirán una explosión de Rayos Gamma [17].

Se vuelve muy densa y expulsa sus capas externas en una explosión de Supernova Jet **GRBs** largos Toro Una estrella gigante roja colapsa sobre su núcleo Agujero negro **GRBs** cortos Rayos Las estrellas en un sistema binario compacto gamma comienzan a girar hasta que colisionan

Ambos mecanismos de formación se esquematizan en la Fig. 2.4.

Figura 2.4: Se ilustra el mecanismo de formación de ambos tipos de GRBs. Ya sea por la colisión de un sistema binario o por el colapso del núcleo de una Supernova.

## 2.2.2. Correlaciones

Existen multiples correlaciones de luminosidad que conectan parámetros provenientes de las curvas de luz y/o de sus espectros con la luminosidad de sus explosiones, algunas de estas presentadas en  $[17]$ , y como se verán a continuación

#### $\tau_{lag}$  vs Luminosidad

Esta relaciona el parámetro  $\tau_{lag}$ , el cual es el tiempo que existe entre altas y bajas energías, con la luminosidad  $L$ , como se puede ver en la siguiente ecuación

$$
\log\left(\frac{L}{1\,\text{ergs s}^{-1}}\right) = a_1 + b_1 \log\left[\frac{\tau_{lag}(1+z)^{-1}}{0.1\,\text{s}}\right],\tag{2.4}
$$

como se puede ver de la Ec.  $(2.4)$ ,  $\tau_{lag}$  tiene unidades de segundos [24].

#### − Variabilidad vs Luminosidad

Relaciona la variabilidad V , la cual mide los picos o la suavidad de las curvas de luz, con la luminosidad  $L$ . A continuación se presenta matemáticamente dicha relación

$$
\log\left(\frac{L}{1\,\text{ergs s}^{-1}}\right) = a_2 + b_2 \log\left[\frac{V(1+z)}{0.2}\right],\tag{2.5}
$$

como se puede notar de la Ec. (2.5), la variabilidad es una cantidad adimensional [24].

#### − Epeak vs Luminosidad

Aquí se relaciona a la energía máxima de la curva de luz, también conocida como  $Energyá pico E<sub>peak</sub>$  con la luminosidad

$$
\log\left(\frac{L}{1\,\text{ergs s}^{-1}}\right) = a_3 + b_3 \log\left[\frac{E_{peak}(1+z)}{300\,\text{KeV}}\right],\tag{2.6}
$$

aquí la  $E_{peak}$ , tiene unidades de KeV [25].

#### $\tau_{RT}$  vs Luminosidad

Esta relaciona el tiempo mínimo de subida  $\tau_{RT}$ , es decir, el tiempo más breve en el que la curva de luz presenta un pico, con la luminosidad L

$$
\log\left(\frac{L}{1\,\text{ergs s}^{-1}}\right) = a_4 + b_4 \log\left[\frac{\tau_{RT}(1+z)^{-1}}{0.01\,\text{s}}\right],\tag{2.7}
$$

como se observa en la ecuación anterior,  $\tau_{RT}$  tiene unidades de segundos [25].

 $E_{peak}$  vs  $E_{iso}$ 

Esta relación toma el espectro de emisión primaria y el corrimiento al rojo, para evaluar la Energía pico  $(E_{peak})$  en el marco en reposo, es decir intrínseca de la fuente y la Energía isotrópica ( $E_{iso}$ ) equivalente radiada

$$
\log\left(\frac{E_{iso}}{1 \text{ erg}}\right) = a_5 + b_5 \log\left[\frac{E_{peak}(1+z)}{300 \text{ KeV}}\right].\tag{2.8}
$$

Esta correlación fue presentada por Amati L. [26] y posteriormente fue confirmada en bases de datos de diferentes instrumentos de GRBs diferentes. Esta puede modelarse como una relación no lineal entre los logaritmos de las dos cantidades [24, 25].

Por otra parte, también se tiene formula de la distancia luminosa, tanto para la luminosidad como para la energía pico, las cuales son las siguientes

$$
d_{L} = \left(\frac{L}{4\pi P_{\text{bolo}}}\right)^{1/2},\tag{2.9}
$$

donde P<sub>bolo</sub> es el flujo bolométrico en todas las frecuencias, también es importante mencionar que la luminosidad tendrá unidades de [1 ergs s<sup>-1</sup>].

Y para la energía pico

$$
d_{L} = \left[\frac{E_{iso}(1+z)}{4\pi F_{beam}S_{bolo}}\right]^{1/2},
$$
\n(2.10)

donde  $S_{\text{bolo}}$  es la fluencia bolométrica y  $F_{\text{beam}}$  es un factor de radiación el cual está relacionado con el ángulo de cobertura del jet, este está dado por

$$
Fbeam = (1 - \cos(\theta_{jet})).
$$
\n(2.11)

# 2.3. Pruebas directas de la expansión del Universo (Cosmic Chronometers)

Este método es una prueba reciente, la cual permite una estimación directa e independiente de la tasa de expansión del Universo. La idea principal fue introducida por Jimenez R. y Loeb A. [27]. Esta se basa en un universo que está descrito por la métrica FLRW, la cual tiene un factor de escala que puede relacionarse con el redshift, como se ve en la Ec.  $(1.45)$ . Con esto es posible formular directamente el parámetro de Hubble en función de la evolución temporal del Universo  $dt$ , en un intervalo de corrimiento al rojo dz, de la siguiente manera

$$
H(z) = \frac{\dot{a}}{a} = -\frac{1}{(1+z)} \frac{dz}{dt},
$$
\n(2.12)

donde  $\frac{dt}{dz}$  puede tomarse como el cambio diferencial del *look-back time* con respecto al corrimiento al rojo. El redshift se obtiene directamente de las observaciones, el reto es encontrar un estimador confiable para el look-back time, o la edad, en un rango de redshifts, esto se encuentra determinando los Cronómetros Cósmicos o en inglés Cosmic Chronometers. Los Cronómetros Cósmicos son objetos que en principio deberían permitir obtener con precisión la evolución de la edad del Universo, a lo largo de un rango amplio de tiempos c´osmicos, es por ello que, mediante mediciones de la diferencia de edad  $\Delta t$ , entre dos galaxias, las cuales se encuentran en evolución pasiva y se formaron al mismo tiempo pero están separadas por un intervalo de corrimiento al rojo pequeño  $\Delta z$ , es posible inferir la derivada  $\frac{dt}{dz}$ , a partir de  $\frac{\Delta t}{\Delta z}$ . La importancia estadística de la medición se mejora seleccionando muestras justas

de galaxias en evolución pasiva en ambos corrimientos al rojo y comparando el límite superior en sus distribuciones de edad. Todas las galaxias seleccionadas deben presentar dos características, la primera es que deben tener metalicidades similares y tasas bajas de formación de estrellas, por lo cual la edad promedio de sus estrellas superaría la diferencia de edad entre ambas muestras de galaxias, ∆t [27].

Caber recalcar que, lo que hace novedoso a este método es que puede proporcionar una estimación directa del parámetro de Hubble, partiendo de sólo suponer la métrica FLRW y asumir homogeneidad e isotropía [22].

En este capítulo se mencionaron los trazadores de distancia en la época actual, así como su formación y relaciones existentes, las cuales sirven para poderlos usar con propósitos cosmológicos.

Recientemente se han unido a este conjunto de observables los Cuásares, pues cada vez se presentan más trabajos que los usan como trazadores de distancia con propósitos cosmológicos, es por eso que en el siguiente capítulo se hablará más a detalle al igual que se mostrará la nueva calibración empleada en este trabajo.

# Capítulo 3

# Cuásares como trazadores de distancia

Los Cuásares son generados por agujeros negros super masivos que se encuentran en el centro de galáxias y presentan acreción. Estos son considerados una de las fuentes más poderosas de energ´ıa en el Universo y forman parte de la clase de objetos conocidos como núcleos galácticos activos (AGN por sus siglas en inglés). En este capitulo se hablará sobre la estructura de estos, su clasificación y las propiedades de los AGN, basado en la Ref. [28]. Por otra parte, se explicará brevemente la emisión de rayos X y de rayos UV de los Cuásares, así como la relación empírica existente para conciderarlos en estudios cosmológicos y la nueva calibración empleada.

# 3.1. Estructura básica y clasificación de AGNs.

En los AGNs la energía sale de las regiones más internas en forma de radiación ultravioleta y de rayos X. En el caso de un tipo de AGN, llamados radio ruidosos saldrá en forma de jets de gas con velocidades muy altas. Rodeando el disco de acreción interno se encuentra un disco de acreción delgado con forma toridal, el cual es espeso y está formado por polvo, este absorbe la radiación de las regiones internas (las cuales son más calientes) y reemite la energía en longitudes de onda infrarrojas. La radiación también podr´ıa ser reprocesada por nubes de gas. Esto se trata de plasmar en la Fig.(3.1).

En cuanto a la formación de los jets, actuamente el proceso más atractivo es el "magnetocentrífugo". Este parte de considerar las líneas de campo magnético como parte de un fluido. Fue introducido por primera vez por el físico sueco Hannes Alfven. Si líneas de campo magnético pasan a través del disco de acreción, estas se verán obligadas a rotar con el disco. Esto provoca que las partículas de gas ionizado que se encuentran por encima y por debajo del disco también girarán con las líneas de campo, y como consecuencia, sentirán una fuerza que las moverá abruptamente hacia afuera. Más allá de cierta distancia el campo magnético no será capaz de hacer que las partículas roten. A medida de que las líneas del campo magnético se inclinan más alrededor del eje de rotación, ejercerán una fuerza, la cual puede ser la responsable de que los jets estén tan estrechamente colimados.

# 3.1.1. Clasificación de los AGN

Las clasificaciones observacionales se explican a partir de la orientación del observador en relación con el disco de acreción. Existen dos maneras de clasificar a los AGN

- 1. La primera estriba en si el observador tiene una línea de visión clara hacia el agujero negro, este será considerado de Tipo I o si el toroide de gas que lo rodea impide al observador ver la región que está más adentro del disco de acreción se considerará del Tipo II.
- 2. La radiación emitida mediante los jets parecería ser más brillante si se ve a lo largo del eje en comparación con si se ve desde un lado, esto tiene como consecuencia que la velocidad de los jets sea cercana a la velocidad de la luz, estos se clasificarán como radio ruidosos. Por otra parte, si un observador mira hacia abajo del jet verá una fuente de radiación que fluctua de manera violenta, en cuyo caso se clasificará como un Blazar. Por último, si se observa alejadamente del eje, el jet parecería menos violento y el AGN se clasificaría como una radio galaxia o un Cuásar radio-ruidoso.

Ambas clasificaciones se esquematizan en la Fig. 3.1

# 3.2. Propiedades de AGN

Usualmente las propiedades son agrupadas en cuatro categorías:

#### − Un AGN puede emitir energía a un ritmo muy grande.

La energía que sale de los Cuásares más luminosos, pueden sobrepasar la luminosidad total de todas las estrellas que conforman una galaxia.

#### − Los AGN son muy compactos.

Estos varían muy rápido conforme el paso del tiempo en algunos casos, en el caso de los Cuásares rara vez variarán tan rápido.

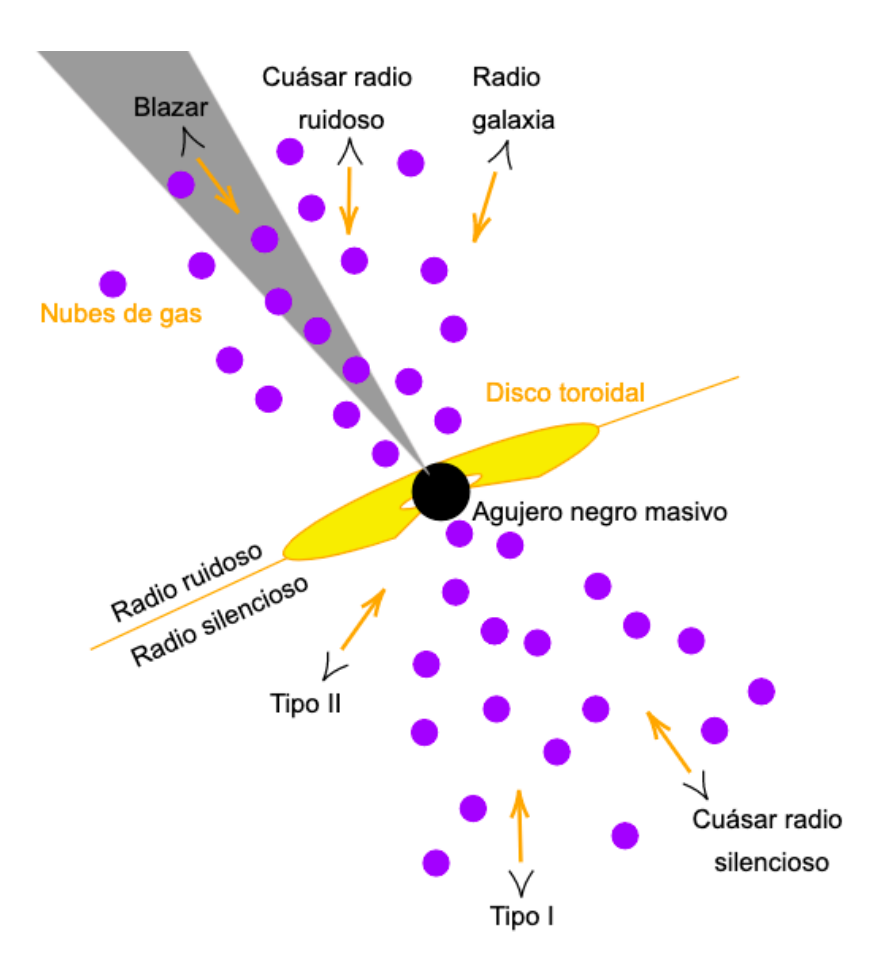

Figura 3.1: Diagrama de un núcleo galáctico activo. Se ilustra los principales elementos que conforman la estructura, fuentes de radiación y la clasificación de un AGN.

# − La radiación de los AGN es diferente a la que producen las estrellas o el gas.

Los AGN radian con mayor fuerza en una u otra parte del espectro, siempre producen una radiaci´on importante en una gama muy amplia de longitudes de onda, la cual es inversamente proporcional a la temperatura del material, siguiendo las leyes del cuerpo negro. Un cuerpo muy caliente irradiará sobre todo en una longitud de onda muy corta del espectro de rayos X o rayos gamma.

− Los AGN contienen gas que se mueve a velocidades sumamente altas, cercanas a la velocidad de la luz.

Se pueden deducir las velocidades de las nubes de gas tanto en Cuásares, como en otros tipos de AGN midiendo los desplazamientos de las líneas de emisión espectral.

Las propiedades de un AGN dependen de su tasa de acreción, los campos magnéticos que producen y el giro del agujero negro. Por otra parte, las propiedades observadas

de los AGN dependerán de otros parámetros como la masa del agujero negro y la orientación del disco de acreción.

# 3.3. Cuásares como candelas estandarizables

Los Cuásares son considerados los objetos más brillantes del Universo y existen en mayor cantidad de observaciones en comparación con otros objetos como los GRBs, es por eso que actualmente, los Cuásares se han utilizado en combinación con SN Ia para determinar restricciones cosmológicas [22].

Para hacer uso de los Cuásares con propósitos cosmológicos existen diferentes relaciones empíricas que toman en cuenta distintas características de los Cuásares. Un ejemplo es usar muestras grandes de Cuásares extremos, estos irradian en una relación de Eddington extrema y con una dispersión pequeña, permitiendo derivar parámetros cosmológicos a partir de las estimaciones de su luminosidad "virial", la cual es independiente de su corrimiento al rojo una vez que se hacen mediciones de los anchos de líneas de emisión [29].

Por otra parte, se ha determinado empíricamente una relación no-lineal entre las luminosidades en UV y en X emitidas de los Cuásares. Esto proporciona una medida independiente de sus distancias, haciendo a los Cuásares candelas estandarizables y extendiendo el rango de redshift de las Supernovas que aún está poco explorado. En el siguiente capítulo se explicará más a detalle las características de estos objetos, al igual que se presentará dicha relación.

# 3.3.1. Emisión de rayos X y de rayos UV de los Cuásares

Se sabe desde hace mucho tiempo que los rayos UV (en el marco en reposo,  $2500\text{\AA}$ ) y los rayos  $X$  (en el marco en reposo  $2 \text{ keV}$ ) obedecen una relación no lineal entre su emisión.

La emisión de rayos UV se entiende como la radiación debida al material que fluye hacia el agujero negro supermasivo, el cual se encuentra en el centro de una galaxia (en forma de disco de acreción) y forma parte de aproximadamente el 90 % del budget  $\textit{bolómetrico}$  del Cuásar. El sobrante se libera en forma de rayos X, se piensa que esto se origina de un plasma caliente de electrones relativistas, (usualmente llamado corona) alrededor de un disco de acreción, a través de la dispersión de Compton que proviene del disco [22].

#### 3.3.2. Relación empírica

Para estudios cosmológicos una "candela estandarizable" debe presentar dos propiedades fundamentales

- 1. Tiene una luminosidad estándar (o estandarizable).
- 2. Es fácil de observar en un amplio corrimiento al rojo.

Los Cuásares son considerados una de las fuentes más brillantes del Universo. Estos presentan un redshift hasta de z ∼ 7 el cual va m´as all´a del l´ımite impuesto por las Supernovas ( $z \sim 1.5$ ), debido a esto se podría decir que poseen la segunda propiedad, sin embargo, carecen de la primera ya que son fuentes anisotrópicas extremadamente variables y estos están caracterizados por una vasta gama de luminosidad, haciendo que no exista una conexión sencilla entre una característica espectral y la luminosidad. No obstante existe una relación no-lineal entre las luminosidades de las bandas en rayos  $X$  (2 keV) y en UV (2500Å) [30],

$$
\log_{10}(L_X) = \beta + \gamma \log_{10}(L_{UV}).
$$
\n(3.1)

En la contraparte experimental, lo que se observa son los flujos, así que usando la Ec. (1.50) se obtiene

$$
\log_{10}(F_X) = \beta' + \gamma \log_{10}(F_{UV}) + 2(\gamma - 1) \log_{10}(d_L),\tag{3.2}
$$

donde

$$
\beta' = \beta + (\gamma - 1)\log_{10}(4\pi(1+z)),\tag{3.3}
$$

 $\beta'$  depende de la pendiente y la intersección. Esta relación ha sido usada en distintos artículos de Risaliti et al. [31, 32, 33].

Existen en la literatura varios trabajos realizados con Cuásares que siguen la misma relación empítica planteada. De peculiar relevancia son los siguientes:

- 1. Uno de ellos es el de A Hubble Diagram for Quasars [30]. En ese trabajo realizan una distancia luminosa dependiente del modelo y obtienen una restricción al modelo LCDM usando Cuásares, Supernovas y la combinación de ambos conjuntos de datos.
- 2. También, de los mismos autores está el artículo Tension with the flat  $\Lambda CDM$  model from a high-redshift Hubble diagram of supernovae, quasars, and gamma-ray bursts [34], en el cual hacen uso de cromatografía y usando distintos conjuntos de datos, el primero combina Supernovas y Cu´asares, el segundo Supernovas y GRBs y el tercero Supernovas, Cuásares y GRBs.

3. Por otro lado, está el artículo  $Determining$  the range of validity of quasar X-ray and UV flux measurements for constraining cosmological model parameters [35], en el cual ajustan los parámetros  $\gamma \gamma \beta$  de la relación a la par que los parámetros cosmológicos.

Se puede ver que la Ec.(3.2) depende de una distancia luminosa, que a su vez depende de una cosmología como se mostró en la subsección 1.3.2. Debido a que se quiere usar a los Cuásares con propósitos cosmológicos, no es conveninete asumir cierta cosmología *a priori*. A esto se le conoce como el problema de la circularidad, el cual para este trabajo se trató de evitar con una nueva manera de calibrar la relación, esta se presenta a continuación.

# 3.4. Nueva calibración de la relación

Para la nueva calibración se tomó un conjunto inicial de 31 datos de  $H(z)$ disponibles en [10] obtenidos en distintos corrimientos al rojo. Estos fueron obtenidos mediante el método de los Cronómetros Cósmicos, discutido en la subsección 2.3 aplicado a parejas de galaxias pasivas que se formaron al mismo tiempo. Dicho método proporciona una estimación de la historia de expansión del Universo, sin suponer ninguna cosmología. Sin embargo, es importante considerar las incertidumbres sistemáticas debidas a la elección del modelo de síntesis de población estelar, las cuales se atribuyen a

- − La dependencia del modelo de s´ıntesis estelar (SPS por sus siglas en ingl´es), esta se requiere para la calibración de la medición.
- − La dependencia de la estimación de la metalicidad de la población estelar.
- − La dependencia del modelo asumido de historia de formaci´on estelar (SFH por sus siglas en inglés).
- − La fluencia de una posible formaci´on estelar residual debida a una componente joven sub-dominante subyacente a la muestra seleccionada [36].

En esta tesis se siguió el análisis de la Ref. [36], donde se demostró que los efectos m´as importantes provienen del modelo SPS, las bibliotecas estelares y la metalicidad. Para evaluar el impacto de estas incertidumbres sistemáticas en la calibración, se añadió al error de medición del conjunto de datos del parámetro de Hubble. El sesgo máximo reportado en [36] para el modelo SPS es de 15.86 %, el de la biblioteca estelar es 7.40 % y debido al error del 5 % en metalicidad se tiene 6.97 %, es decir

$$
\sigma_{sis} = \pm 7.40\% \pm 15.86\% \pm 6.97\%.
$$
\n(3.4)

Por otra parte, el análisis de [36] se llevó acabo mediante simulaciones en un rango de corrimiento al rojo  $0 < z < 1.5$ , así que por coherencia se usó un un subconjunto de  $28$  estos datos (los cuales se muestan en la Fig.  $3.2$ ) con un corrimiento al rojo máximo  $de z = 1.43$ , con la finalidad de ubicarlos en el rango de validez.

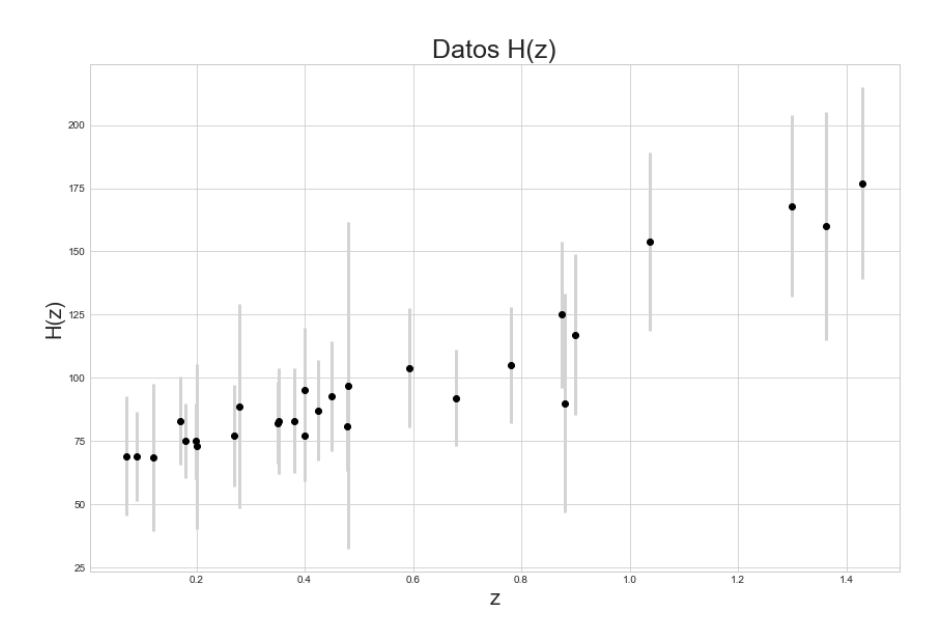

Figura 3.2: Se muestran 28 valores de  $H(z)$  en unidades de km s<sup>-1</sup> Mpc<sup>-1</sup>, con sus respectivas barras de error. Estos fueron obtenidos mediante Cronómetros Cósmicos [10]. Estos valores van desde  $z = 0.0708$  hasta  $z = 1.43$ .

Para evitar el problema de la circularidad, se ajustaron los valores de estos 28 datos de  $H(z)$  empleando una curva paramétrica de Bézier de grado n, como se presenta en [37]

$$
H_n(z) = \sum_{d=0}^n \beta_d h_n^d(z), \qquad h_n^d \equiv \frac{n! (z/z_{max})^d}{d! (n-d)!} \left(1 - \frac{z}{z_{max}}\right)^{n-d}, \qquad (3.5)
$$

donde  $\beta_d$  son los coeficientes de la combinación lineal de los polinomios de la base de Bernstein  $h_n^d(z)$ , positivos en el rango  $0 \leq z/z_{max} \leq 1$ , donde  $z_{max}$  es el valor máximo de z del conjunto del Observational Hubble Data (OHD), es decir la muestra de 28 datos, los cuales van desde un valor de  $H(z) \sim 68.6$  a  $H(z) \sim 177.0$ .

Para ajustar una función de crecimiento monótono se debe llegar hasta el grado dos, es decir  $n = 2$ , obteniendo

$$
H_2(z) = \beta_0 h_2^0(z) + \beta_1 h_2^1(z) + \beta_2 h_2^2(z).
$$
\n(3.6)

Si  $d = 0$  y  $z = 0$  es sencillo identificar  $\beta_0 \equiv H_0$ .

Se realizó el ajuste de mínimos cuadrados no lineal mediante la paquetería curve-fit de PYTHON para los 28 valores de  $H(z)$ , ver Fig. 3.3.

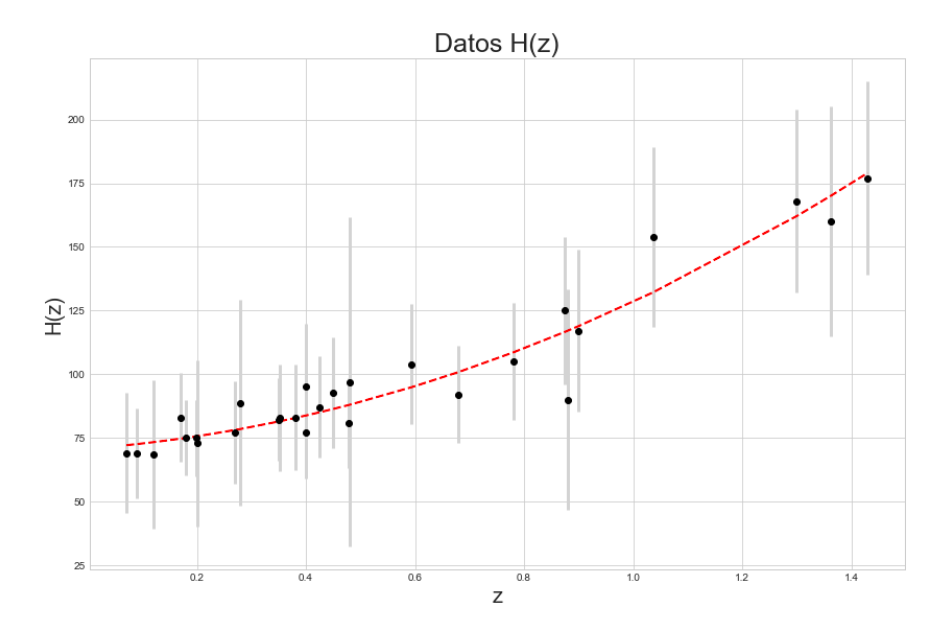

Figura 3.3: Se muestran los 28 valores de  $H(z)$  en en unidades de km s<sup>-1</sup> Mpc<sup>-1</sup>, con sus respectivas barras de error. La línea punteada representa el ajuste de mínimos cuadrados no-lineal.

| Parámetro                 | Mejor ajuste                      |
|---------------------------|-----------------------------------|
|                           | $\overline{70.81266} \pm 3.60423$ |
| lJ1                       | $81.99137 \pm 7.08407$            |
| Bə                        | $179.0234 \pm 7.33216$            |
| $\sigma_{\beta_0\beta_1}$ | $-20.0589$                        |
| $\sigma_{\beta_0\beta_2}$ | 8.86917                           |
|                           | $-29.91293$                       |

Tabla 3.1: Mejor ajuste de la curva de Bézier. Los parámetros  $\beta_0$ ,  $\beta_1$ ,  $\beta_2$  se encuentran en unidades de km s<sup>−</sup><sup>1</sup> Mpc<sup>−</sup><sup>1</sup> .

El mejor ajuste de estos coeficientes se muestra en la tabla 3.1.

Una vez que la función  $H_2(z)$  se ha extrapolado a  $z > z_{max}$ , la distancia luminosa es

$$
d_{L}^{cal} = c(1+z) \int_{0}^{z} \frac{dz'}{H_2(z)}.
$$
 (3.7)

Ya que  $\beta_0$ ,  $\beta_1$  y  $\beta_2$  están correlacionados, para estimar su error se debe emplear la propagación de errores de la siguiente manera

$$
\sigma_{d_{L}^{cal}}^{2} = \left(\frac{\partial d_{L}^{cal}}{\partial \beta_{0}}\right)^{2} \sigma_{\beta_{0}}^{2} + \left(\frac{\partial d_{L}^{cal}}{\partial \beta_{1}}\right)^{2} \sigma_{\beta_{1}}^{2} + \left(\frac{\partial d_{L}^{cal}}{\partial \beta_{3}}\right)^{2} \sigma_{\beta_{3}}^{2} \n+ 2\left(\frac{\partial d_{L}^{cal}}{\partial \beta_{0}}\right) \sigma_{\beta_{0}\beta_{1}} \left(\frac{\partial d_{L}^{cal}}{\partial \beta_{1}}\right) + 2\left(\frac{\partial d_{L}^{cal}}{\partial \beta_{0}}\right) \sigma_{\beta_{0}\beta_{2}} \left(\frac{\partial d_{L}^{cal}}{\partial \beta_{2}}\right) \n+ 2\left(\frac{\partial d_{L}^{cal}}{\partial \beta_{1}}\right) \sigma_{\beta_{1}\beta_{2}} \left(\frac{\partial d_{L}^{cal}}{\partial \beta_{2}}\right).
$$
\n(3.8)

Ya teniendo la distancia luminosa calibrada y los datos de los flujos observados de los Cuásares, se pueden construir las luminosidades a través de la  $Ec.$ (1.50). El cálculo de sus respectivos errores se realizará de la siguiente manera

$$
\sigma_{\text{F}_{\text{UV}}} = (\text{F}_{\text{UV}}) \sigma_{\log_{10}(\text{F}_{\text{UV}})},\tag{3.9}
$$

esto se hace debido a que se tiene el logaritmo de los flujos. Con esto el error de las luminosidades es entonces

$$
\sigma_{\text{L}_{UV}} = \left(\frac{\partial L_{UV}}{\partial F_{UV}}\right)^2 \sigma_{F_{UV}}^2 + \left(\frac{\partial L_{UV}}{\partial d_L}\right)^2 \sigma_{d_L}^2, \qquad (3.10)
$$

y de manera análoga para los rayos X.

Posteriormente se emplea el ajuste lineal de la  $Ec(3.1)$  para obtener los parámetros  $γ$  y β. Se hizo la regresión lineal usando el paquete BCES de PYTHON, obteniendo los valores  $\gamma = 0.62997 \pm 0.0153$  y  $\beta = 7.22396 \pm 0.47779$ , los cuales son consistentes con los reportados en [30, 32, 33]. El ajuste se muestra en la Fig. 3.4.

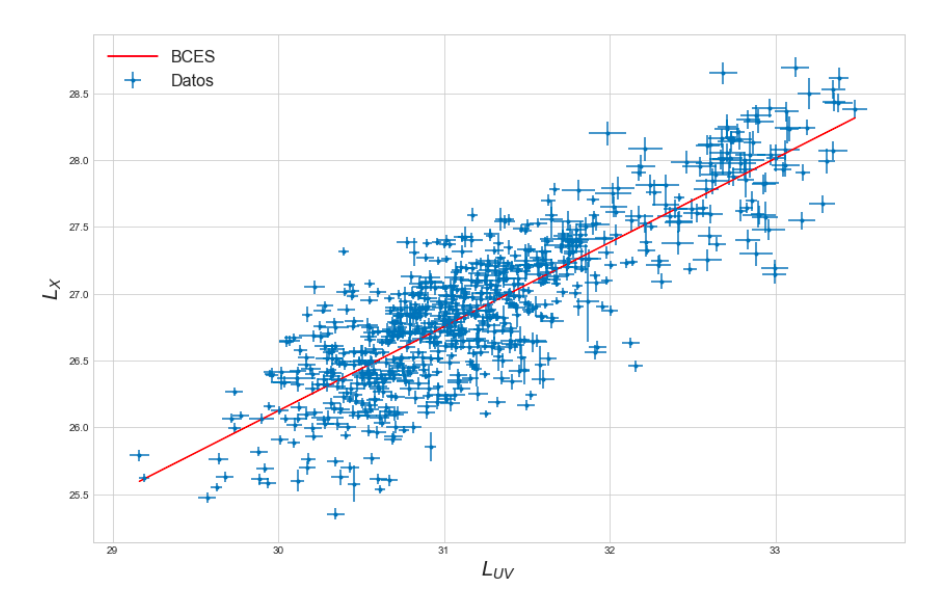

Figura 3.4: La línea roja respresenta el ajuste de los datos de Cuásares para la obtención de los parámetros  $\gamma$  y  $\beta$  con el programa BCES.

Teniendo, los flujos, los valores de  $\gamma$  y  $\beta$  se puede despejar la distancia luminosa de la Ec.(3.2),

$$
\log_{10}(\mathrm{d}_{\mathrm{L}}) = \frac{1}{2(\gamma - 1)} \left[ \log_{10}(F_{\mathrm{X}}) - \gamma \log_{10}(F_{\mathrm{UV}}) - \beta' \right],\tag{3.11}
$$

y con esta obtener el módulo de la distancia, el cual está dado por

$$
\mu = 5 \log_{10} \left( \frac{\mathrm{d}_{\mathrm{L}}}{\mathrm{Mpc}} \right) + 25. \tag{3.12}
$$

En el caso de los cuásares se obtiene

$$
\mu_C = \frac{5}{2} \left[ \frac{1}{\gamma - 1} \left( \log_{10}(F_X) - \gamma \log_{10}(F_{UV}) - \beta \right) - \log_{10}(4\pi(1 + z)) \right] + 25, \quad (3.13)
$$

donde se ha usado la relación entre  $\beta'$  y  $\beta$  dada en la Ec. (3.3).

Los errores del módulo de la distancia tendrán en cuenta los errores sistemáticos del Cuásar y los errores estadísticos de  $\gamma$  y  $\beta$ , estos se pueden calcular de la siguiente manera

$$
\sigma_{\mu_C}^2 = \left(\frac{\partial \mu_C}{\partial \gamma}\right)^2 \sigma_{\gamma}^2 + \left(\frac{\partial \mu_C}{\partial \beta}\right)^2 \sigma_{\beta}^2 + 2 \left(\frac{\partial \mu_C}{\partial \gamma}\right) \left(\frac{\partial \mu_C}{\partial \beta}\right) \sigma_{\gamma\beta} + \left(\frac{\partial \mu_C}{\partial F_X}\right)^2 \sigma_{\log_{10}(F_X)}^2 + \left(\frac{\partial \mu_C}{\partial F_{\text{UV}}}\right)^2 \sigma_{\log_{10}(F_{\text{UV}})}^2.
$$
\n(3.14)

Con el módulo de la distancia, se pudo realizar el diagrama de Hubble el cual se presenta en la siguiente sección junto con algunos detalles de la muestra de datos que se usaron.

# 3.5. Diagrama de Hubble para Cuásares

Se usaron 806 datos de flujos de Cuásares, con valores reportados tanto en bandas a 2keV como a 2500Å. Fue necesario asegurar la no evolución con el corrimiento al rojo para lo cual se dividió a la muestra en 12 conjuntos. Al final se decidió quitar a todos los datos que estuvieran en el primer subconjunto, debido a que en redshifts más cercanos estos pueden estar más evolucionados, quedando así una muestra total 728 Cuásares. El diagrama de Hubble obtenido se muestra en la Fig. 3.5.

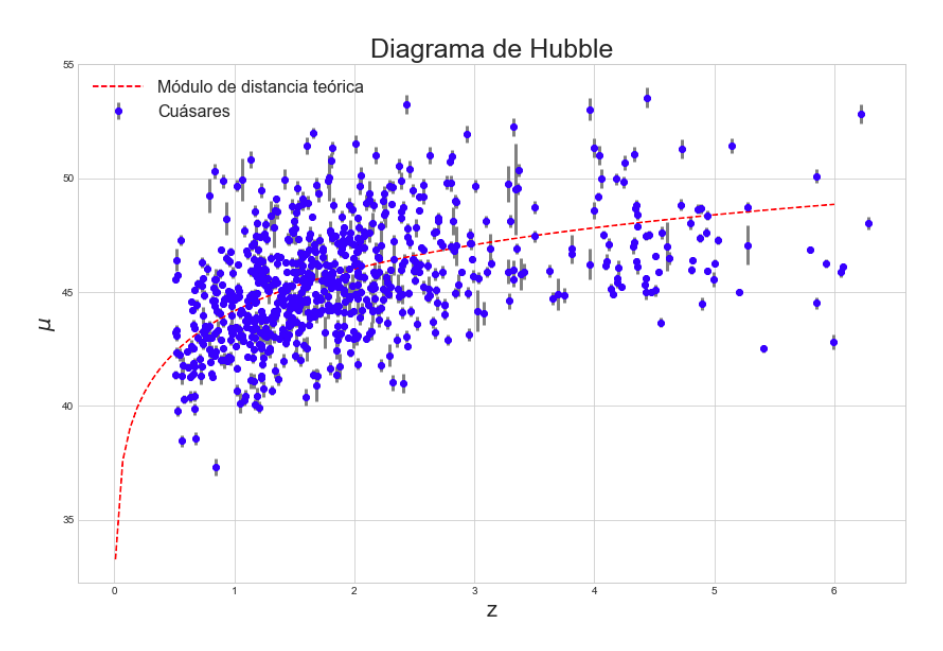

Figura 3.5: Se muestra el módulo de la distancia para 728 datos de Cuásares. La curva punteada representa un ajuste con  $\Omega_m = 0.315$  y  $H_0 = 67.66$ .

Algo que podría complicar el cálculo y es importante mencionar, son las unidades en las cuales se está trabajando; debe tomarse en cuenta que para calcular el módulo de la distancia, se requiere una distancia luminosa expresada en Mpc (Ver Ec.(3.12)), razón por la cual, se debe hacer un cambio de unidades, pues los flujos se encuentran en unidades [erg s<sup>-1</sup> cm<sup>-2</sup> Hz<sup>-1</sup>]. Tomó aproximadamente ocho meses corroborar las luminosidades derivadas usando la distancia luminosa calibrada y comparar los resultados para  $\gamma$  y  $\beta$  con los existentes en la literatura, cuya derivación no es clara. Una vez corroborados los valores, fue finalmente posible obtener los módulos de distancias y confirmar que fueran del orden a los que uno obtendr´ıa extrapolando los correspondientes a Supernovas. Una vez corroborado esto y teniendo la seguridad de que los datos obtenidos eran los correctos, fue posible estimar los mejores valores de los parámetros haciendo uso de cadenas de Markov. Para la realización de dichas cadenas se usó el algoritmo *Metropolis - Hastings*. En el siguiente capítulo se verá en particular, los modelos de interés para este proyecto, al igual que las observaciones empleadas y los métodos de Monte Carlo para la estimación de parámetros. Adicionalmente, se mostrará en la subsección 4.2.4 la manera de agregar los datos a MONTE PYTHON.

# Capítulo 4

# Caracterización de modelos de energía oscura con Cuásares y otras observaciones

En este capítulo se presentarán los modelos cosmológicos que se usaron en este trabajo, al igual que los datos empleados. También la estadística y el algoritmo usado para la obtención de los parámetros.

# 4.1. Modelos cosmológicos de interés

Actualmente el modelo en concordancia con las observaciones es el LCDM, sin embargo se han propuesto otros modelos para describir la expansión acelerada del Universo, como  $\omega$ CDM (llamada así debido a que la ecuación de estado  $\omega$  es otro parámetro por determinar y CDM por Cold Dark Matter) y la parametrización Chevallier-Polarski-Linder (CPL). En esta sección se presenta una descripción de cada uno de ellos.

# 4.1.1. Modelo LCDM

Este modelo es el más aceptado por su simplicidad (sólo presenta un parámetro de energía oscura) y por estar de acuerdo con las observaciones del CMB, la estuctura a gran escala del Universo y, como ya se mencionó anteriormente, las observaciones de las Supernovas tipo Ia, por su éxito es adoptado como el Modelo Estándar en cosmolog´ıa. Dicho modelo considera un universo cuya componente principal es una constante cosmológica  $\Lambda$ , la cual es causante de la expansión acelerada del Universo, y contiene en menor cantidad materia oscura fría.

En este caso el parámetro de Hubble está dado por

$$
\frac{H^2(z)}{H_0^2} = \Omega_m (1+z)^3 + \Omega_{rad} (1+z)^4 + \Omega_\Lambda.
$$
\n(4.1)

En un universo sin curvatura  $\Omega_{rad} = 1 - \Omega_m - \Omega_{\Lambda}$ , de manera que la Ec. (4.1) se puede reescribir como

$$
\frac{H^2(z)}{H_0^2} = \Omega_m (1+z)^3 + (1-\Omega_m - \Omega_\Lambda)(1+z)^4 + \Omega_\Lambda.
$$
 (4.2)

Esto indica que el modelo LCDM queda descrito por el conjunto de parámetros  ${Ω<sub>m</sub>, Ω<sub>Λ</sub>}$  más aún, en el Universo se observa que  $Ω<sub>rad</sub> = 10<sup>-4</sup>$  y por lo tanto, hasta una aproximación válida hasta 4 órdenes de magnitud, se puede tomar  $\Omega_{rad} = 0$  y sólo un parámetro de densidad describirá al modelo. Los intervalos de valores a priori serán presentados en el Capítulo 5.

#### 4.1.2. Modelo  $\omega$ CDM

Este modelo es una generalización del modelo LCDM ya que considera una ecuación de estado  $\omega = P_{x}/\rho_{x}$ , es decir, toma a la energía oscura como un fluido desconocido pero con  $\omega$  no necesariamente igua a  $-1$  con lo cual se abmite una evolución de esta componente con el tiempo. Para este caso e ignorando nuevamente contribuciones de radiación, el parámetro de Hubble estaría dado como

$$
\frac{H^2(z)}{H_0^2} = \Omega_m (1+z)^3 + (1-\Omega_m)(1+z)^{3(1+\omega)}.
$$
\n(4.3)

En ambos modelos (tanto LCDM como  $\omega$ CDM) se toma que  $\omega$  < 0. Una de las razones es que en caso contrario, es decir,  $\omega > 0$  la densidad de energía oscura disminuiría más rápido en comparación a la componente de materia haciendo que el cociente entre ambas fuera mayor en ´epocas anteriores contrario a lo que indican las observaciones. En el caso  $\omega = 0$  la componente se comportaría como materia sin presión.

Más aún, las observaciones apuntan a una expansión acelerada, de donde se obtiene la condición  $\omega < -1/3$  [12]. Este límite se emplea como un *prior* a la hora de evaluar los parámetros en la estadística bayesiana. El modelo  $\omega$ CDM queda entonces descrito por el conjunto de parámetros  $\{\Omega_m, \omega\}.$ 

## 4.1.3. Parametrización CPL

Actualmente existen muchos modelos de energía oscura tales como:

- − Quintaescencia, los cuales sugieren la existencia de una campo escalar dependiente del tiempo causante de la expansión del universo.
- − Fluido barotrópico, estos toman a la presión como una función de la densidad.

Debido a que existen una gran cantidad de modelos para describir la energía oscura se vio útil agruparlos en términos de parametrizaciones simples, como la parametrización de Chevallier - Polarski - Linder o también conocida como CPL. Esta parametrización toma a  $\omega$  como una función lineal del factor de escala, de la siguiente manera

$$
\omega = \omega_0 + (1 - a)\omega_a,\tag{4.4}
$$

donde  $\omega_0$  y  $\omega_a$  son constantes.

Esta parametrización predice que para tiempos muy tempranos  $\omega = \omega_0 + \omega_a$  y al día de hoy  $\omega = \omega_0$  haciendo que se presente una variación en la ecuación de estado desde  $a = 0$  hasta  $a = 1$  [38]. El modelo CPL queda descrito por el conjunto de parámetros  $\{\Omega_m, \omega_0, \omega_a\}.$ 

En este caso el parámetro de Hubble estará dado por [12]

$$
\frac{H^2(z)}{H_0^2} = \Omega_m (1+z)^3 + (1-\Omega_m)(1+z)^{3(1+\omega_0+\omega_a)} \exp\left[\frac{-3z\omega_a}{1+z}\right].\tag{4.5}
$$

# 4.2. Observaciones empleadas para caracterizar la energía oscura

En esta sección se describen los conjuntos de datos empleados para llevar a cabo el análisis estadístico para los distintos modelos antes vistos.

# 4.2.1. BAO

Se usaron dos datos de BAO, el primero de 6dF Galaxy Survey y SDSS Data Release 7 Main Galaxy Sample, disponibles en [39, 40]. Estos únicamente pueden restingir la combinación promediada de los modos BAO, tanto radiales como transversales [17]. Tales restricciones se encuentran en corrimientos al rojo de  $z = 0.106$  (6dF) y  $z = 0.15$ (SDSS MGS).

Por otra parte, también se usaron datos del SDSS-III Baryon Oscillation Spectroscopic Survey (BOSS) DR12 disponibles en [41]. Estos proporcionan mediciones del parámetro de Hubble y la distancia de diámetro angular, en tres corrimientos al rojo: 0.38, 0.51, 0.61.

Se usaron estos conjuntos de datos debiado a que actualmente ambos se encuentran en MONTE PYTHON.

## 4.2.2. Supernovas Tipo Ia

Se utilizaron datos de Supernovas Tipo Ia pertenecientes a la compilación Pantheon [42], el cual ya se encuentra disponible en la versión 3.5 de MONTE PYTHON. Este conjunto abarca un rango de corrimiento al rojo  $0.01 < z < 2.26$ . Para llevar acabo el análisis estadístico se usa el módulo de la distancia, el cual está dado por

$$
\mu(z,\theta) = 5\log_{10}(\mathrm{d}_{\mathrm{L}}(z,\theta)) + \mu_0,\tag{4.6}
$$

donde  $d_L(z, \theta)$  es la distancia luminosa la cual se definió en el Capítulo 1 y  $\mu_0$  se relaciona con la magnitud absoluta.

### 4.2.3. CMB reducido

Se usaron los datos reducidos del CMB reportados en [2]. El vector  $(R_*, l_A, n_s, \Omega_b h^2)$ es un extracto de los datos del CMB para las restricciones de energía oscura. La primera cantidad indica la posición del primer pico acústico del espectro de anisotropías del CMB, el cual está dado de la siguiente manera [43].

$$
R_* \equiv \sqrt{\Omega_m H_0^2} \mathbf{d}_c(z_*),\tag{4.7}
$$

donde  $d_c(z_*)$  es la distancia comóvil evaluada en la superficie de desacoplamiento de los fotones. La segunda cantidad es la escala angular del horizonte de sonido en el desacoplamiento de fotones, la cual está dada de la siguiente manera

$$
l_A \equiv \pi \frac{\mathrm{d_c}(z_*)}{\mathrm{d_{c,s}}(z_*)}.\tag{4.8}
$$

Por último,  $n_s$  es el índice espectral de las perturbaciones primordiales de curvatura.

# 4.2.4. Cuásares

Inicialmente se tuvo un conjunto de 806 Cuásares que abarcan un corrimiento al rojo desde  $z_{min} \approx 0.061$  hasta  $z \approx 6.28$ , los cuales incluyen los datos de los flujos tanto en rayos X como en rayos UV y sus respectivos errores de las mediciones de estos. Dichos datos fueron obtenidos del conjunto final presentado en el artículo [30]. Como nos interesaba que estos no estuvieran tan evolucionados, es decir, que presentaran características más primigéneas y con la finalidad de asegurar la no evolución con el corrimiento al rojo, se dividió la muestra en doce conjuntos, de manera que del segundo conjunto en adelante se cumpliera  $\Delta \log z \approx 0.1$ . La razón por la cual no se hizo lo mismo en el primer conjunto es debida a que en el artículo [30] mencionan que, de llevarse acabo se obtienen conjuntos que contienen menos de 15 datos en cada uno, lo cual puede introducir un sesgo a la muestra. Debido a esto y a que queriamos que los Cuásares tuvieran caracteristicas más primigéneas se descartaron los datos del primer conjunto, este contenía 80 Cuásares con un corrimiento al rojo menor que  $z = 0.5$ , dejando un total de 728 datos, con los cuales se realizó el análisis estadístico.

| No. de         | Redshift     | No. de      |       |
|----------------|--------------|-------------|-------|
| conjunto       | Mínimo       | Máximo      | datos |
| 1              | 0.0610000007 | 0.497999996 | 80    |
| $\overline{2}$ | 0.510999978  | 0.629000008 | 18    |
| 3              | 0.637000024  | 0.776000023 | 35    |
| 4              | 0.79400003   | 0.987999976 | 58    |
| 5              | 1.0          | 1.24800003  | 98    |
| 6              | 1.25800002   | 1.58000004  | 118   |
| 7              | 1.58899999   | 1.98800004  | 130   |
| 8              | 1.99100006   | 2.50300002  | 116   |
| 9              | 2.50600004   | 3.14299989  | 62    |
| 10             | 3.27999997   | 3.96000004  | 23    |
| 11             | 4.0          | 5.0         | 55    |
| 12             | 5.03000021   | 6.28000021  | 15    |

Tabla 4.1: Características presentadas en los sobconjuntos de Cuásares.

Las características de estos subconjuntos se presentan en la tabla 4.1, la cual muestra el número de conjunto, el corrimiento al rojo mínimo y máximo que hay en él y la cantidad de datos en el subconjunto.

Los datos se encuentran divididos en conjuntos en el anexo A.

#### Incluyendo los cuásares en Monte Python

Se tuvieron que incluir los Cuásares en el programa de MONTE PYTHON para usarlos como prueba observacional y poder llevar acabo el análisis Bayesiano. Para esto dentro del programa hay una carpeta llamada data, dentro de esta se creo una carpeta para los Cuásares, en la cual se colocaron dos archivos, el primero debe contener el conjunto de datos con su respectivo corrimiento al rojo, el módulo de la distancia y su error asociado, y el segundo se incluyó la matriz de covarianza, la cual para el caso de Cuásares tiene un total de 728 entradas, esta es una matriz diagonal (debido a que los datos de Cuásares no están relacionados entre sí, por ejemplo, los datos del Cuásar 1 no dependen de los datos del Cuásar 2) y contiene los errores asociados a los módulos de la distancia elevados al cuadrado. Posteriormente dentro de la carpeta likelihoods (la cual está a su vez dentro de la carpeta montepython) se creó otra carpeta únicamente para los Cuásares y se colocaron dos archivos, el primero  $\text{\_init}\text{\_}$ , pyc y el segundo init ... py el cual contiene el código para calcular la función likelihood, este fue creado copiando un código existente en el mismo programa para Supernovas. El único que fue modificado fue el código  $\text{\_init}\text{\_}$ , py el cual se encuentra en el anexo B, el otro se modifica automáticamente una vez que se realiza una primera prueba.

# 4.3. Métodos de Monte Carlo para la estimación de parámetros

En esta sección se detallan el método estadístico y los criterios de convergencia, así como el algoritmo computacional empleado para la determinación de parámetros en cada modelo. También se describe brevemente la interpretanción de los intervalos de confiaza, lo cual es útil para la interpretanción de los resultados.

#### 4.3.1. Estadística bayesiana

El principal propósito del teorema de Bayes consiste en describir la probabilidad condicional de que se cumpla un evento H dado que se observen datos D que podrían estar relacionados con el evento [44]. Matemáticamente se expresa de la siguiente manera

$$
P(H|D) = \frac{P(D|H)P(H)}{P(D)},
$$
\n(4.9)

donde P(H) es llamado prior. Este representa el conocimiento o desconocimiento que se tiene sobre la verdad de la hipótesis antes de que los datos son analizados,  $P(D|H)$  es nuestra función *likelihood*, esta representa el grado de confiabilidad,  $P(H|D)$  es conocido como *posterior*, este representa la verdad de nuestra hipótesis,  $P(D)$  es una constante de normalización, la cual no depende de la hipótesis de manera explícita. Se le da el nombre de evidencia. Si se asume que las mediciones se distribuyen entorno a un valor real la función *likelihood* está dada por

$$
P(D|H) \propto \exp\left[\frac{-\chi^2}{2}\right],\tag{4.10}
$$

en nuestro caso, la función  $\chi^2$  para el caso de Supernovas y Cuásares estará dada por

$$
\chi^2 = \Delta \mu \cdot C^{-1} \cdot \Delta \mu,\tag{4.11}
$$

donde  $\mu$  se refiere al módulo de la distancia,  $\Delta \mu = \mu_{teo} - \mu_{obs}$  y C<sup>-1</sup> es la inversa de la matriz de covarianza. Para el caso de los datos de BAO, se tiene una fórmula similar a la Ec. (4.11), sin embargo esta relaciona las mediciones del parámetro de Hubble y la distancia de diámetro angular, es decir

$$
\chi_{\text{BAO}}^2 = \Delta \mathcal{F}^{\text{BAO}} \cdot \text{C}_{\text{BAO}}^{-1} \cdot \Delta \mathcal{F}^{\text{BAO}},\tag{4.12}
$$

donde C<sup>−1</sup><sub>BAO</sub> es la matriz de covarianza disponible en MONTE PYTHON.

Para el caso del CMB reducido, se tendrá

$$
\chi^2_{\text{CMB}} = \Delta \mathcal{F}^{\text{CMB}} \cdot C_{\text{CMB}}^{-1} \cdot \Delta \mathcal{F}^{\text{CMB}},\tag{4.13}
$$

donde  $\Delta \mathcal{F}^{CMB} = (R, l_A, n_s, \omega_b h^2)$  y  $C_{CMB}^{-1}$  es la inverza de la matriz de covarianza.

Como se puede ver en la Ec.  $(4.10)$ , al maximizar la función de densidad es equivalente a minimizar la función  $\chi^2$ .

# 4.3.2. Cadenas de Markov

Las cadenas de Markov son una secuencia de variables aleatorias  $x_0, x_1, \ldots$  cuyos valores pertenecen a un conjunto S. Dados los valores a partir de un momento n, los siguientes  $x_{n+1}, x_{n+2}, \ldots$  dependerán únicamente de los  $x_0, \ldots, x_n$  sólo a través del estado actual  $x_n$  [45], en otras palabras, son una serie de pasos o saltos dados, en este caso dentro del espacio de parámetros para el cual se evalúa la función likelihood.

Para llevar acabo las cadenas de Markov se usan algoritmos computacionales conocidos como los m´etodos de Monte Carlo, estos est´an basados en el muestreo aleatorio del espacio de parámetros. Para la realización de este trabajo se empleó el método *Metropolis-Hastings* el cual se describe a continuación.

#### Algoritmo Metropolis - Hasting

Para este algoritmo es necesario definir el logaritmo de la función likelihood (Loglike), el tama˜no del paso entre cada punto, el n´umero de pasos totales que conformarán a la cadena de Markov. También para conocer la tasa de aceptación (la cantidad de pasos aceptados) se hace uso de un contador.

La cadena inicia a partir de un número aleatorio. Posteriormente define los puntos nuevos sumando el valor del paso anterior (o el valor del paso inicial, según sea el caso) con un nuevo n´umero aleatorio, este es multiplicado por el tama˜no del paso. Esto es para derivar un nuevo Loglike.

La cadena corre dentro de un ciclo for, donde mediante concidionales se impondrán las restricciones cosmológicas, esto hará que la cadena no de un paso "prohibido". Dentro de cada condicional hay un criterio para aceptar o rechazar algún paso, el cual es el siguiente, se obtiene el Loglike del nuevo punto y a este se le resta el valor del punto anterior; si el valor de dicha resta es mayor a cero, entonces se acepta el número y se define como 1, en caso contrario se tomará la exponencial de la resta y es este el valor que se compara con un número aleatorio entre cero y uno, si es mayor, se agrega el nuevo punto a la cadena y si no, se agrega a la cadena el valor del paso inicial (o anterior)[44].

En caso de que no se cumpla ninguna de las restricciones cosmológicas, se toma el valor del paso inicial (o anterior).

Este algoritmo permite muestrear todo el espacio de parámetros y la hacer esto nos mostrará las regiones de mayor probabilidad.

#### 4.3.3. Convergencia e intervalos de confianza

El citerio de convergencia que se usó en este trabajo fue el de Gelman-Rubin el cual requiere que R−1 < 10<sup>-3</sup> donde R es el factor de reducción de escala, el cual relaciona las inferencias agrupadas [46].

Por otra parte, las distribuciones de probabilidad de una variable aleatroria serán gaussianas, bajo este supuesto, las regiones de mayor probabilidad acumulada hasta el  $68\%$  (95%) representan una región de confianza del  $1\sigma$  ( $2\sigma$ ), como se muestran en la Fig. 4.1.

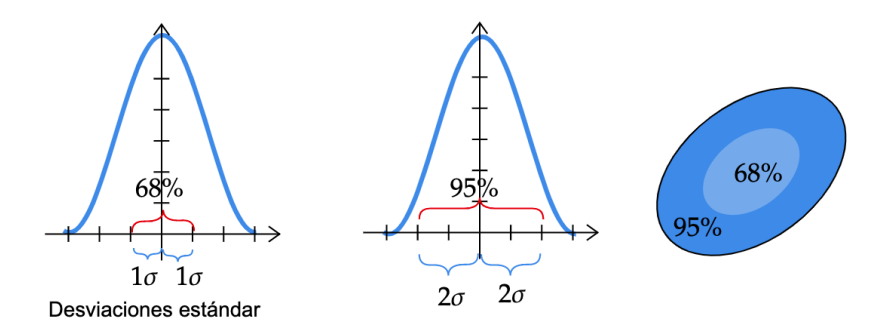

Figura 4.1: Intervalos de confianza. en la figura se puede ver las distribuciones de probabilidad al 68 % y 95 %, es decir a  $1\sigma$  y a  $2\sigma$  y su representación en el espacio de parámetros.

Como se verá en el siguiente capítulo, los resultados que se obtuvieron en este trabajo, muestran la probabilidad acumulada a  $1\sigma$  y  $2\sigma$ , es decir, muestran ambas regiones de confianza.

# 4.3.4. MONTE PYTHON

Para realizar el análisis de datos observacionales, se utilizó la versión 3.5 del programa Monte Python, este es un paquete de muestreo de MCMC (Markov chain Monte Carlo) escrito en PYTHON [47]. Dicho programa es utilizado para la inferencia de parámetros de cosmología mediante el algoritmo Metropolis-Hastings [48]. MONTE PYTHON está conectado con el programa CLASS (Cosmic Linear Anisotropy Solving System) el cual resuelve las ecuaciones de Boltzmann [49]. Para llevar acabo el análisis se usó la versión 3.1.1 de CLASS y para PYTHON se instaló MINICONDA3

Todo lo visto en este capítulo fue usado para la obtención de los resultados, para los distintos modelos vistos.

# Capítulo 5 Resultados

En este capítulo se presentan los resultados para los modelos LCDM,  $\omega$ CDM y la parametrización CPL, con los datos se Supernovas tipo Ia, las Oscilaciones Acústicas de Bariones y el F´ondo C´osmico de Microondas, y se contrasta con los resultados de estos mismos datos añadiendo Cuásares. A su vez se presentan los resultados para el modelo LCDM usando únicamente Cuásares.

# 5.1. Modelo LCDM

Se realizó primero un análisis usando sólo los datos de Cuásares, del cual se obtuvieron los valores mostrados en la Tabla 5.1, estos muestran una gran discrepancia con el Modelo Estándar (ver Fig. 5.1), pues pareciera que hay más materia y menos energía oscura. Se agruparon los datos de BAO, SN Ia y CMB; los resultados de los parámetros se muestran en la Tabla 5.2. Se puede ver que los valores son similares, sin embargo, al graficar  $(\Omega_m, \Omega_\Lambda)$ , se observa que la discrepancia en la media es de alrededor 6σ. Los contornos de confianza se muestran en la Fig. 5.2

| Parámetro | Mejor ajuste | media $\pm \sigma$           |
|-----------|--------------|------------------------------|
| մ ն $m$   | 0.5062       | $0.5064_{-0.0056}^{+0.0054}$ |
| 777       | 0.4937       | $0.4935_{-0.0054}^{+0.0056}$ |

Tabla 5.1: Resultados obtenidos del modelo LCDM usando únicamente cuásares.

| Parámetro          | Sin Cuásares |                                |              | Con Cuásares                   |
|--------------------|--------------|--------------------------------|--------------|--------------------------------|
|                    | Mejor ajuste | media $\pm \sigma$             | Mejor ajuste | media $\pm \sigma$             |
| $\Delta L_m$       | 0.3151       | $0.3151^{+0.00058}_{-0.00057}$ | 0.3184       | $0.3185^{+0.00058}_{-0.00057}$ |
| $\Omega_{\Lambda}$ | 0.6848       | $0.6848^{+0.00057}_{-0.00058}$ | 0.6815       | $0.6814_{-0.00058}^{+0.00057}$ |

Tabla 5.2: Resultados obtenidos para los parámetros  $\Omega_{\Lambda}$  y  $\Omega_{m}$  con el modelo LCDM. El conjunto de datos incluye SN Ia, BAO, CMB, tanto con Cuásares como sin ellos.

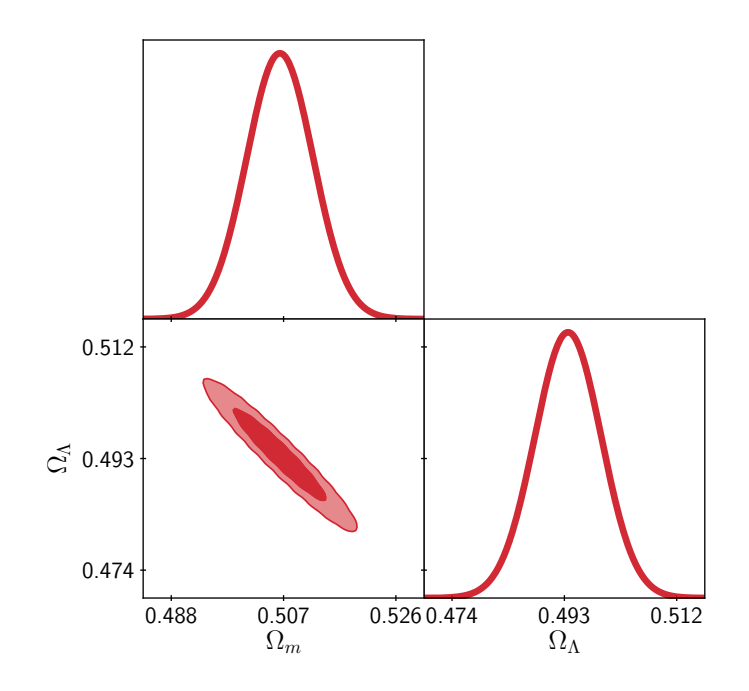

Figura 5.1: Contornos de confianza usando únicamente los datos de Cuásares para el modelo LCDM.

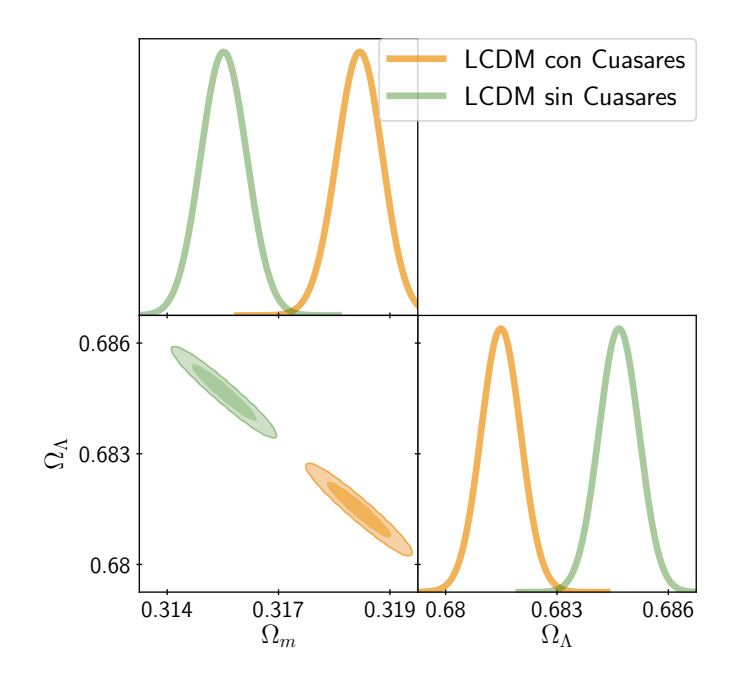

Figura 5.2: Contornos de confianza para los parámetros  $\Omega_{\Lambda}$ y $\Omega_{m}$ para el modelo LCDM. El conjunto de datos incluye SN Ia, BAO, CMB, tanto con Cuásares (contornos naranja) como sin ellos (en verde).

Debido a que no se obtuvieron resultados que estuvieran de acuerdo con la información cosmológica ya existente en la literatura usando únicamente los datos de Cuásares para el modelo LCDM, se consideró inconveniente repetir el proceso para el modelo  $\omega$ CDM y la parametrización CPL, sólo con datos de Cuásares y se excluyeron del análisis.

# 5.2. Modelo  $\omega$ CDM

De acuerdo a lo expuesto en la subsección 4.1.2, para el modelo  $\omega$ CDM se tiene como parámetro extra a la ecuación de estado de la energía oscura  $\omega$ . Los resulados de dicho modelo se muestran en la Tabla 5.3, de los cuales se puede ver que el parámetro  $ω$  empata a 1σ,  $Ω<sub>de</sub>$  y  $Ω<sub>m</sub>$  empatan a 3σ. Los contornos se muestran en la Fig. 5.3.

| Parámetro      | Sin Cuásares |                               |              | Con Cuásares                 |
|----------------|--------------|-------------------------------|--------------|------------------------------|
|                | Mejor ajuste | media $\pm \sigma$            | Mejor ajuste | media $\pm \sigma$           |
| $\overline{w}$ | $-0.9675$    | $-0.9681_{-0.0093}^{+0.0098}$ | $-0.9813$    | $-0.9811_{-0.0097}^{+0.01}$  |
| $\Omega_{de}$  | 0.6903       | $0.6902^{+0.0018}_{-0.0017}$  | 0.6846       | $0.6846_{-0.0018}^{+0.0019}$ |
| $\Omega_m$     | 0.3096       | $0.3097_{-0.0018}^{+0.0018}$  | 0.3153       | $0.3153_{-0.0019}^{+0.0018}$ |

Tabla 5.3: Resultados obtenidos para los parámetros  $\Omega_m$ ,  $\omega$  y  $\Omega_{de}$  con el modelo  $\omega$ CDM. El conjunto de datos incluye SN Ia, BAO, CMB, tanto con Cuásares (en naranja) como sin ellos (en verde).

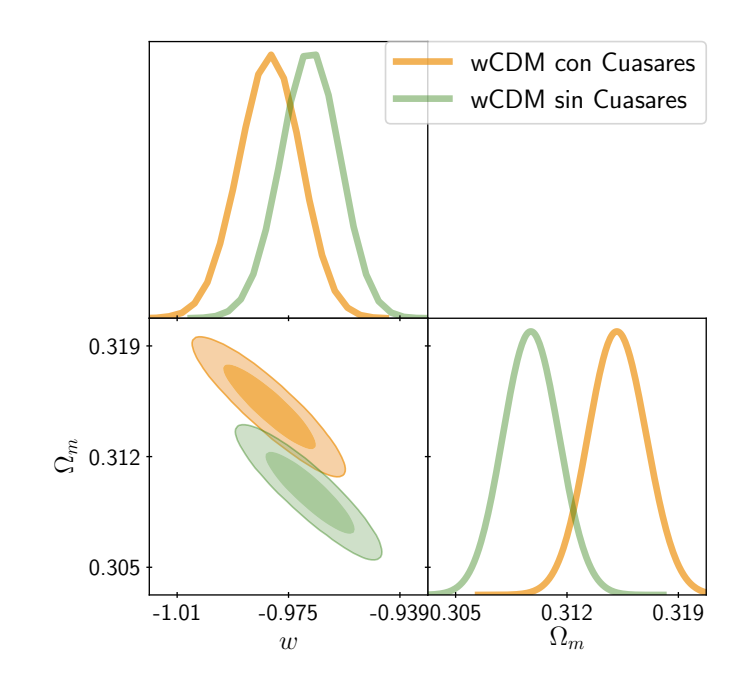

Figura 5.3: Contornos de confianza para los parámetros  $\Omega_m$  y  $\omega$  con el modelo  $\omega$ CDM. El conjunto de datos incluye SN Ia, BAO, CMB, tanto con Cuásares como sin ellos.

# 5.3. Parametrización CPL

Con la parametrización CPL vista en la subsección 4.1.3, se obtuvieron los datos de los parámetros presentados en la Tabla 5.4, en la cual se observa que el parámetro  $\Omega_m$ empata a  $3\sigma$  respecto al conjunto de datos sin Cuásares. Sus contornos se presentan en la Fig. 5.4. Por otro lado, hay una reducción en los intervalos de confianza en los parámetros  $\omega_a$ y $\omega_0$ al agregar los datos de Cuásares, y estos empatan a valores menores a  $1\sigma$ . Esto se puede ver de manera más clara en la Fig. 5.5.

| Parámetro  | Sin Cuásares |                              | Con Cuásares |                              |  |
|------------|--------------|------------------------------|--------------|------------------------------|--|
|            | Mejor ajuste | media $\pm \sigma$           | Mejor ajuste | media $\pm \sigma$           |  |
| $w_0$      | $-0.9773$    | $-0.9706_{-0.075}^{+0.071}$  | $-0.9646$    | $-0.9659_{-0.034}^{+0.033}$  |  |
| $w_a$      | 0.03562      | $0.002631_{-0.25}^{+0.29}$   | $-0.06215$   | $-0.05968_{-0.12}^{+0.13}$   |  |
| $\Omega_m$ | 0.3095       | $0.3097_{-0.0019}^{+0.0018}$ | 0.3153       | $0.3154_{-0.0019}^{+0.0018}$ |  |

Tabla 5.4: Resultados obtenidos para los parámetros  $\Omega_{cdm}$ ,  $\Omega_m$ ,  $w_0$  y  $w_a$  con la parametrización CPL. El conjunto de datos incluye SN Ia, BAO, CMB, tanto con Cuásares como sin ellos.

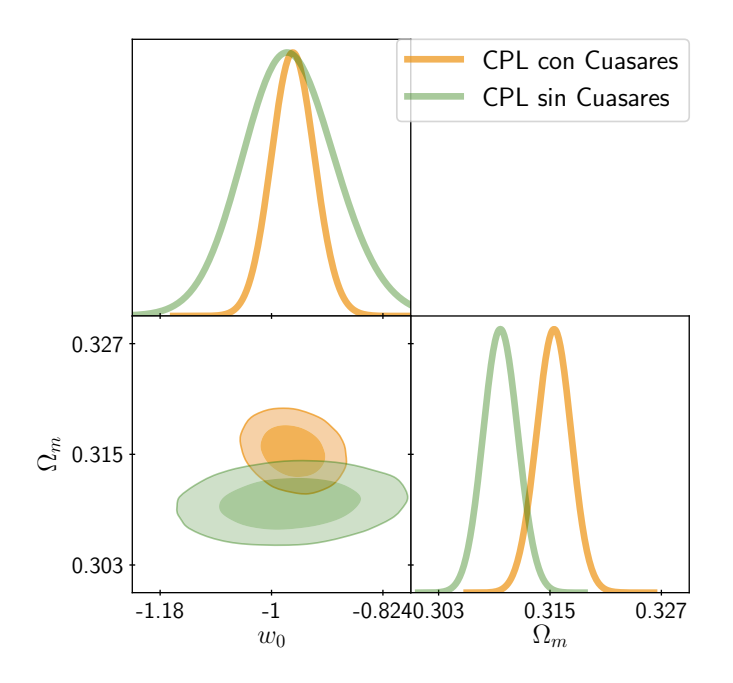

Figura 5.4: Contornos de confianza para los parámetros  $\Omega_m$  y  $w_0$  con la parametrización CPL. El conjunto de datos incluye SN Ia, BAO, CMB, tanto con Cuásares como sin ellos.

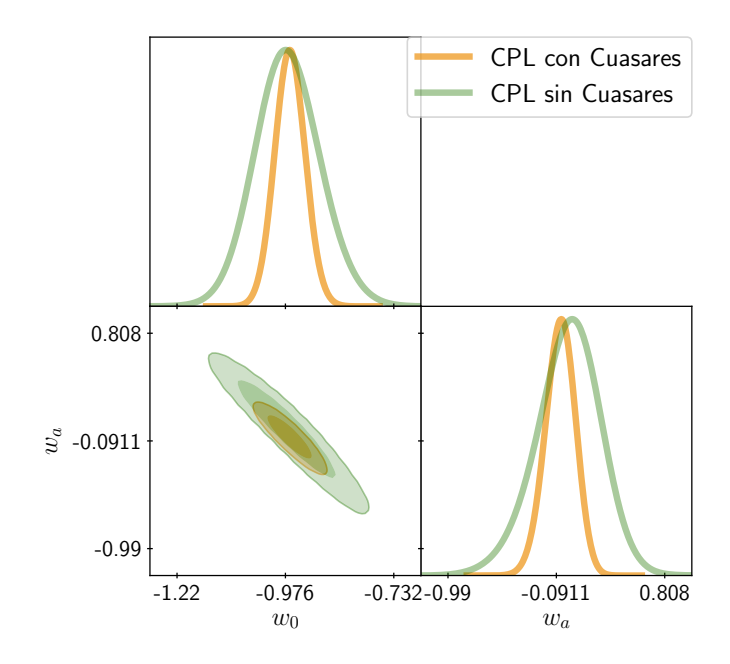

Figura 5.5: Contornos de confianza para los parámetros  $w_0$  y  $w_a$  con la parametrización CPL. El conjunto de datos incluye SN Ia, BAO, CMB, tanto con Cuásares como sin ellos.

Para obtener los resultados, primero se corrió una cadena corta de aproximadamente 10 puntos para generar el archivo log.param. Con base en esto se mandaron 4 cadenas de 100,000 puntos cada una. Ya que se tuvieron, se calculó la matriz de covarianza y con dicha matriz se volvieron a enviar otras 4 cadenas, ahora con una cantidad de 200,000 puntos cada una. También se verificó que todos los parámetros cumplieran con el crtiterio de Gelman-Rubin. Esto se hizo para cada conjunto de datos de cada modelo estudiado en la presente tesis.

En la siguiente sección se discuten los resultados respecto a lo existente en la literatura y se presentan las conclusiones, así como las posibles mejoras que se pueden hacer al análisis.

# Capítulo 6 Discusión y conclusiones

En la presente tesis se han usado a los Cuásares como candelas estandarizables, ya que la mayoría se encuentran a altos corrimientos al rojo, lo cual los hacen buenos candidatos para sondear distintos modelos de energía oscura. Para ello se empleó una relación empírica que involucra a las luminosidades de los rayos UV (2500) y los rayos X (2 KeV) que estos emiten, en un conjunto 806 datos el cual fue dividido en doce grupos, como se explicó en la subsección 4.2.4. Para asegurar la nula evolución con el corrimiento al rojo, se descartó el primer conjunto, el cual contenía 80 datos de Cuásares, dejando un total de 728 datos. Este conjunto abarca redshifts desde 0.61 hasta  $z = 6.28$ . Posteriormente, en lo que quizás representa la contribución más original del presente trabajo, se realizó la calibración de la relación empírica. Esto se realizó empleando un conjunto de 28 medidas directas de  $H(z)$ , obtenidas mediante el método de Cronómetros Cósmicos, y las cuales se encuentran en un intervalo de  $z = 0.0708$ hasta  $z = 1.43$ . Con la finalidad de evitar el problema de la circularidad, los datos se ajustaron empleando una curva paramétrica de Bézier de grado dos, para así poder calcular la distancia luminosa sin asumir ninguna cosmolog´ıa. Ya teniendo una distancia luminosa independiente del modelo cosmológico, podemos entonces, junto con los datos de los flujos de los Cuásares, construir las luminosidades. Para obtener los valores  $\gamma$  y  $\beta$ de la relación empírica presentada se realizó un ajuste lineal, con el cual se obtuvieron los valores  $\gamma = 0.62997 \pm 0.0153$  y  $\beta = 7.22396 \pm 0.47779$  los cuales son consistentes con los reportados en [30, 32, 33]. Teniendo los valores de estos dos parámetros y de los flujos, se obtuvieron las distancias luminosas y con ellas los módulos de las distancias, las cuales se agregaron en MONTE PYTHON, para generar cadenas de markov usando el método *Metropolis-Hastings* y así poder estimar los mejores valores de los parámetros que describen a los modelos LCDM,  $\omega$ CDM y a la parametrización CPL, los cuales fueron presentados en el capítulo 3.

Contrastando los resultados obtenidos con los presentados por los artículos mencionados en la subsección 3.3.2, se puede notar que

- 1. En el primer artículo [30], muestran resultados que van más de acuerdo a LCDM sólo usando Cuásares. Esto es de esperarse ya que no evitaron el problema de la circularidad como se hizo en la presente tesis.
- 2. En el artículo [34], hacen uso del modelo de cosmografía para calibrar distancias luminosas y samplean distintos conjuntos de datos: el primero combina Supernovas y Cuásares, el segundo Supernovas y GRBs y el tercero Supernovas, Cuásares y GRBs. En los tres conjuntos se presentan discrepancias con el modelo LCDM, similares a los presentados.
- 3. Por otro lado, el artículo [35], pareciera que la presencia de Cuásares en la muestra aumenta la cantidad de materia ligeramente, al igual que en este trabajo. Sin embargo, en este artículo le dan la misma importancia a los parámetros  $\gamma$  y  $\beta$ de la relación que a los parámetros cosmológicos. No es claro, entonces, que la relación sea independiente de la cosmología.

De acuerdo a los resultados presentados en el capítulo 5, se ve que el modelo  $\omega$ CDM y la parametrización CPL muestran valores consistentes al incluir Cuásares, pues estos se empatan a  $3\sigma$  en el parámetro  $\Omega_m$ , cosa que no sucede con LCDM, pues ambos parámetros ( $\Omega_m$  y  $\Omega_{\Lambda}$ ) sólo se igualan a 6 $\sigma$ . Por otra parte, usando únicamente los datos de los Cuásares para estimar los parámetros del modelo LCDM se obtienen discrepancias con las estimaciones provistas por otros conjuntos de datos. Cabe recordar que, en el presente trabajo se realizó una calibración independiente del modelo evitando el problema de la circularidad, por lo cual no estamos favoreciendo a ning´un modelo. Las discrepancias presentadas con el modelo LCDM se deben a la dispersión de los datos, esto se puede ver en la Fig. 3.5.

Otro factor puede ser la calibración, ya que sólo se trabajó con corrimientos al rojo mayores a 0.5, provocando que a corrimientos al rojo menores no se tenga información suficiente. Debido a ambos factores es que se presentan resultados consistentes con anteriores conjuntos de datos, para los modelos que tienen más parámetros libres, como la parametrización CPL (contrario al modelo LCDM).

Algunas mejoras pendientes a futuro son:

- − Trabajar con los conjuntos de datos, para agruparlos y representar todos los datos de cada conjunto por un valor y así reducir la dispersión presentada.
- − Es posible también agrandar la muestra y hacer una promediación en cajas a distintos redshifts a los agrupados en este trabajo, permitiendo así perfeccionar la muestra.

− Por otra parte, en la calibración de la relación empírica, un ajuste alternativo es posible mediante un análisis de mínimos cuadrados ortogonales, lo cual es admitido cuando no es claro cuál variable debe tratarse como independiente, así no se consideraría a  $\log_{10}$  (L<sub>UV</sub>) como variable independiente y el ajuste sigue la naturaleza de los datos.
### Capítulo 7

#### Referencias

- [1] N. Aghanim et al., "Planck 2018 results. I. Overview and the cosmological legacy of Planck," Astron. Astrophys., vol. 641, p. A1, 2020.
- [2] P. colaboration, "Planck 2018 results. vi. cosmological parameters," vol. 641, p. A6, sep 2020.
- [3] G. Sharma, Nature of Dark Matter from the Astrophysics of High Redshift Star-forming Galaxies. PhD thesis, 2021.
- [4] T. R. Choudhury and T. Padmanabhan, "Cosmological parameters from supernova observations: A critical comparison of three data sets," vol. 429, pp. 807–818, Jan. 2005.
- [5] A. G. Riess, L.-G. Strolger, J. Tonry, S. Casertano, H. C. Ferguson, B. Mobasher, P. Challis, A. V. Filippenko, S. Jha, W. Li, R. Chornock, R. P. Kirshner, B. Leibundgut, M. Dickinson, M. Livio, M. Giavalisco, C. C. Steidel, T. Benítez, and Z. Tsvetanov, "Type Ia Supernova Discoveries at z  $\iota$ 1 from the Hubble Space Telescope: Evidence for Past Deceleration and Constraints on Dark Energy Evolution," vol. 607, pp. 665–687, June 2004.
- [6] E. Abdalla et al., "Cosmology intertwined: A review of the particle physics, astrophysics, and cosmology associated with the cosmological tensions and anomalies," JHEAp, vol. 34, pp. 49–211, 2022.
- [7] S. Perlmutter et al., "Cosmology from Type Ia supernovae," Bull. Am. Astron. Soc., vol. 29, p. 1351, 1997.
- [8] A. Mazure and S. Basa, Exploding Superstars Understanding Supernovae and Gamma-Ray Bursts. 2009.
- [9] B. P. Abbott et al., "Multi-messenger Observations of a Binary Neutron Star Merger," Astrophys. J. Lett., vol. 848, no. 2, p. L12, 2017.
- [10] S. Capozziello, R. D'Agostino, and O. Luongo, "Cosmographic analysis with Chebyshev polynomials," Mon. Not. Roy. Astron. Soc., vol. 476, no. 3, pp. 3924–3938, 2018.
- [11] C. Blair, "General relativity," 2020.
- [12] L. Amendola and S. Tsujikawa, Dark Energy: Theory and Observations. Cambridge University Press, 1 2015.
- [13] M. Kilbinger, "Cosmology with cosmic shear observations: a review," Rept. Prog. Phys., vol. 78, p. 086901, 2015.
- [14] A. G. R. et al., "Observational evidence from supernovae for an accelerating universe and a cosmological constant," The Astronomical Journal, vol. 116, pp. 1009–1038, sep 1998.
- [15] S. Perlmutter *et al.*, "Measurements of  $\Omega$  and  $\Lambda$  from 42 high redshift supernovae," Astrophys. J., vol. 517, pp. 565–586, 1999.
- [16] W. Hu, "Lecture notes on cmb theory: From nucleosynthesis to recombination," 2008.
- [17] G. Tapia, "Estimación de parámetros de Energía Oscura con Explosiones de Rayos Gamma," Diciembre 2019.
- [18] S. Weinberg, Gravitation and Cosmology: Principles and Applications of the General Theory of Relativity. New York: John Wiley and Sons, 1972.
- [19] D. Brout *et al.*, "The Pantheon+ Analysis: Cosmological Constraints," 2 2022.
- [20] M. S. Longair, High-energy astrophysics. Vol. 2: Stars, the galaxy and the interstellar medium. 1994.
- [21] "Supernovas and Supernova Remnants." https://chandra.harvard.edu/xray\ \_sources/supernovas.html, 2013.
- [22] M. Moresco et al., "Unveiling the Universe with Emerging Cosmological Probes," 1 2022.
- [23] "Chandra Finds Evidence for Violent Stellar Merger." https://chandra. harvard.edu/blog/node/604, 2016.
- [24] B. Zhang, The physics of Gamma-Ray Burst. Cambridge University Press, 2019.
- [25] M. Dianotti, Gamma-ray Burst Correlations. IOP Publishing, 2019.
- [26] L. Amati et al., "Intrinsic spectra and energetics of BeppoSAX gamma-ray bursts with known redshifts," Astron. Astrophys., vol. 390, p. 81, 2002.
- [27] R. Jimenez and A. Loeb, "Constraining cosmological parameters based on relative galaxy ages," Astrophys. J., vol. 573, pp. 37–42, 2002.
- [28] M. Belgelman and M. Rees, GRAVITY'S FATAL ATTRACTION. Cambridge University Press, 2010.
- [29] D. Dultzin, P. Marziani, J. A. de Diego, C. A. Negrete, A. Del Olmo, M. L. Martínez-Aldama, M. D'Onofrio, E. Bon, N. Bon, and G. M. Stirpe, "Extreme quasars as distance indicators in cosmology," Front. Astron. Space Sci., vol. 6, p. 80, 2020.
- [30] G. Risaliti and E. Lusso, "A Hubble Diagram for Quasars," vol. 815, p. 33, Dec. 2015.
- [31] S. Bisogni, G. Risaliti, and E. Lusso, "A hubble diagram for quasars," Frontiers in Astronomy and Space Sciences, vol. 4, 2018.
- [32] G. Risaliti and E. Lusso, "Cosmology with AGN: can we use quasars as standard candles?," Astron. Nachr., vol. 338, no. 2/3, pp. 329–333, 2017.
- [33] G. Risaliti and E. Lusso, "Cosmological constraints from the Hubble diagram of quasars at high redshifts," Nature Astron., vol. 3, no. 3, pp. 272–277, 2019.
- [34] E. Lusso, E. Piedipalumbo, G. Risaliti, M. Paolillo, S. Bisogni, E. Nardini, and L. Amati, "Tension with the flat ΛCDM model from a high-redshift Hubble diagram of supernovae, quasars, and gamma-ray bursts," Astron. Astrophys., vol. 628, p. L4, 2019.
- [35] N. Khadka and B. Ratra, "Determining the range of validity of quasar X-ray and UV flux measurements for constraining cosmological model parameters," Mon. Not. Roy. Astron. Soc., vol. 502, no. 4, pp. 6140–6156, 2021.
- [36] M. Moresco, R. Jimenez, L. Verde, A. Cimatti, and L. Pozzetti, "Setting the Stage for Cosmic Chronometers. II. Impact of Stellar Population Synthesis Models Systematics and Full Covariance Matrix," vol. 898, p. 82, July 2020.
- [37] L. Amati, R. D'Agostino, O. Luongo, M. Muccino, and M. Tantalo, "Addressing the circularity problem in the  $E_p - E_{iso}$  correlation of gamma-ray bursts," Mon. Not. Roy. Astron. Soc., vol. 486, no. 1, pp. L46–L51, 2019.
- [38] R. J. Scherrer, "Mapping the Chevallier-Polarski-Linder parametrization onto Physical Dark Energy Models," Phys. Rev. D, vol. 92, no. 4, p. 043001, 2015.
- [39] F. Beutler, C. Blake, M. Colless, D. H. Jones, L. Staveley-Smith, L. Campbell, Q. Parker, W. Saunders, and F. Watson, "The 6dF Galaxy Survey: baryon acoustic oscillations and the local Hubble constant," Monthly Notices of the Royal Astronomical Society, vol. 416, pp. 3017–3032, 09 2011.
- [40] A. J. Ross, L. Samushia, C. Howlett, W. J. Percival, A. Burden, and M. Manera, "The clustering of the SDSS DR7 main Galaxy sample  $-$  I. A 4 per cent distance measure at  $z = 0.15$ ," Monthly Notices of the Royal Astronomical Society, vol. 449, pp. 835–847, 03 2015.
- [41] A. S. E. al., "The clustering of galaxies in the completed SDSS-III Baryon Oscillation Spectroscopic Survey: cosmological analysis of the DR12 galaxy sample," Monthly Notices of the Royal Astronomical Society, vol. 470, pp. 2617–2652, 03 2017.
- [42] D. M. Scolnic et al., "The Complete Light-curve Sample of Spectroscopically Confirmed SNe Ia from Pan-STARRS1 and Cosmological Constraints from the Combined Pantheon Sample," Astrophys. J., vol. 859, no. 2, p. 101, 2018.
- [43] A. Montiel, J. I. Cabrera, and J. C. Hidalgo, "Improving sampling and calibration of gamma-ray bursts as distance indicators," Mon. Not. Roy. Astron. Soc., vol. 501, no. 3, pp. 3515–3526, 2021.
- [44] F. Pizaña and F. Lizcano, *Cosmología con supernovas tipo Ia.*
- [45] R. Serfozo, Basics of Applied Stochastic Processes. Springer, 2009.
- [46] S. P. Brooks and A. Gelman, "General methods for monitoring convergence of iterative simulations," Journal of Computational and Graphical Statistics, vol. 7, no. 4, pp. 434–455, 1998.
- [47] T. Brinckmann and J. Lesgourgues, "MontePython 3: boosted MCMC sampler and other features," 2018.
- [48] B. Audren, J. Lesgourgues, K. Benabed, and S. Prunet, "Conservative Constraints on Early Cosmology: an illustration of the Monte Python cosmological parameter inference code," JCAP, vol. 1302, p. 001, 2013.
- [49] J. Lesgourgues, "The Cosmic Linear Anisotropy Solving System (CLASS) I: Overview," 2011.

## Anexos

## Anexos A

# Conjunto de datos

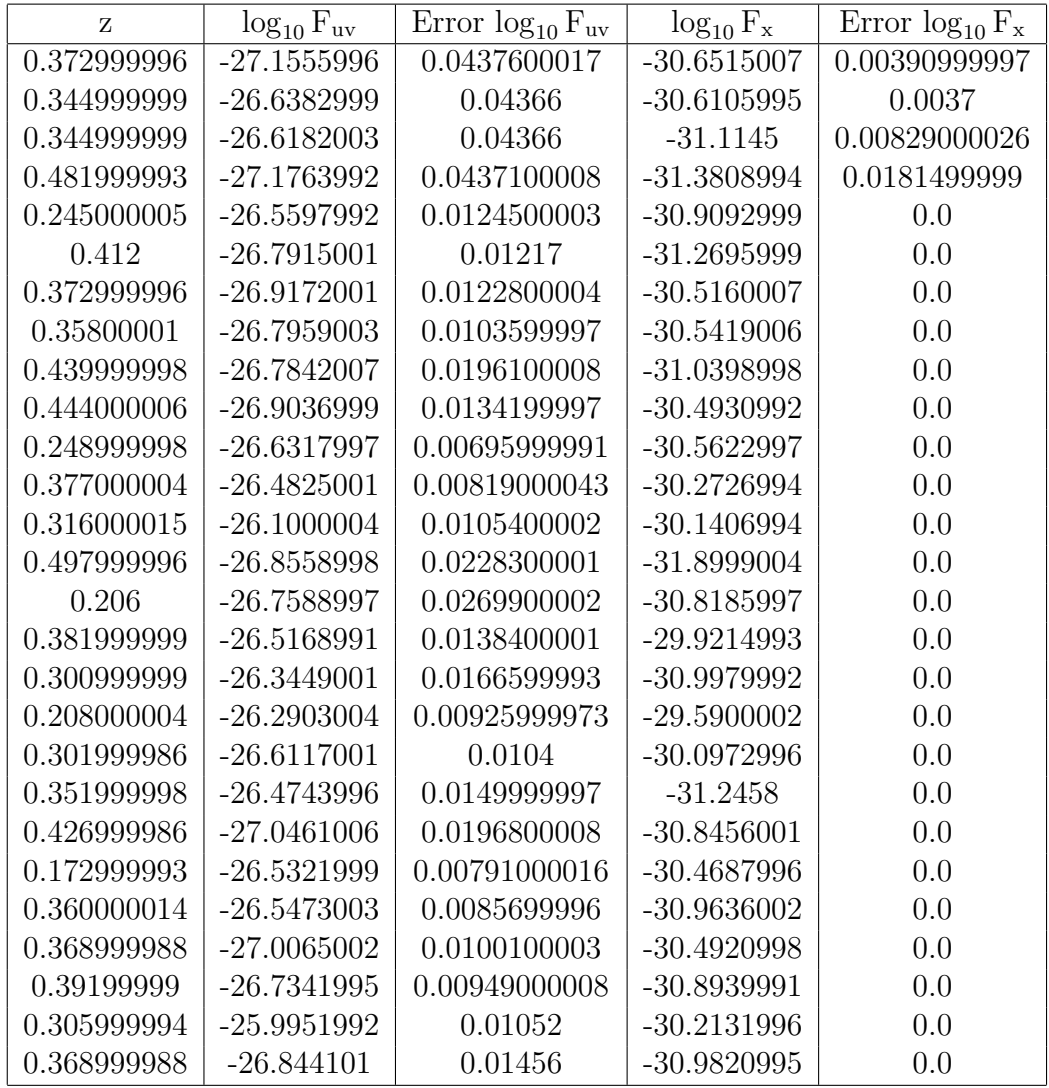

Tabla A.1: Primer conjunto de Cuásares, parte 1.

| Z            | $\log_{10}$ F <sub>uv</sub> | $\overline{\text{Error}}$ $\log_{10} \text{F}_{uv}$ | $\log_{10} F_{\rm x}$ | $\overline{\text{Error}} \log_{10} \text{F}_x$ |
|--------------|-----------------------------|-----------------------------------------------------|-----------------------|------------------------------------------------|
| 0.398000002  | $-27.1707001$               | 0.0214000009                                        | $-30.8491001$         | 0.0                                            |
| 0.360000014  | $-26.6868992$               | 0.0123899998                                        | $-30.5939007$         | 0.0                                            |
| 0.352999985  | $-26.7329006$               | 0.0205300003                                        | $-30.1383991$         | 0.0212299991                                   |
| 0.453999996  | $-26.5781002$               | 0.0117800003                                        | $-30.0779991$         | 0.0161199998                                   |
| 0.307000011  | $-26.6847$                  | 0.00887000002                                       | $-30.3759995$         | 0.0213799998                                   |
| 0.239999995  | $-26.6842003$               | 0.0191699993                                        | $-30.5331001$         | 0.0170699991                                   |
| 0.388000011  | $-26.7644997$               | 0.01963                                             | $-30.5862007$         | 0.0190399997                                   |
| 0.287999988  | $-26.7042007$               | 0.02434                                             | $-30.8638992$         | 0.0370500013                                   |
| 0.296999991  | $-26.5921001$               | 0.00753000006                                       | $-30.323$             | 0.01083                                        |
| 0.333000004  | $-26.8882999$               | 0.0189900007                                        | $-31.3455009$         | 0.0507199988                                   |
| 0.479999989  | $-27.0053997$               | 0.0151500003                                        | $-30.6980991$         | 0.0307599995                                   |
| 0.245000005  | $-26.3934002$               | 0.0093700001                                        | $-30.3320999$         | 0.0156999994                                   |
| 0.40200001   | $-27.0625992$               | 0.0123300003                                        | $-30.4876003$         | 0.0189999994                                   |
| 0.284999996  | $-26.5170002$               | 0.0131299999                                        | $-30.7838001$         | 0.0306899995                                   |
| 0.142000005  | $-25.4915009$               | 0.00283999997                                       | $-29.2752991$         | 0.0                                            |
| 0.155000001  | $-25.4967995$               | 0.00237999996                                       | $-29.1835995$         | 0.0                                            |
| 0.164000005  | $-25.5667$                  | 0.0035600001                                        | $-29.9041004$         | 0.0                                            |
| 0.100000001  | $-24.8845997$               | 0.00325000007                                       | $-28.9547005$         | 0.0                                            |
| 0.130999997  | $-25.6798$                  | 0.000910000002                                      | -29.8199997           | 0.0                                            |
| 0.189999998  | $-25.6910992$               | 0.00236999989                                       | $-29.6709995$         | 0.0                                            |
| 0.206        | $-26.0366001$               | 0.00288000004                                       | $-29.6814003$         | 0.0                                            |
| 0.238999993  | $-25.3183994$               | 0.00187000004                                       | $-29.6000004$         | 0.0                                            |
| 0.356999993  | $-25.6902008$               | 0.00230999989                                       | $-30.3204002$         | 0.0                                            |
| 0.143999994  | $-25.8167992$               | 0.00234999997                                       | $-30.2057991$         | 0.0                                            |
| 0.153999999  | $-25.8829994$               | 0.00237999996                                       | -29.9277992           | 0.0                                            |
| 0.177000001  | $-25.2306004$               | 0.00173999998                                       | $-29.4218006$         | 0.0                                            |
| 0.233999997  | $-25.6800995$               | 0.00230999989                                       | -29.9778996           | 0.0                                            |
| 0.175999999  | $-26.0617008$               | 0.00231999997                                       | $-29.6366997$         | 0.0                                            |
| 0.165000007  | $-25.3113003$               | 0.00392000005                                       | $-29.5877991$         | 0.0                                            |
| 0.0850000009 | $-24.8365002$               | 0.00209999993                                       | $-28.8903008$         | 0.0                                            |
| 0.333999991  | $-25.4692001$               | 0.00182999996                                       | -29.7082996           | 0.0                                            |
| 0.472000003  | $-25.3022003$               | 0.00211                                             | $-30.3717003$         | 0.0                                            |
| 0.155000001  | $-25.7324009$               | 0.00237999996                                       | $-29.5317001$         | 0.0                                            |
| 0.167999998  | $-25.6109009$               | 0.00231999997                                       | $-29.632$             | 0.0                                            |

Tabla A.2: Primer conjunto de Cuásares, parte 2.

| Z            | $\log_{10}$ F <sub>uv</sub> | Error $log_{10} F_{uv}$ | $\log_{10} F_x$ | Error $log_{10} F_x$ |
|--------------|-----------------------------|-------------------------|-----------------|----------------------|
| 0.158000007  | $-26.0783997$               | 0.00335999997           | $-29.6592007$   | 0.0                  |
| 0.300000012  | $-26.2842999$               | 0.00374000007           | $-30.0958004$   | 0.0                  |
| 0.164000005  | $-25.6154995$               | 0.00188999996           | $-29.5230007$   | 0.0                  |
| 0.0979999974 | $-26.0333004$               | 0.00280999998           | $-29.5583$      | 0.0                  |
| 0.114        | $-25.9654999$               | 0.00432999991           | $-30.0165005$   | 0.0                  |
| 0.128999993  | $-25.6051006$               | 0.00234999997           | $-29.2278996$   | 0.0                  |
| 0.0860000029 | $-25.3782997$               | 0.00182999996           | -28.9493008     | 0.0                  |
| 0.221000001  | $-26.0760002$               | 0.00374999992           | $-30.0534$      | 0.0                  |
| 0.128999993  | $-25.5912991$               | 0.00255000009           | $-29.5226994$   | 0.0                  |
| 0.0769999996 | $-24.9097004$               | 0.00170000002           | $-29.0657005$   | 0.0                  |
| 0.26699999   | $-25.5813999$               | 0.00273000007           | $-30.0846996$   | 0.0                  |
| 0.136999995  | $-25.6800995$               | 0.0035600001            | $-30.0081005$   | 0.0                  |
| 0.400000006  | $-25.5116997$               | 0.00321                 | $-30.6194$      | 0.0                  |
| 0.119000003  | $-25.7499008$               | 0.00298000011           | $-30.1860008$   | 0.0                  |
| 0.130999997  | $-25.9981995$               | 0.00297000003           | $-29.2050991$   | 0.0                  |
| 0.114        | $-25.5338993$               | 0.00240000011           | $-29.718399$    | 0.0                  |
| 0.133000001  | $-25.7458992$               | 0.00234999997           | $-29.4008999$   | 0.0                  |
| 0.0610000007 | $-25.1310005$               | 0.00182999996           | $-28.9869003$   | 0.0                  |
| 0.324999988  | $-25.8483009$               | 0.00276000006           | $-30.1537991$   | 0.0                  |

Tabla A.3: Primer conjunto de Cuásares, parte 3.

| Z           | $\log_{10}$ F <sub>uv</sub> | Error $\log_{10}$ F <sub>uv</sub> | $\log_{10} F_{\rm x}$ | Error $log_{10} F_x$ |
|-------------|-----------------------------|-----------------------------------|-----------------------|----------------------|
| 0.55400002  | $-26.8670006$               | 0.04366                           | $-31.6023006$         | 0.00887000002        |
| 0.521000028 | $-27.5846996$               | 0.0436800011                      | $-31.4615002$         | 0.00942999963        |
| 0.518000007 | $-26.6706009$               | 0.0437400006                      | $-30.8514004$         | 0.0113300001         |
| 0.56099999  | $-28.1513996$               | 0.04366                           | $-31.5242004$         | 0.0208800007         |
| 0.577000022 | $-26.8971996$               | 0.00978999957                     | $-30.5881004$         | 0.0                  |
| 0.629000008 | $-27.3195$                  | 0.0225799996                      | $-30.8752003$         | 0.0                  |
| 0.558000028 | $-26.8589993$               | 0.00966999959                     | $-30.2894993$         | 0.0                  |
| 0.512000024 | $-26.6853008$               | 0.00824999996                     | $-30.8812008$         | 0.0                  |
| 0.60799998  | $-27.1359005$               | 0.0104400003                      | $-31.0494003$         | 0.0                  |
| 0.512000024 | $-27.0240993$               | 0.0131799998                      | $-31.4391994$         | 0.0                  |
| 0.52700001  | $-26.6944008$               | 0.00899999961                     | $-31.2639999$         | 0.0                  |
| 0.615999997 | $-27.0783005$               | 0.00980000012                     | $-30.9155998$         | 0.0                  |
| 0.510999978 | $-26.9920998$               | 0.0155699998                      | $-30.8001003$         | 0.0                  |
| 0.526000023 | $-26.9773006$               | 0.01009                           | $-30.5578003$         | 0.0146899996         |
| 0.515999973 | $-27.0956993$               | 0.0100100003                      | $-31.6121006$         | 0.0729599968         |
| 0.522000015 | $-26.9312992$               | 0.0130000003                      | $-30.9083004$         | 0.0293300003         |
| 0.541999996 | $-27.0645008$               | 0.0149499997                      | $-30.9797993$         | 0.0347700007         |
| 0.57099998  | $-27.2192001$               | 0.01394                           | $-31.0112$            | 0.0443699993         |

Tabla A.4: Segundo conjunto de Cuásares.

| Z           | $\log_{10}$ F <sub>uv</sub> | Error $log_{10} F_{uv}$ | $\log_{10} F_x$ | Error $\log_{10} F_x$ |
|-------------|-----------------------------|-------------------------|-----------------|-----------------------|
| 0.742999971 | $-28.4657001$               | 0.00436000014           | $-32.035099$    | 0.0                   |
| 0.735000014 | $-28.0170994$               | 0.00436000014           | $-32.0931015$   | 0.0                   |
| 0.734000027 | $-26.9519005$               | 0.00441000005           | $-30.8528004$   | 0.0                   |
| 0.699000001 | $-27.0263996$               | 0.04366                 | $-31.0814991$   | 0.00499999989         |
| 0.68599999  | $-27.2227993$               | 0.0436500013            | $-31.4169998$   | 0.00732999993         |
| 0.694999993 | $-27.3598995$               | 0.04366                 | $-31.6392994$   | 0.0132999998          |
| 0.66900003  | $-27.5067997$               | 0.04366                 | $-31.1931992$   | 0.0390099995          |
| 0.748000026 | $-27.6546993$               | 0.0425300002            | $-31.7586994$   | 0.0106699998          |
| 0.730000019 | $-27.7464008$               | 0.0425200015            | $-32.0264015$   | 0.0211699996          |
| 0.765999973 | $-27.1515007$               | 0.0425300002            | $-31.2185001$   | 0.00675999979         |
| 0.657999992 | $-26.9592991$               | 0.04366                 | $-31.1200008$   | 0.00571000017         |
| 0.727999985 | $-27.9536991$               | 0.0425300002            | $-32.0042992$   | 0.0208999999          |
| 0.776000023 | $-28.1387997$               | 0.0425300002            | $-32.2355003$   | 0.0217199996          |
| 0.741999984 | $-27.2541008$               | 0.0425200015            | $-31.1896992$   | 0.01449               |
| 0.654999971 | $-26.6123009$               | 0.0110799996            | $-30.6495991$   | 0.0                   |
| 0.667999983 | $-27.2747993$               | 0.0129300002            | $-30.7695999$   | 0.0                   |
| 0.640999973 | $-27.2031994$               | 0.0137200002            | $-31.4218006$   | 0.0                   |
| 0.675999999 | $-27.1112003$               | 0.00906000007           | $-30.4771996$   | 0.0                   |
| 0.757000029 | $-26.6567001$               | 0.0129199997            | $-30.9309006$   | 0.0                   |
| 0.66900003  | $-27.4333992$               | 0.0149999997            | $-31.6464996$   | 0.0                   |
| 0.662999988 | $-27.2112999$               | 0.0117800003            | $-30.9561996$   | 0.0                   |
| 0.745000005 | $-26.6254997$               | 0.00749999983           | $-30.8600998$   | 0.0                   |
| 0.656000018 | $-27.1065998$               | 0.0109999999            | $-30.9477997$   | 0.0                   |
| 0.649999976 | $-27.0217991$               | 0.0131099997            | $-31.2507992$   | 0.0                   |
| 0.670000017 | $-27.2322006$               | 0.0104299998            | $-30.8264999$   | 0.0                   |
| 0.666000009 | $-26.9433994$               | 0.0175700001            | $-31.0893002$   | 0.0                   |
| 0.726999998 | $-27.1434994$               | 0.0113399997            | $-31.1296997$   | 0.0                   |
| 0.703000009 | $-26.9037991$               | 0.0109700002            | $-31.3565006$   | 0.0                   |
| 0.637000024 | $-27.1415005$               | 0.0102399997            | $-30.8955002$   | 0.0                   |
| 0.661000013 | $-26.6716995$               | 0.00796000008           | $-30.7828999$   | 0.0                   |
| 0.76700002  | $-27.1110992$               | 0.0144100003            | $-31.1427994$   | 0.0                   |
| 0.74000001  | $-27.1749992$               | 0.0184099991            | $-31.3244991$   | 0.0531099997          |
| 0.638000011 | $-27.2325001$               | 0.0109299999            | $-31.1494007$   | 0.0351999998          |
| 0.708999991 | $-26.7679996$               | 0.00989000034           | $-30.7786007$   | 0.0307100005          |
| 0.721000016 | $-27.6585999$               | 0.0145899998            | $-31.2320004$   | 0.0447399989          |

Tabla A.5: Tercer conjunto de Cuásares.  $\,$ 

| Ζ           | $\log_{10}$ F <sub>uv</sub> | Error $log_{10} F_{uv}$ | $\log_{10} F_x$ | Error $\log_{10} F_x$ |
|-------------|-----------------------------|-------------------------|-----------------|-----------------------|
| 0.834999979 | $-27.2026005$               | 0.00443999982           | $-31.0874004$   | 0.0                   |
| 0.837000012 | $-27.8598995$               | 0.00443999982           | $-31.6478996$   | 0.0                   |
| 0.908999979 | $-27.6333008$               | 0.0425200015            | $-31.5855007$   | 0.00655000005         |
| 0.851000011 | $-27.1313992$               | 0.0425300002            | $-31.4598999$   | 0.00680000009         |
| 0.962000012 | $-27.8598003$               | 0.0425200015            | $-31.9129009$   | 0.0111100003          |
| 0.987999976 | $-27.7201996$               | 0.0425300002            | $-31.5993996$   | 0.00700999983         |
| 0.958999991 | $-27.2660007$               | 0.0425300002            | $-31.7483006$   | 0.00903000031         |
| 0.880999982 | $-27.5156994$               | 0.0425300002            | $-31.5639992$   | 0.00644000014         |
| 0.79400003  | $-27.7334995$               | 0.0425300002            | $-31.6121998$   | 0.00927000027         |
| 0.832000017 | $-27.4528999$               | 0.0425300002            | $-32.4459$      | 0.0255500004          |
| 0.82099998  | $-27.1571007$               | 0.0425300002            | $-31.4174995$   | 0.00687000016         |
| 0.971000016 | $-27.8234005$               | 0.0425300002            | $-31.4720993$   | 0.00960000046         |
| 0.967000008 | $-27.3255997$               | 0.0425300002            | $-31.3558006$   | 0.00554999989         |
| 0.875999987 | $-27.3125$                  | 0.0425300002            | $-31.6956005$   | 0.00884000026         |
| 0.981999993 | $-27.2844009$               | 0.0425300002            | $-31.5457001$   | 0.00700999983         |
| 0.852999985 | $-27.3225002$               | 0.0425300002            | $-31.4517002$   | 0.0159499999          |
| 0.827000022 | $-27.9080009$               | 0.0425300002            | $-31.9731007$   | 0.0120299999          |
| 0.976999998 | $-27.8738003$               | 0.0425300002            | $-31.8465004$   | 0.0212600008          |
| 0.902999997 | $-27.2985992$               | 0.0425300002            | $-32.2887001$   | 0.0217400007          |
| 0.795000017 | $-27.4125996$               | 0.0425300002            | $-31.3358002$   | 0.0185800008          |
| 0.837000012 | $-27.5223007$               | 0.0425300002            | $-31.7824993$   | 0.0189599991          |
| 0.986999989 | $-27.5060997$               | 0.0425200015            | $-31.8304996$   | 0.0240000002          |
| 0.975000024 | $-27.6285992$               | 0.0425300002            | $-31.5209007$   | 0.0108099999          |
| 0.931999981 | $-28.0207005$               | 0.0425200015            | $-32.2458$      | 0.02214               |
| 0.920000017 | $-27.5102997$               | 0.0425200015            | $-31.6627998$   | 0.0160799995          |
| 0.808000028 | $-26.9685001$               | 0.0071899998            | $-31.0554008$   | 0.0                   |
| 0.93900001  | $-26.6842995$               | 0.00581                 | $-30.7364998$   | 0.0                   |
| 0.949999988 | $-26.7537994$               | 0.0104299998            | $-31.2320004$   | 0.0                   |
| 0.843999982 | $-27.0013008$               | 0.01657                 | $-31.3714008$   | 0.0                   |
| 0.802999973 | $-26.9286995$               | 0.0179299992            | $-30.8735008$   | 0.0                   |
| 0.953999996 | $-27.1403999$               | 0.0100199999            | $-31.0541$      | 0.0                   |
| 0.888000011 | $-26.9797001$               | 0.00742000015           | $-31.6413002$   | 0.0                   |
| 0.981999993 | $-26.9745998$               | 0.0075699999            | $-31.1014996$   | 0.0                   |
| 0.81099999  | $-27.0872002$               | 0.00903000031           | $-30.8955994$   | 0.0                   |
| 0.837000012 | $-27.0753002$               | 0.01327                 | $-31.3313999$   | 0.0                   |
| 0.967999995 | $-26.4999008$               | 0.00927999988           | $-31.3332005$   | 0.0                   |
| 0.912999988 | $-27.0974007$               | 0.0080500003            | $-31.3910999$   | 0.0                   |
| 0.90200001  | $-26.9372005$               | 0.0059799999            | $-31.3845997$   | 0.0                   |
| 0.887000024 | $-27.1905994$               | 0.01095                 | $-31.1851006$   | 0.0                   |
| 0.82099998  | $-26.6453991$               | 0.0093700001            | $-30.5932999$   | 0.0                   |
| 0.837000012 | $-27.1175003$               | 0.00987999979           | $-31.3892994$   | 0.0                   |

Tabla A.6: Cuarto conjunto de Cuásares, parte 1.

| Z           | $\log_{10}$ F <sub>uv</sub> | Error $log_{10} F_{uv}$ | $\log_{10} F_{\rm x}$ | Error $log_{10} F_x$ |
|-------------|-----------------------------|-------------------------|-----------------------|----------------------|
| 0.963999987 | -27.0974998                 | 0.0123399999            | $-31.0170002$         | 0.0                  |
| 0.904999971 | -26.9433994                 | 0.00768999988           | $-31.2679005$         | 0.0                  |
| 0.908999979 | $-27.0603008$               | 0.0113599999            | $-31.0547009$         | 0.0                  |
| 0.971000016 | $-26.9330997$               | 0.00755999982           | $-31.2907009$         | 0.0                  |
| 0.842000008 | $-27.4185009$               | 0.0118000004            | $-30.4974003$         | 0.0                  |
| 0.967999995 | $-27.4342995$               | 0.0102500003            | $-31.6594009$         | 0.0                  |
| 0.860000014 | $-26.9580994$               | 0.00803000014           | $-31.1004009$         | 0.0575099997         |
| 0.887000024 | $-26.8183002$               | 0.00918000005           | $-30.8199997$         | 0.0270600002         |
| 0.841000021 | $-26.9964008$               | 0.0120299999            | $-30.9867992$         | 0.0350899994         |
| 0.84799999  | $-27.2420006$               | 0.0112399999            | $-31.6117992$         | 0.0628999993         |
| 0.967000008 | $-27.1278992$               | 0.00980000012           | $-31.1541996$         | 0.0274999999         |
| 0.795000017 | $-26.8216991$               | 0.0116499998            | $-31.8859005$         | 0.105760001          |
| 0.912999988 | $-26.8742008$               | 0.0103000002            | $-30.8582001$         | 0.0472000018         |
| 0.79400003  | $-26.9466991$               | 0.00980999973           | $-30.9659996$         | 0.0454499982         |
| 0.936999977 | $-26.4617996$               | 0.00839000009           | $-31.5214005$         | 0.0995900035         |
| 0.805000007 | $-27.2033997$               | 0.0124300001            | $-31.0998001$         | 0.0497899987         |
| 0.980000019 | $-27.0846996$               | 0.0117100002            | $-31.2889996$         | 0.0538000017         |

Tabla A.7: Cuarto conjunto de Cuásares, parte 2.

| Z          | $\log_{10}$ F <sub>uv</sub> | $\overline{\text{Error}}$ $\log_{10} \text{F}_{uv}$ | $\log_{10} F_{\rm x}$ | Error $log_{10} F_x$ |
|------------|-----------------------------|-----------------------------------------------------|-----------------------|----------------------|
| 1.23099995 | -27.9703999                 | 0.00457999995                                       | $-31.8621998$         | 0.0                  |
| 1.22099996 | $-28.3316002$               | 0.00457999995                                       | $-31.8803005$         | 0.0                  |
| 1.03699994 | $-28.0340996$               | 0.00443999982                                       | $-32.0126991$         | 0.0                  |
| 1.03100002 | $-27.1751003$               | 0.00443999982                                       | $-31.6814995$         | 0.0                  |
| 1.02400005 | $-27.0963001$               | 0.0425300002                                        | $-30.8108006$         | 0.00375999999        |
| 1.15699995 | $-27.0163994$               | 0.0425300002                                        | $-30.9801006$         | 0.0116100004         |
| 1.17999995 | $-27.5688992$               | 0.0425300002                                        | $-31.5223999$         | 0.02379              |
| 1.23599994 | $-27.0151997$               | 0.0437499993                                        | $-31.4797001$         | 0.00581              |
| 1.04999995 | $-27.3034$                  | 0.0425300002                                        | $-31.4430008$         | 0.00949000008        |
| 1.23599994 | $-27.0955009$               | 0.0437499993                                        | $-31.1945$            | 0.00541999983        |
| 1.13100004 | $-27.4890995$               | 0.0425300002                                        | $-31.6781006$         | 0.00651999982        |
| 1.13399994 | $-27.3915005$               | 0.0425300002                                        | $-31.7796993$         | 0.0093299998         |
| 1.10599995 | $-27.6692009$               | 0.0425200015                                        | $-31.6618004$         | 0.00841999985        |
| 1.16100001 | $-27.1793995$               | 0.0425300002                                        | $-31.4610996$         | 0.00667000003        |
| 1.10800004 | $-27.1898994$               | 0.0425300002                                        | $-31.3236008$         | 0.00561999995        |
| 1.16999996 | $-27.5946999$               | 0.0425300002                                        | $-31.8924999$         | 0.0119399996         |
| 1.02900004 | $-27.8460007$               | 0.0425300002                                        | $-31.9528999$         | 0.0144400001         |
| 1.04200006 | $-27.6940002$               | 0.0425300002                                        | $-31.5862007$         | 0.00994999986        |
| 1.18700004 | $-27.2810993$               | 0.0425300002                                        | $-31.6725006$         | 0.0104799997         |
| 1.24800003 | $-27.6392002$               | 0.0437400006                                        | $-32.1903992$         | 0.0156800002         |
| 1.14400005 | $-27.6527004$               | 0.0425300002                                        | $-31.7940006$         | 0.0097099999         |
| 1.17700005 | $-27.7665997$               | 0.0425300002                                        | $-32.0355988$         | 0.0139899999         |
| 1.10599995 | $-27.6756992$               | 0.0425300002                                        | $-32.0681992$         | 0.0122999996         |
| 1.16600001 | $-27.8048$                  | 0.0425300002                                        | $-32.2207985$         | 0.0170699991         |
| 1.14699996 | $-27.6604996$               | 0.0425300002                                        | $-32.1162987$         | 0.0137400003         |
| 1.22000003 | $-27.6826992$               | 0.0437499993                                        | $-31.9150009$         | 0.0120900003         |
| 1.24600005 | $-28.0394993$               | 0.0437499993                                        | $-31.4297009$         | 0.00732999993        |
| 1.18499994 | $-27.9608002$               | 0.0425300002                                        | $-31.3325996$         | 0.00982999988        |
| 1.24800003 | $-28.1382999$               | 0.0437499993                                        | $-31.8390007$         | 0.0113899997         |
| 1.171      | $-28.1077995$               | 0.0425200015                                        | $-31.8045998$         | 0.00954              |
| 1.23399997 | $-27.6464005$               | 0.0437400006                                        | $-31.9333$            | 0.0129800001         |
| 1.171      | $-27.6842003$               | 0.0425300002                                        | $-31.8194008$         | 0.0178999994         |
| 1.16299999 | $-27.6362$                  | 0.0425300002                                        | $-32.0172997$         | 0.0125500001         |

Tabla A.8: Quinto conjunto de Cuásares, parte 1.

| Ζ          | $\log_{10}$ F <sub>uv</sub> | $\overline{\text{Error}}$ $\log_{10} \text{F}_{uv}$ | $\log_{10} F_{\rm x}$ | $\overline{\text{Error}}$ $\log_{10} F_x$ |
|------------|-----------------------------|-----------------------------------------------------|-----------------------|-------------------------------------------|
| 1.20000005 | $-27.7311993$               | 0.0425300002                                        | $-32.1365013$         | 0.0144300004                              |
| 1.17299998 | $-27.8862$                  | 0.0425300002                                        | $-32.4854012$         | 0.0207800008                              |
| 1.13900006 | $-27.5212002$               | 0.0425300002                                        | $-32.5906982$         | 0.0337099992                              |
| 1.21500003 | $-28.066$                   | 0.0425300002                                        | $-32.2795982$         | 0.0187999997                              |
| 1.06700003 | $-27.1296005$               | 0.0425300002                                        | $-31.1940994$         | 0.00612000003                             |
| 1.22300005 | $-27.7187004$               | 0.0437400006                                        | $-32.5169983$         | 0.0293499995                              |
| 1.06700003 | $-26.7763004$               | 0.0425200015                                        | $-30.9542007$         | 0.0250700004                              |
| 1.13999999 | $-27.7833004$               | 0.0425300002                                        | $-31.3155003$         | 0.0258300006                              |
| 1.15999997 | $-27.6140995$               | 0.0425200015                                        | $-31.2066002$         | 0.0219700001                              |
| 1.08299994 | $-28.1952991$               | 0.0425300002                                        | $-32.5447006$         | 0.0244200006                              |
| 1.18299997 | $-28.4657001$               | 0.0425200015                                        | $-32.1553001$         | 0.0152099999                              |
| 1.23199999 | -27.9708996                 | 0.0437499993                                        | $-32.1102982$         | 0.0262499992                              |
| 1.00999999 | $-27.1688995$               | 0.01009                                             | $-31.1436005$         | 0.0                                       |
| $1.13\,$   | $-27.4580994$               | 0.01033                                             | $-31.3472004$         | 0.0                                       |
| 1.19000006 | $-27.0018005$               | 0.00884000026                                       | $-31.8530006$         | 0.0                                       |
| 1.18099999 | $-26.9512005$               | 0.00887999963                                       | $-31.3561001$         | 0.0                                       |
| 1.01100004 | $-27.2012997$               | 0.00681999978                                       | $-31.2852993$         | 0.0                                       |
| 1.16299999 | $-27.2220993$               | 0.00773000019                                       | $-31.1648006$         | 0.0                                       |
| 1.16499996 | $-27.5951996$               | 0.0107100001                                        | $-31.5848007$         | 0.0                                       |
| 1.18799996 | $-27.2276001$               | 0.00706999982                                       | $-31.5389004$         | 0.0                                       |
| 1.23199999 | $-27.6231003$               | 0.00786999986                                       | $-31.3297997$         | 0.0                                       |
| 1.0        | $-26.1968002$               | 0.0133600002                                        | $-30.8418999$         | 0.0                                       |
| 1.07500005 | $-27.4172993$               | 0.0149299996                                        | $-31.3383007$         | 0.0                                       |
| 1.028      | $-27.1219006$               | 0.0082299998                                        | $-31.4312$            | 0.0                                       |
| 1.06599998 | $-27.5858994$               | 0.00803999975                                       | $-31.6294994$         | 0.0                                       |
| 1.11699998 | $-27.3423004$               | 0.00841000024                                       | $-31.4493008$         | 0.0                                       |
| 1.16299999 | $-27.1651001$               | 0.0119000003                                        | $-31.2593002$         | 0.0                                       |
| 1.05400002 | $-26.9465008$               | 0.00565999979                                       | $-31.2388992$         | 0.0                                       |
| 1.227      | $-27.2716999$               | 0.00669999979                                       | $-31.0270996$         | 0.0                                       |
| 1.10300004 | $-27.0291996$               | 0.00946999993                                       | $-31.1870003$         | 0.0                                       |
| 1.00699997 | $-26.9295006$               | 0.00796999969                                       | $-31.2977009$         | 0.0                                       |
| 1.10099995 | $-26.993$                   | 0.00779000018                                       | $-31.6618996$         | 0.0                                       |
| 1.20500004 | $-27.3661995$               | 0.00771000003                                       | $-30.8845997$         | 0.0                                       |
| 1.20500004 | $-27.2572002$               | 0.00796999969                                       | $-31.2238007$         | 0.0                                       |

Tabla A.9: Quinto conjunto de Cuásares, parte  $2.$ 

| Z          | $\log_{10}$ F <sub>uv</sub> | Error $log_{10} F_{uv}$ | $\log_{10} F_x$ | Error $log_{10} F_x$ |
|------------|-----------------------------|-------------------------|-----------------|----------------------|
| 1.08299994 | $-27.5799007$               | 0.0103399996            | $-31.0557003$   | 0.0                  |
| 1.148      | $-27.3901005$               | 0.00682999985           | $-31.3561001$   | 0.0                  |
| 1.14199996 | $-27.0674992$               | 0.0144600002            | $-31.1977005$   | 0.0                  |
| 1.17900002 | $-27.1714993$               | 0.01798                 | $-31.4496994$   | 0.0                  |
| 1.03999996 | $-26.9501991$               | 0.0137900002            | $-31.3645992$   | 0.0                  |
| 1.20000005 | $-27.6387997$               | 0.0116299996            | $-31.8652992$   | 0.0                  |
| 1.22599995 | $-27.0020008$               | 0.00832000002           | $-31.2194004$   | 0.0                  |
| 1.02199996 | $-26.8061008$               | 0.0110499999            | $-31.9563007$   | 0.0                  |
| 1.09000003 | $-27.6900005$               | 0.0117600001            | $-31.1537991$   | 0.0                  |
| 1.20000005 | $-27.5021$                  | 0.0118699996            | $-31.8687$      | 0.0                  |
| 1.16700006 | $-26.9596004$               | 0.0108500002            | $-31.3029003$   | 0.0                  |
| 1.11099994 | -26.7828999                 | 0.00834999979           | $-31.2063007$   | 0.0                  |
| 1.12       | $-27.1427002$               | 0.00724999979           | $-31.3955002$   | 0.0                  |
| 1.22000003 | $-27.3521004$               | 0.0125200003            | $-31.5030994$   | 0.0                  |
| 1.02499998 | $-27.1972008$               | 0.00848999992           | $-31.0172005$   | 0.0                  |
| 1.16900003 | $-27.2700005$               | 0.00755999982           | $-30.8376999$   | 0.0                  |
| 1.23199999 | $-27.4137993$               | 0.01193                 | $-31.8651009$   | 0.0                  |
| 1.21200001 | $-27.0886993$               | 0.0092000002            | $-31.8204994$   | 0.0                  |
| 1.21300006 | $-27.4778996$               | 0.0085699996            | $-31.4416008$   | 0.0976400003         |
| 1.24300003 | $-26.8638$                  | 0.00812000036           | $-31.4650993$   | 0.0842999965         |
| 1.24800003 | $-26.7567005$               | 0.0159699991            | $-31.4027004$   | 0.0677300021         |
| 1.24600005 | $-27.2052994$               | 0.00982000027           | $-31.1093998$   | 0.0365200005         |
| 1.04700005 | $-27.9134998$               | 0.0121299997            | $-31.2425995$   | 0.0479299985         |
| 1.11199999 | $-26.9915009$               | 0.00812999997           | $-30.9699001$   | 0.0138800004         |
| 1.06700003 | $-27.6523991$               | 0.0222299993            | $-32.5326996$   | 0.133039996          |
| 1.19099998 | $-27.0382996$               | 0.0101399999            | $-31.5963993$   | 0.0560100004         |
| 1.04200006 | $-26.9510994$               | 0.00927000027           | $-31.0669994$   | 0.0424700007         |
| 1.09599996 | $-27.1326008$               | 0.00680000009           | $-31.2924004$   | 0.0511500016         |
| 1.22800004 | $-27.0070992$               | 0.00886000041           | $-30.8514996$   | 0.0269799996         |
| 1.17900002 | $-26.9088993$               | 0.0110499999            | $-31.7068996$   | 0.0998999998         |
| 1.22099996 | $-27.5445004$               | 0.00951999985           | $-31.4032993$   | 0.0824500024         |

Tabla A.10: Quinto conjunto de Cuásares, parte 3.

| Z          | $\log_{10}$ $F_{uv}$ | $\overline{\text{Error}}$ log <sub>10</sub> $\text{F}_{uv}$ | $\log_{10} F_{\rm x}$ | Error $log_{10} F_x$ |
|------------|----------------------|-------------------------------------------------------------|-----------------------|----------------------|
| 1.49899995 | $-28.1341991$        | 0.00457999995                                               | $-32.6015015$         | 0.0                  |
| 1.42799997 | $-28.0478001$        | 0.00457999995                                               | $-32.269001$          | 0.0                  |
| 1.34800005 | $-27.6476994$        | 0.00457999995                                               | $-32.4244003$         | 0.0                  |
| 1.454      | $-27.3999004$        | 0.0437499993                                                | $-31.3983994$         | 0.00534000015        |
| 1.403      | $-27.7138996$        | 0.0437499993                                                | $-31.6254005$         | 0.00650000013        |
| 1.31799996 | $-27.3712997$        | 0.0437499993                                                | $-31.4433994$         | 0.00675999979        |
| 1.34200001 | $-28.3092003$        | 0.0437499993                                                | $-31.7266006$         | 0.00963999983        |
| 1.55900002 | $-27.4151001$        | 0.0437499993                                                | $-31.6182995$         | 0.00679000001        |
| 1.45899999 | $-27.3490009$        | 0.0437499993                                                | $-31.6067009$         | 0.00899999961        |
| 1.43400002 | $-27.3204002$        | 0.0437400006                                                | $-31.6366997$         | 0.00819000043        |
| 1.47800004 | $-27.5468998$        | 0.0437400006                                                | $-31.8083$            | 0.0126299998         |
| 1.495      | $-28.0816994$        | 0.0437499993                                                | $-32.0713997$         | 0.0123500004         |
| 1.43400002 | -28.7486992          | 0.0437400006                                                | $-32.2154007$         | 0.0139800003         |
| 1.50999999 | $-27.7031994$        | 0.0437499993                                                | $-31.9888992$         | 0.0114099998         |
| 1.51900005 | $-27.9720993$        | 0.0443199985                                                | $-32.2200012$         | 0.0169799998         |
| 1.58000004 | $-28.1490002$        | 0.0467099994                                                | $-31.8092003$         | 0.0107000005         |
| 1.25800002 | $-27.6914005$        | 0.0437400006                                                | $-32.2843018$         | 0.0176299997         |
| 1.48300004 | -27.8334999          | 0.0437499993                                                | $-32.1385994$         | 0.0145199997         |
| 1.42799997 | $-27.9423008$        | 0.0437400006                                                | $-32.0550003$         | 0.0160600003         |
| 1.36000001 | $-28.0949001$        | 0.0437400006                                                | $-32.0307999$         | 0.01284              |
| 1.44400001 | $-27.9354$           | 0.0437499993                                                | $-32.355999$          | 0.01877              |
| 1.528      | $-27.8717003$        | 0.0445200019                                                | $-32.6519012$         | 0.0293799993         |
| 1.50600004 | $-27.1637993$        | 0.0437499993                                                | $-31.4323997$         | 0.00649000006        |
| 1.31700003 | $-27.4372997$        | 0.0437400006                                                | $-31.7346992$         | 0.0104400003         |
| 1.25999999 | $-27.7761993$        | 0.0437400006                                                | $-31.6399994$         | 0.0104               |
| 1.42900002 | $-27.9253998$        | 0.0437499993                                                | $-31.7296009$         | 0.0109599996         |
| 1.551      | $-28.0333996$        | 0.0437499993                                                | $-31.6345997$         | 0.00632999977        |
| 1.26400006 | $-27.5830002$        | 0.0437499993                                                | $-31.8127995$         | 0.00870000012        |
| 1.51699996 | $-27.7019997$        | 0.0437499993                                                | $-31.6742992$         | 0.00867999997        |
| 1.301      | $-27.5963001$        | 0.0437400006                                                | $-32.0078011$         | 0.0114399996         |
| 1.51600003 | $-27.3948002$        | 0.0437499993                                                | $-32.1879005$         | 0.0185599998         |
| 1.57099998 | -27.4948997          | 0.0437499993                                                | $-32.3096008$         | 0.0162199996         |
| 1.36000001 | $-27.3439007$        | 0.0437400006                                                | $-31.8180008$         | 0.0198199991         |

Tabla A.11: Sexto conjunto de Cuásares, parte 1.

| Z          | $\log_{10}$ F <sub>uv</sub> | $\overline{\text{Error}}$ $\log_{10}$ $F_{uv}$ | $\log_{10} F_x$ | Error $log_{10} F_x$ |
|------------|-----------------------------|------------------------------------------------|-----------------|----------------------|
| 1.43299997 | $-28.0268993$               | 0.0437400006                                   | $-31.9216003$   | 0.02152              |
| 1.53600001 | $-27.3481007$               | 0.0437499993                                   | $-31.6109009$   | 0.0256999992         |
| 1.54100001 | $-28.8600006$               | 0.0456300005                                   | $-32.5077019$   | 0.0164899994         |
| 1.40699995 | $-27.0149994$               | 0.0437400006                                   | $-31.3442993$   | 0.00658999989        |
| 1.34300005 | $-27.3882999$               | 0.0437499993                                   | $-32.1883011$   | 0.0181399994         |
| 1.41400003 | $-28.1254997$               | 0.0437499993                                   | $-31.6804008$   | 0.00831000041        |
| 1.27199996 | $-27.6800003$               | 0.0437499993                                   | $-32.1833992$   | 0.0154499998         |
| 1.403      | $-27.2560997$               | 0.0437499993                                   | $-31.3062992$   | 0.00528000016        |
| 1.50899994 | $-27.0816002$               | 0.0437499993                                   | $-31.0627003$   | 0.00418999977        |
| 1.57299995 | $-28.4305992$               | 0.0449599996                                   | $-32.5031013$   | 0.02788              |
| 1.47000003 | $-27.9472008$               | 0.0437400006                                   | $-31.8078003$   | 0.0256399997         |
| 1.33399999 | $-28.0513$                  | 0.0437499993                                   | $-31.7826004$   | 0.0100999996         |
| 1.29400003 | $-27.6585007$               | 0.0437499993                                   | $-31.4608002$   | 0.00683999993        |
| 1.48000002 | $-27.6242008$               | 0.0437499993                                   | $-31.6179008$   | 0.0164599996         |
| 1.52999997 | $-27.5569992$               | 0.0437499993                                   | $-32.332901$    | 0.0208599996         |
| 1.35899997 | $-27.8183002$               | 0.0437499993                                   | $-32.4527016$   | 0.0351199992         |
| 1.33700001 | $-27.8442993$               | 0.0437499993                                   | $-31.9969997$   | 0.0185599998         |
| 1.56500006 | $-27.8883991$               | 0.0448299982                                   | $-32.5942001$   | 0.034260001          |
| 1.55599999 | -27.0939999                 | 0.0437499993                                   | $-31.2520008$   | 0.0114500001         |
| 1.55999994 | $-28.0130997$               | 0.04428                                        | $-32.0077019$   | 0.02324              |
| 1.45099998 | $-27.2770996$               | 0.0437499993                                   | $-31.9344997$   | 0.0169399995         |
| 1.47800004 | $-28.3463993$               | 0.0437400006                                   | $-32.8269997$   | 0.0376700014         |
| 1.56500006 | $-27.7154999$               | 0.0437499993                                   | $-32.1282005$   | 0.0146500003         |
| 1.55599999 | $-27.5300007$               | 0.0442500003                                   | $-31.9013996$   | 0.0256699994         |
| 1.45500004 | -27.7749996                 | 0.0437499993                                   | $-31.7548008$   | 0.0140500003         |
| 1.41499996 | $-28.0944004$               | 0.0437499993                                   | $-32.8404007$   | 0.0518699996         |
| 1.34399998 | $-27.0270004$               | 0.0101800002                                   | $-31.2866993$   | 0.0                  |
| 1.47599995 | $-26.1023006$               | 0.00650000013                                  | $-30.7999001$   | 0.0                  |
| 1.38199997 | $-27.3129005$               | 0.0124899996                                   | $-31.5809994$   | 0.0                  |
| 1.42400002 | $-27.6154995$               | 0.00745999999                                  | $-31.4726009$   | 0.0                  |
| 1.454      | $-26.7854004$               | 0.00779000018                                  | $-31.0851994$   | 0.0                  |
| 1.57700002 | $-27.2978001$               | 0.00927999988                                  | $-31.6452999$   | 0.0                  |
| 1.35800004 | $-27.3698006$               | 0.0112800002                                   | $-31.8789005$   | 0.0                  |

Tabla A.12: Sexto conjunto de Cuásares, parte 2.

| Ζ          | $\log_{10}$ $F_{uv}$ | $\overline{\text{Error}} \log_{10} \text{F}_{uv}$ | $\log_{10} F_{\rm x}$ | Error $\log_{10} F_x$ |
|------------|----------------------|---------------------------------------------------|-----------------------|-----------------------|
| 1.55299997 | $-27.6182995$        | 0.0110999998                                      | $-32.0727005$         | 0.0                   |
| 1.38300002 | $-26.7595997$        | 0.00807000045                                     | $-31.4923$            | 0.0                   |
| 1.51999998 | $-27.0447998$        | 0.00650000013                                     | $-31.5337009$         | 0.0                   |
| 1.45299995 | $-27.1166$           | 0.00779000018                                     | $-31.2719994$         | 0.0                   |
| 1.33500004 | $-26.7154007$        | 0.00510000018                                     | $-31.3153992$         | 0.0                   |
| 1.48000002 | $-27.1219006$        | 0.00913000014                                     | $-31.32999999$        | 0.0                   |
| 1.26499999 | $-27.0496006$        | 0.00779999979                                     | $-31.2607994$         | $0.0\,$               |
| 1.40600002 | $-27.1821995$        | 0.00813999958                                     | $-31.4817009$         | 0.0                   |
| 1.37699997 | $-25.6863003$        | 0.0075699999                                      | $-30.2840996$         | 0.0                   |
| 1.56500006 | $-26.6819$           | 0.0102300001                                      | $-31.4568996$         | 0.0                   |
| 1.52400005 | $-27.3363991$        | 0.0104400003                                      | $-31.5583$            | 0.0                   |
| 1.35699999 | $-27.0163994$        | 0.00793999992                                     | $-31.4866009$         | 0.0                   |
| 1.28100002 | $-27.5261002$        | 0.0118699996                                      | $-31.3533993$         | 0.0                   |
| 1.48699999 | $-27.2947998$        | 0.00817999989                                     | $-31.7355995$         | 0.0                   |
| 1.56099999 | $-27.066$            | 0.00789999962                                     | $-31.2555008$         | 0.0                   |
| 1.53699994 | $-27.1221008$        | 0.0055999998                                      | $-31.3857994$         | 0.0                   |
| 1.47800004 | $-27.1898994$        | 0.0103700003                                      | $-31.9386997$         | 0.0                   |
| 1.55999994 | $-27.9557991$        | 0.01456                                           | $-32.0315018$         | 0.0                   |
| 1.40400004 | $-27.0634995$        | 0.00807000045                                     | $-31.4524002$         | 0.0                   |
| 1.30900002 | $-27.3649998$        | 0.00820999965                                     | $-31.0004997$         | 0.0                   |
| 1.51300001 | $-27.1317997$        | 0.0121799996                                      | $-31.6371994$         | 0.0                   |
| 1.27699995 | $-27.0657005$        | 0.00942999963                                     | $-31.4657001$         | 0.0                   |
| 1.57500005 | $-27.0034008$        | 0.0138299996                                      | $-31.5158005$         | 0.0                   |
| 1.53699994 | $-27.2301006$        | 0.00958999991                                     | $-31.3052006$         | 0.0                   |
| 1.32599998 | $-27.3759003$        | 0.0105799995                                      | $-31.5230007$         | 0.0                   |
| 1.43799996 | $-27.1741009$        | 0.00779999979                                     | $-31.6620998$         | 0.0                   |
| 1.31099999 | $-27.3015003$        | 0.00956000015                                     | $-31.4431992$         | 0.0                   |
| 1.26400006 | $-26.8229008$        | 0.00841000024                                     | $-31.4424$            | 0.0                   |
| 1.52900004 | $-27.6070995$        | 0.0112899998                                      | $-32.149601$          | 0.0                   |
| 1.33899999 | $-26.9568005$        | 0.0168600008                                      | $-31.2290993$         | 0.0                   |
| 1.56299996 | $-27.4008007$        | 0.01138                                           | $-31.7581005$         | 0.0                   |
| 1.33500004 | $-27.7180004$        | 0.00951999985                                     | $-31.7423$            | 0.0                   |
| 1.39400005 | $-26.8476009$        | 0.00848000031                                     | $-31.3348007$         | 0.0                   |

Tabla A.13: Sexto conjunto de Cuásares, parte 3.

| Z          | $\log_{10}$ F <sub>uv</sub> | Error $log_{10} F_{uv}$ | $\log_{10} F_{\rm x}$ | Error $log_{10} F_x$ |
|------------|-----------------------------|-------------------------|-----------------------|----------------------|
| 1.27699995 | -27.2618999                 | 0.0128199998            | $-31.3078995$         | (1.0)                |
| 1.46500003 | -27.3257008                 | 0.0112699997            | $-31.6681995$         | 0.0                  |
| 1.57500005 | -27.2863998                 | 0.0107399998            | -31.5438995           | 0.0898599997         |
| 1.25899994 | -27.5797005                 | 0.0114500001            | -31.5363998           | 0.0525600016         |
| 1.30400002 | -26.8943005                 | 0.00667000003           | -31.8398991           | 0.0909899995         |
| 1.51300001 | $-27.4810009$               | 0.0123100001            | -31.3927994           | 0.072209999          |
| 1.29200006 | $-26.9624004$               | 0.00608999981           | -31.0070992           | 0.0464700013         |
| 1.329      | -27.1931992                 | 0.0104999999            | $-31.9531002$         | 0.126629993          |
| 1.29499996 | $-27.5795002$               | 0.01296                 | -31.5037994           | 0.0618799999         |
| 1.54299998 | -27.2169991                 | 0.0116600003            | -31.7563992           | 0.0892999992         |
| 1.50999999 | -27.0914993                 | 0.00687999977           | $-31.8974991$         | 0.10368              |
| 1.49000001 | $-26.7213993$               | 0.0131000001            | $-31.632$             | 0.0599500015         |
| 1.27999997 | $-27.1037998$               | 0.00831000041           | $-31.5622997$         | 0.0629699975         |
| 1.45899999 | -27.2458992                 | 0.00965000037           | -31.4638996           | 0.0809800029         |
| 1.35599995 | $-26.9230995$               | 0.00886000041           | -31.2446995           | 0.0752200037         |
| 1.26900005 | -26.8206997                 | 0.0083999997            | $-31.0021$            | 0.0449500009         |
| 1.46599996 | -26.9463997                 | 0.0100400001            | -31.3052006           | 0.0674799979         |
| 1.28699994 | -27.4027004                 | 0.0100199999            | -31.6707993           | 0.0834600031         |
| 1.36199999 | $-27.0272999$               | 0.00622999994           | $-30.8635998$         | 0.0325199999         |

Tabla A.14: Sexto conjunto de Cuásares, parte 4.

| Z          | $\log_{10}$ F <sub>uv</sub> | $\overline{\text{Error}}$ log <sub>10</sub> $\text{F}_{uv}$ | $\log_{10} F_{\rm x}$ | Error $log_{10} F_x$ |
|------------|-----------------------------|-------------------------------------------------------------|-----------------------|----------------------|
| 1.96599996 | $-27.4498005$               | 0.00473999977                                               | $-31.5958004$         | 0.0                  |
| 1.63499999 | $-27.5566998$               | 0.00459000003                                               | $-31.9545002$         | 0.0                  |
| 1.98800004 | $-27.8335991$               | 0.00499999989                                               | $-32.1990013$         | 0.0                  |
| 1.98800004 | $-28.0734997$               | 0.00522000017                                               | $-32.4390984$         | 0.0                  |
| 1.84300005 | $-27.7220993$               | 0.00447000004                                               | $-31.6275005$         | 0.0                  |
| 1.602      | $-27.9032001$               | 0.00457999995                                               | $-31.9489994$         | 0.0                  |
| 1.64699996 | $-27.691$                   | 0.00461000018                                               | $-32.3564987$         | 0.0                  |
| 1.63       | $-27.9318008$               | 0.00457999995                                               | $-31.8535995$         | 0.0                  |
| 1.653      | $-28.0499992$               | 0.00451999996                                               | $-33.1273994$         | 0.0                  |
| 1.75300002 | $-27.1495991$               | 0.0427000001                                                | $-31.6530991$         | 0.00834000017        |
| 1.79900002 | $-27.5240002$               | 0.0427099988                                                | $-31.6741009$         | 0.0074               |
| 1.796      | $-27.7131996$               | 0.0427000001                                                | $-31.7830009$         | 0.00808000006        |
| 1.85000002 | $-28.4029007$               | 0.0427099988                                                | $-31.7926998$         | 0.0088200001         |
| 1.91799998 | $-27.7796001$               | 0.0401600003                                                | $-32.0237999$         | 0.0803700015         |
| 1.67900002 | $-27.6331005$               | 0.0427099988                                                | $-31.6987991$         | 0.0569600016         |
| 1.70799994 | $-27.7355003$               | 0.0427099988                                                | $-31.7640991$         | 0.00853999984        |
| 1.66400003 | $-27.3180008$               | 0.0427099988                                                | $-31.9433994$         | 0.0120999999         |
| 1.83399999 | $-27.5359993$               | 0.0427099988                                                | $-31.9673996$         | 0.0126799997         |
| 1.90999997 | $-28.1102009$               | 0.043060001                                                 | $-32.1408005$         | 0.0138800004         |
| 1.73399997 | $-27.802$                   | 0.0427099988                                                | $-32.2103996$         | 0.0169200003         |
| 1.84800005 | $-28.6084995$               | 0.0503100008                                                | $-32.3695984$         | 0.0168200005         |
| 1.80599999 | $-27.9988995$               | 0.0427099988                                                | $-32.1734009$         | 0.0164299998         |
| 1.93200004 | $-27.8579998$               | 0.0431899987                                                | $-32.0903015$         | 0.0406499989         |
| 1.80999994 | $-27.4561005$               | 0.0427099988                                                | $-32.585701$          | 0.02018              |
| 1.61300004 | $-27.8852005$               | 0.0446799994                                                | $-32.1114006$         | 0.0171399992         |
| 1.58899999 | $-28.2511997$               | 0.0445099995                                                | $-32.2561989$         | 0.0175000001         |
| 1.64199996 | -27.7378998                 | 0.0437499993                                                | $-31.9852009$         | 0.0241800006         |
| 1.85599995 | $-27.7917995$               | 0.0427099988                                                | $-31.8206997$         | 0.0125099998         |
| 1.73800004 | $-28.1221008$               | 0.046289999                                                 | $-32.4247017$         | 0.0198400002         |
| 1.86899996 | $-28.7821999$               | 0.0733600035                                                | $-32.4786987$         | 0.0231299996         |
| 1.82000005 | $-28.1523991$               | 0.0497200005                                                | $-32.520401$          | 0.0264899991         |
| 1.77999997 | $-28.2327995$               | 0.0468900017                                                | $-32.1916008$         | 0.0149600003         |
| 1.79999995 | $-27.8647003$               | 0.0449899994                                                | $-32.3790016$         | 0.0585299991         |

Tabla A.15: Séptimo conjunto de Cuásares, parte 1.

| Ζ          | $\log_{10}$ F <sub>uv</sub> | $\overline{\text{Error}}$ $\log_{10} \text{F}_{uv}$ | $\log_{10} F_{\rm x}$ | Error $log_{10} F_x$ |
|------------|-----------------------------|-----------------------------------------------------|-----------------------|----------------------|
| 1.81700003 | $-27.9080009$               | 0.0427000001                                        | $-32.0621986$         | 0.0145899998         |
| 1.79999995 | $-27.8812008$               | 0.0427099988                                        | $-31.5004997$         | 0.00812000036        |
| 1.77600002 | $-27.7252998$               | 0.0427099988                                        | $-31.9564991$         | 0.0152899995         |
| 1.85699999 | $-27.2010002$               | 0.0427000001                                        | $-31.8875008$         | 0.0130399996         |
| 1.63900006 | $-28.1088009$               | 0.0459400006                                        | $-32.2431984$         | 0.0141200004         |
| 1.91600001 | $-28.0058002$               | 0.0401600003                                        | $-31.8612003$         | 0.0114099998         |
| 1.61800003 | $-27.3880997$               | 0.0437499993                                        | $-32.0271988$         | 0.0174000002         |
| 1.602      | $-28.0618$                  | 0.0446100011                                        | $-32.1353989$         | 0.0252400003         |
| 1.60000002 | $-27.1256008$               | 0.0437400006                                        | $-32.4584007$         | 0.0214900002         |
| 1.73800004 | $-27.7168999$               | 0.0445399992                                        | $-32.1174011$         | 0.01339              |
| 1.61099994 | $-27.7345009$               | 0.0446700007                                        | $-32.4748993$         | 0.0250799991         |
| 1.78199995 | $-28.4640007$               | 0.0624300018                                        | $-32.2433014$         | 0.0299399998         |
| 1.82000005 | $-28.2779999$               | 0.0451399982                                        | $-32.3772011$         | 0.0201500002         |
| 1.824      | $-28.0867004$               | 0.0475100018                                        | $-32.6918983$         | 0.0296899993         |
| 1.78400004 | $-27.3673992$               | 0.0427000001                                        | $-31.7700005$         | 0.00843000039        |
| 1.89900005 | $-27.4388008$               | 0.0427099988                                        | $-32.2150993$         | 0.0162499994         |
| 1.88800001 | $-27.5273991$               | 0.0427099988                                        | $-31.5060005$         | 0.0060200002         |
| 1.85599995 | $-28.0795994$               | 0.0427099988                                        | $-31.8145008$         | 0.01174              |
| 1.60500002 | $-27.9076996$               | 0.0437499993                                        | $-31.9360008$         | 0.0164500009         |
| 1.68499994 | $-28.0379009$               | 0.044160001                                         | $-32.035099$          | 0.0166800003         |
| 1.88199997 | $-28.0300999$               | 0.0427000001                                        | $-32.1257019$         | 0.0249199998         |
| 1.66900003 | $-27.4871998$               | 0.0427099988                                        | $-31.6168003$         | 0.02159              |
| 1.62300003 | $-28.2628994$               | 0.0457100011                                        | $-32.5027008$         | 0.0284899995         |
| 1.85500002 | $-28.7394009$               | 0.052889999                                         | $-32.1599007$         | 0.0170799997         |
| 1.88900006 | $-27.6268005$               | 0.0427099988                                        | $-32.1007996$         | 0.0135700004         |
| 1.96399999 | $-27.9004993$               | 0.0401600003                                        | $-31.9867992$         | 0.0212299991         |
| 1.96599996 | $-26.6574001$               | 0.0401600003                                        | $-31.5555992$         | 0.00832000002        |
| 1.68099999 | -27.9908009                 | 0.0479199998                                        | $-32.7546997$         | 0.0265200008         |
| 1.77900004 | $-27.9416008$               | 0.0427099988                                        | $-32.7565002$         | 0.0322300009         |
| 1.71099997 | $-27.9381008$               | 0.0443499982                                        | $-32.3652992$         | 0.0229100008         |
| 1.954      | $-28.2271004$               | 0.0464599989                                        | $-32.7853012$         | 0.0342399999         |
| 1.98000002 | $-27.8036003$               | 0.0401600003                                        | $-32.4963989$         | 0.0280799996         |
| 1.98800004 | $-28.6847$                  | 0.0749500021                                        | $-32.2118988$         | 0.0254299995         |

Tabla A.16: Séptimo conjunto de Cuásares, parte 2.

| Z          | $\log_{10}$ F <sub>uv</sub> | $\overline{\text{Error}}$ $\log_{10}$ $F_{uv}$ | $\log_{10} F_x$ | $\overline{\text{Error}} \log_{10} \text{F}_x$ |
|------------|-----------------------------|------------------------------------------------|-----------------|------------------------------------------------|
| 1.62800002 | $-28.2863007$               | 0.0537399985                                   | $-32.6202011$   | 0.0291200001                                   |
| 1.92299998 | $-28.7429008$               | 0.110119998                                    | $-32.4845009$   | 0.0295299999                                   |
| 1.70000005 | $-27.8043003$               | 0.0442700014                                   | $-32.5839996$   | 0.0388499983                                   |
| 1.73000002 | $-28.8188992$               | 0.0682500005                                   | $-32.6577988$   | 0.0233299993                                   |
| 1.91199994 | $-27.2579002$               | 0.00646999991                                  | $-31.6222992$   | 0.0                                            |
| 1.77699995 | $-27.3799$                  | 0.0108599998                                   | $-31.5669003$   | 0.0                                            |
| 1.89900005 | $-27.1233006$               | 0.00692000007                                  | $-31.8267994$   | 0.0                                            |
| 1.66900003 | $-27.1630993$               | 0.0104599996                                   | $-31.8122997$   | 0.0                                            |
| 1.78799999 | $-27.3533001$               | 0.0101699997                                   | $-31.8346996$   | 0.0                                            |
| 1.62100005 | $-26.7353992$               | 0.00467999978                                  | $-31.0531006$   | 0.0                                            |
| 1.90699995 | $-27.1700993$               | 0.00997999962                                  | $-31.6511993$   | 0.0                                            |
| 1.65600002 | $-27.6287994$               | 0.0102399997                                   | $-31.2924004$   | 0.0                                            |
| 1.921      | $-27.5277004$               | 0.0136599997                                   | $-32.0242004$   | 0.0                                            |
| 1.80400002 | $-27.3773994$               | 0.00692000007                                  | $-31.7612991$   | 0.0                                            |
| 1.95599997 | $-27.2667999$               | 0.0103200004                                   | $-31.7695007$   | 0.0                                            |
| 1.81400001 | $-27.2544003$               | 0.00894000009                                  | $-32.5404015$   | 0.0                                            |
| 1.59200001 | $-26.8134003$               | 0.0071899998                                   | $-31.5573997$   | 0.0                                            |
| 1.80599999 | $-27.5750008$               | 0.0125099998                                   | $-31.6886005$   | 0.0                                            |
| 1.80999994 | $-27.1275997$               | 0.0091599999                                   | $-31.5480003$   | 0.0                                            |
| 1.81599998 | $-27.0361004$               | 0.00579999993                                  | $-31.5823002$   | 0.0                                            |
| 1.66400003 | $-27.4675999$               | 0.00870999973                                  | $-31.5697994$   | 0.0                                            |
| 1.94400001 | $-27.3761997$               | 0.00901999976                                  | $-31.3924999$   | 0.0                                            |
| 1.91600001 | $-27.2562008$               | 0.0122999996                                   | $-32.0262985$   | 0.0                                            |
| 1.63499999 | $-27.1362991$               | 0.00753000006                                  | $-31.7280998$   | 0.0                                            |
| 1.86399996 | $-27.3677998$               | 0.0113199996                                   | $-31.7427006$   | 0.0                                            |
| 1.70099998 | $-27.4037991$               | 0.0162199996                                   | $-31.8595009$   | 0.0                                            |
| 1.62300003 | $-27.5212002$               | 0.0100100003                                   | $-31.8188992$   | 0.0                                            |
| 1.91499996 | $-27.4804993$               | 0.0114799999                                   | $-32.0660019$   | 0.0                                            |
| 1.95500004 | $-27.1686993$               | 0.0166200008                                   | $-31.5289993$   | 0.0                                            |
| 1.755      | $-27.3185997$               | 0.00889999978                                  | $-31.7563992$   | 0.0                                            |
| 1.59899998 | $-27.5681$                  | 0.00903000031                                  | $-31.7383003$   | 0.0                                            |
| 1.87699997 | $-26.5730991$               | 0.00868999958                                  | $-31.3209$      | 0.0                                            |
| 1.96800005 | $-27.6023006$               | 0.0170699991                                   | $-31.4337997$   | 0.0                                            |

Tabla A.17: Séptimo conjunto de Cuásares, parte 3.

| Z          | $\log_{10}$ F <sub>uv</sub> | $\overline{\text{Error}}$ $\log_{10} \text{F}_{uv}$ | $\log_{10} F_{\rm x}$ | Error $\log_{10} F_x$ |
|------------|-----------------------------|-----------------------------------------------------|-----------------------|-----------------------|
| 1.67499995 | $-27.1455002$               | 0.00884999987                                       | $-31.7884998$         | 0.0                   |
| 1.80200005 | $-27.5960007$               | 0.0195799991                                        | $-32.2182007$         | 0.0                   |
| 1.84399998 | $-27.3980007$               | 0.0147799999                                        | $-32.0574989$         | 0.0                   |
| 1.671      | $-27.3642998$               | 0.00872999988                                       | $-31.6518002$         | 0.0                   |
| 1.71500003 | $-27.2005005$               | 0.00887999963                                       | $-31.5109005$         | 0.0                   |
| 1.81099999 | $-27.1921997$               | 0.0131099997                                        | $-31.9431$            | 0.0                   |
| 1.89900005 | $-26.8323002$               | 0.0108599998                                        | $-31.6231995$         | 0.0                   |
| 1.95599997 | $-26.7388992$               | 0.00610999996                                       | $-31.6345997$         | 0.0                   |
| 1.90100002 | $-26.8554001$               | 0.0107399998                                        | $-31.7397995$         | 0.0                   |
| 1.71300006 | $-27.1329002$               | 0.0077399998                                        | $-31.4857998$         | 0.0                   |
| 1.61099994 | $-27.2688999$               | 0.00725999987                                       | $-31.4712009$         | 0.10898               |
| 1.68599999 | $-27.8666992$               | 0.0122400001                                        | $-31.3764992$         | 0.102329999           |
| 1.88199997 | $-27.4829006$               | 0.00827000011                                       | $-31.2686005$         | 0.0781200007          |
| 1.98500001 | $-26.7614002$               | 0.00877000019                                       | $-31.3453999$         | 0.0695699975          |
| 1.90999997 | $-27.1254997$               | 0.00683999993                                       | $-31.3966999$         | 0.086740002           |
| 1.86300004 | $-27.1966991$               | 0.0056400001                                        | $-31.5995007$         | 0.0807899982          |
| 1.78799999 | $-27.1805992$               | 0.00951000024                                       | $-32.2967987$         | 0.143189996           |
| 1.73000002 | $-26.8010006$               | 0.00870000012                                       | $-31.1958008$         | 0.0410800017          |
| 1.68200004 | $-27.5835991$               | 0.0128300004                                        | $-31.9845009$         | 0.116640002           |
| 1.75100005 | $-27.9720001$               | 0.0139300004                                        | $-31.7893009$         | 0.100809999           |
| 1.59099996 | $-27.1345005$               | 0.0101399999                                        | $-31.5897999$         | 0.0511399992          |
| 1.59099996 | $-27.4407005$               | 0.00750999991                                       | $-31.0242996$         | 0.0428300016          |
| 1.77699995 | $-27.0055008$               | 0.00734000001                                       | $-31.3612003$         | 0.0529399998          |
| 1.60500002 | $-27.2991009$               | 0.0102599999                                        | $-31.2504005$         | 0.0767799988          |
| 1.69299996 | $-27.0265999$               | 0.00683999993                                       | $-30.9085007$         | 0.0327600017          |
| 1.954      | $-27.1124992$               | 0.00510000018                                       | $-31.4759007$         | 0.112109996           |
| 1.74399996 | $-26.9759998$               | 0.00956000015                                       | $-31.4276009$         | 0.0761199966          |
| 1.97000003 | $-26.0935993$               | 0.00203999993                                       | $-31.2628994$         | 0.0751900002          |
| 1.89999998 | $-25.9813004$               | 0.0019700001                                        | $-31.1443996$         | 0.0642800033          |
| 1.75999999 | $-26.1779995$               | 0.00337000005                                       | $-31.1026993$         | 0.0577399991          |
| 1.86000001 | $-26.0816994$               | 0.00179000001                                       | $-30.6417007$         | 0.0386699997          |

Tabla A.18: Séptimo conjunto de Cuásares, parte 4.

| Ζ          | $\log_{10}$ F <sub>uv</sub> | Error $log_{10} F_{uv}$ | $\log_{10} F_{\rm x}$ | Error $log_{10} F_x$ |
|------------|-----------------------------|-------------------------|-----------------------|----------------------|
| 2.44400001 | $-28.1077003$               | 0.00675999979           | $-32.5307007$         | 0.0                  |
| 2.43600011 | $-29.1000004$               | 0.00418999977           | $-32.5097008$         | 0.0                  |
| 2.17199993 | $-27.6434994$               | 0.00527000008           | $-31.8950005$         | 0.0                  |
| 2.30599999 | -27.9078007                 | 0.00586999999           | $-32.6128998$         | 0.0                  |
| 2.1789999  | $-29.2751007$               | 0.00418999977           | $-33.0158997$         | 0.0                  |
| 2.02999997 | $-27.3537006$               | 0.0401600003            | $-31.3934002$         | 0.0055999998         |
| 2.28800011 | $-27.4811993$               | 0.0401600003            | $-31.7544994$         | 0.00827000011        |
| 2.22199988 | -27.7035999                 | 0.0401600003            | $-31.8010998$         | 0.00863999967        |
| 2.49699998 | $-27.4002991$               | 0.0401600003            | $-31.8684006$         | 0.00960000046        |
| 2.24000001 | $-27.9349003$               | 0.0401600003            | $-32.0069008$         | 0.0118500004         |
| 2.1170001  | $-27.2579994$               | 0.0401600003            | $-31.5384998$         | 0.0147900004         |
| 2.04999995 | $-27.6811008$               | 0.0401600003            | $-32.0592003$         | 0.0137599995         |
| 2.47300005 | $-27.9470005$               | 0.0417900011            | $-31.9494991$         | 0.0142299999         |
| 2.3499999  | $-28.3024006$               | 0.0448600017            | $-31.9766006$         | 0.0123600001         |
| 2.06599998 | $-28.6196003$               | 0.0653000027            | $-32.3563004$         | 0.0152200004         |
| 2.15899992 | $-27.5709$                  | 0.0401600003            | $-32.3865013$         | 0.0173700005         |
| 2.13599992 | $-28.2964993$               | 0.0554100014            | $-32.3036003$         | 0.0165599994         |
| 2.14599991 | $-28.6499996$               | 0.0773300007            | $-32.2461014$         | 0.0152099999         |
| 2.0480001  | $-28.6502991$               | 0.0514499992            | $-32.3255997$         | 0.0179299992         |
| 2.07800007 | $-28.2747002$               | 0.0401600003            | $-32.5489998$         | 0.0152099999         |
| 2.18199992 | $-28.0179005$               | 0.0457499996            | $-32.2159004$         | 0.0193799995         |
| 2.17199993 | $-28.1154003$               | 0.0401600003            | $-32.1242981$         | 0.0165500008         |
| 2.454      | $-27.1231003$               | 0.0401600003            | $-31.5445995$         | 0.00754000014        |
| 2.02399993 | $-28.0072002$               | 0.0401600003            | $-32.1390991$         | 0.0126299998         |
| 2.03900003 | $-27.5256004$               | 0.0401600003            | $-32.2092018$         | 0.0194499996         |
| 2.45900011 | $-28.4906006$               | 0.0410900004            | $-32.736599$          | 0.0233200006         |
| 2.4460001  | $-27.9601002$               | 0.0401600003            | $-32.4917984$         | 0.0226000007         |
| 2.0480001  | $-28.1835995$               | 0.0551300012            | $-32.4906006$         | 0.0196800008         |
| 2.046      | $-27.9859009$               | 0.0514100008            | $-32.1799011$         | 0.0202799998         |
| 2.03999996 | $-28.5354996$               | 0.0513000004            | $-32.7032013$         | 0.0222900007         |
| 2.14700007 | -28.9710999                 | 0.104520001             | $-32.5788994$         | 0.0198999997         |
| 2.25       | $-28.3332996$               | 0.0528299995            | $-32.9430008$         | 0.0325700007         |
| 2.03200006 | $-28.0625$                  | 0.0401600003            | $-32.2574005$         | 0.0198500007         |
| 2.32999992 | $-28.2241001$               | 0.0401600003            | $-32.5732994$         | 0.0231800005         |
| 2.04699993 | $-28.1518993$               | 0.0477100015            | $-32.5124016$         | 0.0229899995         |
| 2.38700008 | $-28.3330002$               | 0.0441399999            | $-32.8344994$         | 0.0297899991         |

Tabla A.19: Octavo conjunto de Cuásares, parte 1.

| Z          | $\log_{10}$ F <sub>uv</sub> | $\overline{\text{Error}} \log_{10} \text{F}_{\text{uv}}$ | $\log_{10} F_{\rm x}$ | Error $log_{10} F_x$ |
|------------|-----------------------------|----------------------------------------------------------|-----------------------|----------------------|
| 2.48300004 | $-27.6163998$               | 0.0409400016                                             | $-32.524601$          | 0.0166900009         |
| 2.50300002 | $-28.1816998$               | 0.0425200015                                             | $-32.3737984$         | 0.0290799998         |
| 2.32299995 | $-28.3143997$               | 0.0454099998                                             | $-31.7085991$         | 0.00824999996        |
| 2.02600002 | $-27.8090992$               | 0.0401600003                                             | $-31.4972992$         | 0.0107100001         |
| 2.05500007 | $-27.6089001$               | 0.0401600003                                             | $-31.8376999$         | 0.00946000032        |
| 2.27600002 | $-27.8398991$               | 0.0401600003                                             | $-32.0578995$         | 0.0156199997         |
| 2.204      | $-27.9820995$               | 0.0428400002                                             | $-32.2985992$         | 0.0175400004         |
| 2.38899994 | $-27.8019009$               | 0.0401600003                                             | $-32.1235008$         | 0.0234099999         |
| 2.26999998 | -27.9808998                 | 0.0444799997                                             | $-32.1836014$         | 0.0178299993         |
| 2.0079999  | $-26.7805996$               | 0.0401600003                                             | $-32.2776985$         | 0.0183300003         |
| 2.27900004 | $-28.2574997$               | 0.0423099995                                             | $-32.0583$            | 0.0152799999         |
| 2.17600012 | $-27.0816002$               | 0.0401600003                                             | $-32.4042015$         | 0.0179200005         |
| 2.08500004 | $-28.3451996$               | 0.0472199991                                             | $-32.6683998$         | 0.0272899996         |
| 2.12400007 | $-28.1287003$               | 0.0434300005                                             | $-31.8997002$         | 0.0128800003         |
| 2.24699998 | $-28.2014008$               | 0.0531800017                                             | $-32.7238007$         | 0.0238199998         |
| 2.02999997 | $-27.4855003$               | 0.0401600003                                             | $-32.0270996$         | 0.0192900002         |
| 2.19300008 | $-28.1177998$               | 0.0429200009                                             | $-32.0486984$         | 0.0144999996         |
| 2.38700008 | $-28.0907993$               | 0.0441499986                                             | $-32.6445007$         | 0.0231100004         |
| 2.08200002 | $-27.8708$                  | 0.0472799987                                             | $-32.101799$          | 0.0140399998         |
| 2.22199988 | $-28.0207996$               | 0.0401600003                                             | $-31.6317005$         | 0.0113700004         |
| 2.23799992 | $-28.2187004$               | 0.0449399985                                             | $-32.8219986$         | 0.0319899991         |
| 2.02699995 | $-28.2667999$               | 0.0580400005                                             | $-32.4367981$         | 0.0182099994         |
| 2.40199995 | $-28.0701008$               | 0.0426900014                                             | $-32.012001$          | 0.0156299993         |
| 2.37599993 | $-27.8062$                  | 0.0401600003                                             | $-31.9491005$         | 0.0130099999         |
| 2.40799999 | $-28.9165001$               | 0.0437400006                                             | $-32.0877991$         | 0.0217599999         |
| 2.00500011 | $-27.4550991$               | 0.0401600003                                             | $-31.9216003$         | 0.0174400005         |
| 2.0940001  | $-28.3488998$               | 0.0471000001                                             | $-32.8888016$         | 0.0359899998         |
| 2.41300011 | $-27.9440002$               | 0.04256                                                  | $-32.2691994$         | 0.0331100002         |
| 2.14899993 | $-28.5415001$               | 0.0890799984                                             | -32.8797989           | 0.0338900015         |
| 2.38599992 | $-28.1665001$               | 0.0550399981                                             | $-32.9333992$         | 0.0369599983         |
| 2.102      | $-27.5548992$               | 0.0401600003                                             | $-31.7581005$         | 0.0127699999         |
| 2.01099992 | $-27.7856007$               | 0.0401600003                                             | $-31.9332008$         | 0.0291200001         |
| 2.20300007 | $-28.1537991$               | 0.0596299991                                             | $-32.3213997$         | 0.0281300005         |
| 2.45799994 | $-28.1238995$               | 0.0419699997                                             | $-32.9818001$         | 0.0412000008         |

Tabla A.20: Octavo conjunto de Cuásares, parte 2.

| Ζ          | $\log_{10}$ F <sub>uv</sub> | $\overline{\text{Error}} \log_{10} \text{F}_{\text{uv}}$ | $\log_{10} F_{\rm x}$ | Error $log_{10} F_x$ |
|------------|-----------------------------|----------------------------------------------------------|-----------------------|----------------------|
| 2.148      | $-28.2707996$               | 0.0631000027                                             | $-32.1413994$         | 0.0157500003         |
| 2.12800002 | $-28.0156994$               | 0.0527300015                                             | $-32.7370987$         | 0.0743300021         |
| 2.37100005 | $-27.9127998$               | 0.0416800007                                             | $-32.8671989$         | 0.0314599983         |
| 2.50099993 | $-27.4377003$               | 0.0401600003                                             | $-31.9547005$         | 0.0154600004         |
| 2.14899993 | $-28.4951$                  | 0.0603599995                                             | $-32.4202995$         | 0.0221599992         |
| 2.05100012 | $-27.4815006$               | 0.0515099987                                             | $-32.5155983$         | 0.0277699996         |
| 2.12299991 | $-28.6802998$               | 0.0903099999                                             | $-32.9051018$         | 0.0336499996         |
| 2.41100001 | $-27.7353001$               | 0.0401600003                                             | $-32.4866982$         | 0.0267600007         |
| 2.04699993 | $-27.8654995$               | 0.0514300019                                             | $-32.6878014$         | 0.0309699997         |
| 2.17400002 | $-28.5664997$               | 0.0662100017                                             | $-32.7206001$         | 0.0245399997         |
| 2.148      | $-28.2390003$               | 0.0462599993                                             | $-32.2789993$         | 0.0315500014         |
| 2.49099994 | $-28.1098995$               | 0.0422100015                                             | $-32.3889999$         | 0.0415100008         |
| 2.12299991 | $-27.0219002$               | 0.00994000025                                            | $-32.0723$            | 0.0                  |
| 2.43700004 | $-26.9969006$               | 0.00805999991                                            | $-32.6921005$         | 0.0                  |
| 2.08100009 | $-27.1574001$               | 0.00803999975                                            | $-31.9500999$         | 0.0                  |
| 2.0940001  | $-27.4554996$               | 0.00899                                                  | $-31.4419994$         | 0.0                  |
| 2.16199994 | $-27.3474007$               | 0.01083                                                  | $-31.8087006$         | 0.0                  |
| 1.995      | $-27.2766991$               | 0.00772000011                                            | $-31.5051994$         | 0.0                  |
| 2.31900001 | $-26.6051998$               | 0.00579999993                                            | $-31.9025993$         | 0.0                  |
| 2.023      | $-27.4232006$               | 0.00997999962                                            | $-31.9827995$         | 0.0                  |
| 2.02399993 | $-27.5811996$               | 0.00939000025                                            | $-31.9309006$         | 0.0                  |
| 2.02999997 | $-27.2651005$               | 0.00879000034                                            | $-32.0999985$         | 0.0                  |
| 2.21799994 | $-26.2078991$               | 0.00812000036                                            | $-31.3903999$         | 0.0                  |
| 2.296      | $-27.0701008$               | 0.0086099999                                             | $-32.2024002$         | 0.0                  |
| 2.29999995 | $-27.3523006$               | 0.0120099997                                             | $-31.8360996$         | 0.0                  |
| 2.4000001  | $-27.5105$                  | 0.0107399998                                             | $-31.9748001$         | 0.0                  |
| 2.1960001  | $-27.3528004$               | 0.0093299998                                             | $-31.9106007$         | 0.0                  |
| 2.02699995 | $-26.8218002$               | 0.00673000002                                            | $-31.6921997$         | 0.0                  |
| 2.2650001  | -27.4986992                 | 0.0109099997                                             | $-31.7866001$         | 0.0                  |
| 2.44400001 | $-27.5254002$               | 0.01468                                                  | $-31.4552994$         | 0.0                  |
| 1.99100006 | $-26.9983006$               | 0.0103399996                                             | $-31.1947002$         | 0.0                  |
| 2.15799999 | $-27.1730003$               | 0.00925999973                                            | $-31.6159$            | 0.0                  |
| 2.29200006 | $-27.9437008$               | 0.02575                                                  | $-31.6509991$         | 0.0667399988         |
| 2.01600003 | $-27.2626991$               | 0.00796000008                                            | $-31.3216991$         | 0.0471800007         |
| 2.29900002 | $-27.3033009$               | 0.0125900004                                             | $-31.6954994$         | 0.0774800032         |

Tabla A.21: Octavo conjunto de Cuásares, parte 3.

| Z          | $\log_{10}$ F <sub>uv</sub> | Error $log_{10} F_{uv}$ | $\log_{10} F_{\rm x}$ | Error $\log_{10} F_x$ |
|------------|-----------------------------|-------------------------|-----------------------|-----------------------|
| 2.17000008 | $-26.9685001$               | 0.00807000045           | $-31.5613003$         | 0.0677699968          |
| 2.39899993 | $-27.2740002$               | 0.0144300004            | $-31.6315994$         | 0.0575699992          |
| 2.23900008 | $-27.5473003$               | 0.01028                 | $-31.8327999$         | 0.10046               |
| 2.36199999 | $-27.2854996$               | 0.0111199999            | $-31.6711998$         | 0.0918599963          |
| 2.22399998 | $-26.8171997$               | 0.00742000015           | $-31.6483994$         | 0.102559999           |
| 2.02600002 | $-27.3080006$               | 0.0119399996            | $-31.6051006$         | 0.101599999           |
| 2.02600002 | $-26.7035007$               | 0.0071200002            | $-31.3913002$         | 0.061280001           |
| 2.33200002 | $-27.2418995$               | 0.0132900001            | $-31.8328991$         | 0.0998200029          |
| 2.02999997 | $-26.1760006$               | 0.00209999993           | $-31.0447998$         | 0.0568999983          |
| 2.20000005 | $-26.2493$                  | 0.00193000003           | $-30.8101006$         | 0.0437499993          |
| 2.25999999 | $-26.1632004$               | 0.00266                 | $-31.4585991$         | 0.0908799991          |

Tabla A.22: Octavo conjunto de Cuásares, parte 4.

| Z          | $\log_{10}$ F <sub>uv</sub> | Error $log_{10} F_{uv}$ | $\log_{10} F_{\rm x}$ | Error $log_{10} F_x$ |
|------------|-----------------------------|-------------------------|-----------------------|----------------------|
| 2.53900003 | $-27.8959999$               | 0.0065299999            | $-32.5724983$         | 0.0                  |
| 2.68199992 | $-29.1721992$               | 0.00418999977           | $-33.2496986$         | 0.0                  |
| 2.53999996 | $-27.8031998$               | 0.00631000008           | $-32.6026001$         | 0.0                  |
| 2.80999994 | $-27.6972008$               | 0.00667000003           | $-32.8144989$         | 0.0                  |
| 2.7190001  | $-28.1989002$               | 0.00418999977           | $-32.5640984$         | 0.0                  |
| 2.53800011 | $-28.0890999$               | 0.00692000007           | $-32.2924004$         | 0.0                  |
| 2.79399991 | $-27.9761009$               | 0.00751999998           | $-32.9527016$         | 0.0                  |
| 2.75399995 | $-28.0398998$               | 0.0401600003            | $-32.0575981$         | 0.01076              |
| 2.77900004 | $-27.9500008$               | 0.0401600003            | $-31.7754993$         | 0.00793000031        |
| 2.65300012 | $-28.3409004$               | 0.0401600003            | $-32.1321983$         | 0.0142999999         |
| 2.61100006 | -27.9689999                 | 0.0401600003            | $-32.0587997$         | 0.0121099995         |
| 2.80200005 | $-27.6452007$               | 0.0401600003            | $-32.1946983$         | 0.0152200004         |
| 2.671      | $-28.1560001$               | 0.0401600003            | $-31.9491997$         | 0.01064              |
| 2.95499992 | $-28.2241993$               | 0.0401600003            | $-31.9918003$         | 0.01327              |
| 2.7019999  | $-28.1294003$               | 0.0401600003            | $-32.6817017$         | 0.0198100004         |
| 3.09500003 | $-28.3318996$               | 0.0416200012            | $-32.8009987$         | 0.0266999993         |
| 2.98699999 | $-28.7054996$               | 0.0461900011            | $-32.6749992$         | 0.0221500006         |
| 2.97000003 | -28.8880997                 | 0.0412600003            | $-33.0063019$         | 0.0313600004         |
| 2.7349999  | $-28.3771992$               | 0.0401600003            | $-32.6553993$         | 0.0183000006         |
| 2.50600004 | $-27.3694$                  | 0.0401600003            | $-31.7870998$         | 0.0107899997         |

Tabla A.23: Noveno conjunto de Cuásares, parte 1.

| Z          | $\log_{10}$ F <sub>uv</sub> | $\overline{\text{Error}}$ $\log_{10} \text{F}_{uv}$ | $\log_{10} F_{\rm x}$ | Error $log_{10} F_x$ |
|------------|-----------------------------|-----------------------------------------------------|-----------------------|----------------------|
| 3.10800004 | $-27.9591999$               | 0.0401600003                                        | $-32.2369995$         | 0.0227700006         |
| 2.93400002 | -27.4703999                 | 0.0401600003                                        | $-32.8185005$         | 0.0189100001         |
| 2.94700003 | $-28.5874996$               | 0.0411899984                                        | $-32.4906998$         | 0.0205899999         |
| 3.14299989 | $-27.6702003$               | 0.0401600003                                        | $-32.1147003$         | 0.0135399997         |
| 2.66499996 | $-28.1896992$               | 0.0405000001                                        | $-32.6183014$         | 0.0260000005         |
| 3.03800011 | -27.9368992                 | 0.0401600003                                        | $-32.1820984$         | 0.0216700006         |
| 2.57500005 | $-28.8918991$               | 0.0413100012                                        | $-32.7041016$         | 0.0259600002         |
| 2.76600003 | $-28.2264996$               | 0.0406499989                                        | $-32.9726982$         | 0.0298699997         |
| 2.83699989 | $-28.0489006$               | 0.0401600003                                        | $-32.7430992$         | 0.0260799993         |
| 2.68600011 | $-28.7353001$               | 0.0403999984                                        | $-32.5065002$         | 0.0216899998         |
| 2.66799998 | -28.7539997                 | 0.0401600003                                        | $-32.7038002$         | 0.0260400008         |
| 2.75500011 | $-28.3810005$               | 0.0410399996                                        | $-32.2159996$         | 0.0194700006         |
| 2.63000011 | $-27.8377991$               | 0.0401600003                                        | $-32.9023018$         | 0.0350399986         |
| 2.61400008 | $-27.8164005$               | 0.0401600003                                        | $-32.1716003$         | 0.0244299993         |
| 2.80800009 | $-28.2399006$               | 0.0401600003                                        | -32.9789009           | 0.03816              |
| 2.68000007 | $-27.4692993$               | 0.0401600003                                        | $-31.7914009$         | 0.0119500002         |
| 2.83599997 | $-28.0319004$               | 0.0401600003                                        | $-32.1360016$         | 0.0204000007         |
| 2.54999995 | $-28.0084991$               | 0.0419699997                                        | $-32.2957001$         | 0.01547              |
| 2.75200009 | $-28.3546009$               | 0.0413900018                                        | $-32.2594986$         | 0.0229400005         |
| 2.7019999  | -27.9768009                 | 0.0407299995                                        | $-32.5606995$         | 0.0392699987         |
| 2.8269999  | $-28.9510002$               | 0.0464200005                                        | $-32.9864006$         | 0.0321200006         |
| 2.5769999  | $-28.3139992$               | 0.041579999                                         | $-32.9290009$         | 0.0380900018         |
| 2.57200003 | $-27.8633003$               | 0.0403999984                                        | $-32.719101$          | 0.0280499998         |
| 2.62400007 | -28.0788994                 | 0.0401600003                                        | $-32.1422997$         | 0.0150499996         |
| 2.8900001  | $-27.7682991$               | 0.0266800001                                        | $-32.1072998$         | 0.0                  |
| 3.00999999 | -26.7677002                 | 0.00860000029                                       | $-32.0433006$         | 0.0                  |
| 2.5710001  | $-27.2390003$               | 0.0103599997                                        | $-31.9073009$         | 0.0                  |
| 2.85299993 | $-27.0452995$               | 0.0170399994                                        | $-32.1035995$         | 0.0                  |
| 2.96199989 | $-27.6002998$               | 0.0234500002                                        | $-32.1930008$         | 0.0                  |
| 2.98200011 | $-27.4358997$               | 0.0163599998                                        | $-31.9876995$         | 0.0                  |
| 2.55999994 | $-27.4710007$               | 0.0128899999                                        | $-32.0648003$         | 0.0                  |
| 2.52200007 | $-27.0189991$               | 0.00810000021                                       | $-31.2859993$         | 0.0417000018         |
| 2.61800003 | $-26.9726009$               | 0.0120099997                                        | $-31.4834995$         | 0.0836500004         |
| 2.7349999  | $-26.1016998$               | 0.01198                                             | $-31.0526009$         | 0.0310299993         |
| 3.02800012 | $-27.7742996$               | 0.0470499992                                        | $-31.8645$            | 0.129439995          |
| 2.86999989 | -26.4937992                 | 0.00384999998                                       | $-31.2201004$         | 0.0697999969         |
| 2.8499999  | $-26.5247002$               | 0.00375999999                                       | $-31.4927998$         | 0.12494              |
| 3.13000011 | $-26.4622002$               | 0.00712999981                                       | $-31.4507008$         | 0.0844900012         |
| 2.96000004 | $-26.3500004$               | 0.0060800002                                        | $-31.4624004$         | 0.00628999993        |
| 2.81999993 | $-26.0265007$               | 0.00448000012                                       | $-31.3416996$         | 0.0775099993         |
| 3.07999992 | $-26.7348003$               | 0.00944999978                                       | $-31.1938992$         | 0.0744599998         |
| 2.50999999 | $-26.0233994$               | 0.00230999989                                       | $-31.2793999$         | 0.0445800014         |

Tabla A.24: Noveno conjunto de Cuásares, parte  $2$ 

| Z          | $\log_{10}$ F <sub>uv</sub> | Error $log_{10} F_{uv}$ | $\log_{10} F_{\rm x}$ | Error $log_{10} F_x$ |
|------------|-----------------------------|-------------------------|-----------------------|----------------------|
| 3.36500001 | $-27.9039993$               | 0.0401600003            | $-32.7555008$         | 0.0165999997         |
| 3.35599995 | $-27.9776001$               | 0.0423600003            | $-32.4079018$         | 0.0163599998         |
| 3.65100002 | -28.7318993                 | 0.0431500003            | $-32.5714989$         | 0.0203499999         |
| 3.34500003 | $-27.6784992$               | 0.0401600003            | $-32.6055984$         | 0.294180006          |
| 3.50300002 | $-27.7301998$               | 0.0401600003            | $-32.3400002$         | 0.0249899998         |
| 3.62599993 | $-28.5995998$               | 0.0430799983            | $-32.6685982$         | 0.0289699994         |
| 3.49900007 | $-28.4015007$               | 0.0401600003            | $-32.9529991$         | 0.0265900008         |
| 3.74900007 | $-28.7980003$               | 0.0465800017            | $-32.6391983$         | 0.0291000009         |
| 3.32800007 | $-27.9428997$               | 0.0401600003            | $-33.1773987$         | 0.0379900001         |
| 3.41199994 | $-28.9127998$               | 0.0727299973            | $-32.8534012$         | 0.0227700006         |
| 3.296      | $-28.2630997$               | 0.0459900014            | $-32.7653999$         | 0.0260000005         |
| 3.329      | $-28.2849007$               | 0.0401600003            | $-32.4020004$         | 0.0390600003         |
| 3.32500005 | $-27.8257999$               | 0.0907299966            | $-32.1773987$         | 0.0                  |
| 3.80699992 | $-26.8927002$               | 0.0944100022            | $-31.7098007$         | 0.0                  |
| 3.36899996 | $-27.2444992$               | 0.0190299992            | $-32.4622002$         | 0.0                  |
| 3.81500006 | $-27.0886002$               | 0.0756499991            | $-31.8691006$         | 0.0681800023         |
| 3.28299999 | $-26.5863991$               | 0.0504899994            | $-31.9512005$         | 0.10486              |
| 3.96000004 | $-26.7581005$               | 0.0456200019            | $-32.5693016$         | 0.0                  |
| 3.28999996 | $-26.1431007$               | 0.0109299999            | $-30.9127007$         | 0.0478500016         |
| 3.27999997 | $-26.4388008$               | 0.00285000005           | $-31.2894993$         | 0.0738200024         |
| 3.96000004 | $-26.6828995$               | 0.0342100002            | $-31.5146008$         | 0.0946199968         |
| 3.3900001  | $-26.8803005$               | 0.0158099998            | $-31.5538006$         | 0.0990199968         |
| 3.70000005 | $-26.4680004$               | 0.0295100007            | $-31.1744995$         | 0.0969099998         |

Tabla A.25: Décimo conjunto de Cuásares

| Ζ          | $\log_{10}$ F <sub>uv</sub> | Error $log_{10} F_{uv}$ | $\log_{10} F_{\rm x}$ | Error $log_{10} F_x$ |
|------------|-----------------------------|-------------------------|-----------------------|----------------------|
| 4.25500011 | $-28.3146$                  | 0.0522500016            | $-33.2108994$         | 0.0229499992         |
| 4.44099998 | $-26.9069004$               | 0.0119000003            | $-32.7517014$         | 0.0                  |
| 4.80999994 | $-27.7588005$               | 0.0410300009            | $-32.1832008$         | 0.0                  |
| 4.9000001  | $-28.2122002$               | 0.0602799989            | $-32.2495003$         | 0.0                  |
| 4.80000019 | $-28.1650009$               | 0.0607500002            | $-32.7387009$         | 0.0                  |
| 4.82000017 | $-27.6665001$               | 0.0248300005            | $-32.1859016$         | 0.0                  |
| 4.86000013 | $-27.5977993$               | 0.0278900005            | $-32.4771996$         | 0.0                  |
| 4.88000011 | $-27.8414001$               | 0.03046                 | $-32.4413986$         | 0.0                  |
| 4.61999989 | $-28.0508995$               | 0.0626899973            | $-32.4350014$         | 0.0                  |
| 4.94000006 | $-27.5398998$               | 0.0211999994            | $-32.4011002$         | 0.0                  |
| 4.98999977 | $-28.0265999$               | 0.0744500011            | $-32.2953987$         | 0.0                  |
| 5.0        | $-28.0245991$               | 0.0276999995            | $-32.3983002$         | 0.0                  |
| 4.15399981 | $-26.9818001$               | 0.00768999988           | $-31.5119991$         | 0.0                  |
| 4.53200006 | $-27.1436996$               | 0.0165100005            | $-31.7709007$         | 0.0                  |
| 4.13999987 | $-27.1359997$               | 0.0462399982            | $-31.6481991$         | 0.0                  |
| 4.42999983 | $-26.9351006$               | 0.0734200031            | $-31.5084991$         | 0.0                  |
| 4.19000006 | $-26.4785995$               | 0.0022499999            | $-31.3017998$         | 0.0                  |
| 4.34000015 | $-26.9428005$               | 0.0104400003            | $-32.0526009$         | 0.0                  |
| 4.19999981 | $-27.1198997$               | 0.0736799985            | $-31.7738991$         | 0.0                  |
| 4.12300014 | $-26.3274002$               | 0.0299500003            | $-31.4232998$         | 0.0                  |
| 4.36000013 | $-27.3544006$               | 0.0312300008            | $-32.2728996$         | 0.0                  |
| 4.09000015 | $-26.4431$                  | 0.00492000021           | $-31.3614006$         | 0.0                  |
| 4.51000023 | $-27.0373993$               | 0.0587499999            | $-31.5837994$         | 0.0                  |
| 4.3499999  | $-27.2679996$               | 0.0128100002            | $-32.2776985$         | 0.0                  |
| 4.42000008 | $-27.3027$                  | 0.0165400002            | $-31.7828007$         | 0.0                  |
| 4.05499983 | $-26.8831997$               | 0.0728499964            | $-32.199501$          | 0.0                  |
| 4.50600004 | $-27.1931$                  | 0.00362000009           | $-31.9032001$         | 0.0                  |
| 4.23000002 | $-27.2339001$               | 0.00307000009           | $-31.7224998$         | 0.0                  |
| 4.72800016 | $-27.0189991$               | 0.0645200014            | $-32.4990005$         | 0.0                  |
| 4.0        | $-26.6100998$               | 0.0456999987            | $-32.2238998$         | 0.0                  |
| 4.42999983 | $-26.8295994$               | 0.00997999962           | $-31.5323009$         | 0.0                  |
| 4.0        | $-26.4228992$               | 0.0556900017            | $-31.6996002$         | 0.0                  |
| 4.0999999  | $-26.4204998$               | 0.0470400006            | $-31.3752995$         | 0.0                  |
| 4.3499999  | $-27.2035007$               | 0.00386000006           | $-31.8701$            | 0.0                  |
| 4.55999994 | $-26.8736$                  | 0.0472300015            | $-31.8586998$         | 0.0                  |
| 4.36000013 | $-27.3355999$               | 0.0730499998            | $-31.9253998$         | 0.0                  |

Tabla A.26: Onceavo conjunto de Cuásares, parte  $1$ 

| Ζ          | $\log_{10} F_{uv}$ | Error $log_{10} F_{uv}$ | $\log_{10} F_{\rm x}$ | Error $log_{10} F_x$ |
|------------|--------------------|-------------------------|-----------------------|----------------------|
| 4.55000019 | $-26.8115997$      | 0.0445099995            | $-31.2353001$         | 0.0                  |
| 4.46000004 | $-27.0907001$      | 0.00636                 | $-31.9747009$         | 0.0                  |
| 4.32000017 | $-27.0757999$      | 0.061689999             | $-31.8855991$         | 0.0                  |
| 4.42999983 | $-27.3153992$      | 0.02269                 | $-32.1114006$         | 0.0                  |
| 4.32999992 | $-27.0363007$      | 0.0159200002            | $-32.4654007$         | 0.0                  |
| 4.03999996 | $-26.5002003$      | 0.0417100005            | $-32.1118011$         | 0.0                  |
| 4.46999979 | $-27.2001991$      | 0.00347000011           | $-31.6777992$         | 0.0                  |
| 4.23999977 | $-27.2408009$      | 0.0105699999            | $-32.4094009$         | 0.0                  |
| 4.19099998 | $-28.0774994$      | 0.058389999             | $-32.2827988$         | 0.0                  |
| 4.03499985 | $-27.8645$         | 0.0                     | $-32.7010002$         | 0.0                  |
| 4.32999992 | $-27.5319996$      | 0.0349799991            | $-32.206501$          | 0.0                  |
| 4.07700014 | $-27.3966999$      | 0.0238499995            | $-32.1591988$         | 0.0                  |
| 4.17999983 | $-27.5296993$      | 0.0281499997            | $-32.6081009$         | 0.0                  |
| 4.36000013 | $-27.5140991$      | 0.0                     | $-32.2985001$         | 0.0                  |
| 4.94000006 | $-27.3034$         | 0.0156100001            | $-31.8913994$         | 0.0                  |
| 4.71999979 | $-27.0359001$      | 0.0152399996            | $-32.1447983$         | 0.0                  |
| 4.92999983 | $-27.0606995$      | 0.0140000004            | $-31.9892998$         | 0.0                  |
| 4.88999987 | $-27.6019001$      | 0.0208599996            | $-32.480999$          | 0.0                  |
| 4.61000013 | $-27.0995007$      | 0.0502899997            | $-31.9106998$         | 0.154589996          |

Tabla A.27: Onceavo conjunto de Cuásares, parte  $2$ 

| Z          | $\log_{10}$ F <sub>uv</sub> | Error $log_{10} F_{uv}$ | $\log_{10} F_{\rm x}$ | Error $log_{10} F_x$ |
|------------|-----------------------------|-------------------------|-----------------------|----------------------|
| 5.40999985 | -27.4624996                 | 0.0245699994            | -31.4974995           | 0.0                  |
| 6.28000021 | $-27.6140995$               | 0.0531099997            | $-32.4277992$         | 0.0                  |
| 5.03000021 | $-27.4199009$               | 0.0310900006            | $-32.1671982$         | 0.0                  |
| 5.27299976 | $-28.3162994$               | 0.201030001             | $-32.7061005$         | 0.0                  |
| 5.98999977 | $-28.2879009$               | 0.0689700022            | $-32.0756989$         | 0.0                  |
| 5.80000019 | $-27.6280994$               | 0.0211500004            | $-32.2543983$         | 0.0                  |
| 5.8499999  | $-28.0307007$               | 0.0584600009            | $-32.1631012$         | 0.0                  |
| 5.8499999  | $-27.8332005$               | 0.046670001             | $-32.8630981$         | 0.0                  |
| 5.21000004 | $-27.9127007$               | 0.0273000002            | $-32.1455994$         | 0.0                  |
| 5.92999983 | $-27.7996006$               | 0.0348899998            | -32.2767982           | 0.0                  |
| 6.07000017 | $-27.3943005$               | 0.0271400008            | $-32.0004005$         | 0.0                  |
| 6.21999979 | $-27.4367008$               | 0.0478300005            | $-33.0250015$         | 0.0                  |
| 5.28000021 | $-27.0555$                  | 0.0108000003            | $-32.1590996$         | 0.0                  |
| 6.05000019 | $-28.2376003$               | 0.0487099998            | $-32.4971008$         | 0.0                  |
| 5.13999987 | $-27.4960995$               | 0.0386100002            | $-32.8317986$         | 0.0                  |

Tabla A.28: Doceavo conjunto de Cuásares

#### Anexos B

#### Likelihood de los Cuásares

```
import os
import numpy as np
from montepython.likelihood class import Likelihood
class quasars(Likelihood):
       # initialization routine
       def __init__(self, path, data, command_line):
            Likelihood.__init_(self, path, data, command_line)
            # define array for values of z and data points
            self.z = np.array([], 'float64')self.moduli = np.array([], 'float64')# read redshifts and data points
            for line in open(os.path.join(
                     self.data_directory, self.z_mu_dmu), 'r'):
                if (line.find('#') == -1):
                     self.z = np.append(self.z, float(line.split()[1]))self.moduli = np.append(self.moduli,float(line.split()[2]))
            # number of data points
            self.num\_points = np.shape(self.z) [0]
```
```
# define correlation matrix
    covmat = np.zeros((self.num points, self.num points),
              'float64')
    # file containing correlation matrix
    if self.has_syscovmat:
         covmat_filename = self.covmat_syselse:
         covmat_filename = self.covmat_nosys
    # read correlation matrix
    i = 0for line in open(os.path.join(
              self.data_directory, covmat_filename), 'r'):
         if (line.find('#') == -1):
              count[i] = line.split()i \neq 1# invert correlation matrix
    self.inv_covmat = np.linalg.inv(covmat)
    # find sum of all matrix elements (sounds odd that
    # there is
    # not a trace here instead, but this is correct!)
    self.inv_covmat_sum = np.sum(self.inv_covmat)
    # end of initialization
# compute likelihood
def loglkl(self, cosmo, data):
    # define array for difference between theory and
    # observations
    difference = np.ndarray(self.num_points, 'float64')# for each point, compute luminosity distance
    # d L=(1+z)**2d A and infer theoretical
```

```
# prediction and difference with observation
for i in range(self.num_points):
    d = \text{cosmo. angular\_distance}(\text{self. z[i]})difference[i] = 5 * np.log((1 + self.z[i]) ** 2 * d) /
                   np.log(10) + 25 - self.moduli[i]# chisquare before analytic marginalization
AT = np.dot(difference, np.dot(self.inv covmat,
    difference))
# correct chi square with effect of analytic
# marginalization
if self.has marginalization:
    BT = np.sum(np.dot(self.inv covmat, difference))
else:
    BT = 0# final chi square
chi squared = AT - (BT ** 2) / self.inv_{covmat-sum}# return ln(L)
lkl = -0.5 * chi_squarereturn lkl
```